UNIVERSIDAD NACIONAL AUTO NOMA DE MEXICO

<sup>2</sup> CENTRO DE INVESTIGACIONES DE DISEÑO INDUSTRIAL <sup>e</sup> FACULTAD DE ARQUITECTURA <sup>e</sup>

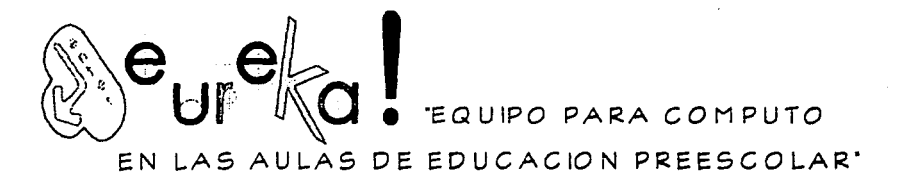

TESIS PROFESIONAL PARA OBTENER EL GRADO DE LICENCIADO EN DISEÑO INDUSTRIAL

PRESENTA:

# RICARDO TIZOC TAPIA GONZALEZ.

BAJO LA DIRECCION DE: L.D.I. JORGE A. VADILLO LOPEZ.

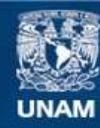

Universidad Nacional Autónoma de México

**UNAM – Dirección General de Bibliotecas Tesis Digitales Restricciones de uso**

# **DERECHOS RESERVADOS © PROHIBIDA SU REPRODUCCIÓN TOTAL O PARCIAL**

Todo el material contenido en esta tesis esta protegido por la Ley Federal del Derecho de Autor (LFDA) de los Estados Unidos Mexicanos (México).

**Biblioteca Central** 

Dirección General de Bibliotecas de la UNAM

El uso de imágenes, fragmentos de videos, y demás material que sea objeto de protección de los derechos de autor, será exclusivamente para fines educativos e informativos y deberá citar la fuente donde la obtuvo mencionando el autor o autores. Cualquier uso distinto como el lucro, reproducción, edición o modificación, será perseguido y sancionado por el respectivo titular de los Derechos de Autor.

**AGRADECIMIENTOS** 

A Marcelo y Ma. Inés. mis padres. por todo su apoyo no solo en la consumacion de este proyecto. sino en los años que se necesitaron para lograrlo; a Norma y Beti por todas sus críticas y sugerencias.

A Jorge. Mauricio, Ma. José. Eduardo y Fermín por todas las observaciones al proyecto, gracias es peciales a Jorge y Eduardo por las charlas de lo que significa ser un diseñador en nuestro país. y a Mauricio por todos sus rollos sobre el color y 'la nueva estética'.

A todos mis amigos, presentes y ausentes que de una u otra forma han enriquecido mi formación como ser humano.

# **INDICE**

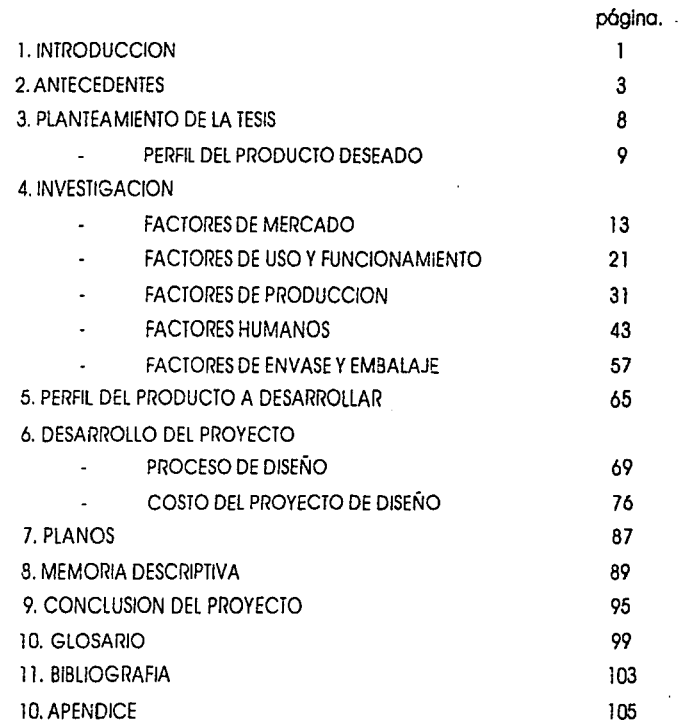

ŀ

# INTRODUCCION.

moderna. sus aplicaciones se encuentran en todas las factor determinante en el desarrollo. donde se tendrá ramas del conocimiento humano: en las ciencias, las 'I que hacer propia la tecnología que viene de afuera artes y en la industria. Mediante la computadora | para posteriormente desarrollar una propia. podemos tener acceso a redes mundiales de Información y de esta manera conocer lo que ocurre en lugares lejanos.

tecnología no debe quedar fuera de la las aulas 1 adquisición de nuevos conocimientos, no representa escolares, ya que las comunidades, familias e  $|$  ningún trabajo, si mediante una instrumentación Individuos que no aprendan a Interactuar con estas '1 adecuada se lograra que el niño usara la nuevas tecnologías, se encontrarán aisladas del computadora, la Interacción con ésta se daría de desarrollo de la humanidad y la diferencia entre las 1 manera más rápida y natural. naciones que dominen esta tecnología y las que no será cada vez mayor. Esta relación máquina-niño ofrece un sin

se prepare adecuadamente para los cambios que 1 buena razón para diseñar cubriendo una necesidad representa el vivir en un mundo cada vez más globalizado, más informatizado. donde como ya he

La computadora es parte esencial de la vida | mencionado, el manejo de las computadoras será un

1 . 1 La educacion es un factor clave en el 1 desarrollo de un país, por lo que debemos preparar a nuestros niños en este campo desde temprana edad; Es por ello que el manejo de este tipo de  $\vert$  para los niños, a diferencia de los adultos, la

'I número de posibilidades para el diseño Industrial, que En este sentido es necesario que nuestro país | aún no han sido exploradas lo suficiente, es una actual.

La innovación y la Investigación, la búsqueda constante de mejorar lo ya existente, y contribuir al desarrollo de nuestro país, son rasgos fundamentales en el carócter de un universitario, más en un diseñador.

En un tiempo donde la esencia de lo universidad, que entre otros aspectos abarco lo Investigación pura y sus aplicaciones en la vida cotidiana, parece desvanecerse por motivos puramente políticos, realizar mi tesis de licenciatura en un temo que involucra la aplicación de tecnología con la educación de las niños es un honor y un reto, y es mi modo de agradecer o mi país y a la universidad la educación que me han dado.

.

and carried market ing ang pag

2014年1月1日

Andrew Committee Robert  $\label{eq:2.1} \mathcal{L} = \frac{1}{2} \sum_{i=1}^n \frac{1}{2} \sum_{j=1}^n \frac{1}{2} \sum_{j=1}^n \frac{1}{2} \sum_{j=1}^n \frac{1}{2} \sum_{j=1}^n \frac{1}{2} \sum_{j=1}^n \frac{1}{2} \sum_{j=1}^n \frac{1}{2} \sum_{j=1}^n \frac{1}{2} \sum_{j=1}^n \frac{1}{2} \sum_{j=1}^n \frac{1}{2} \sum_{j=1}^n \frac{1}{2} \sum_{j=1}^n \frac{1}{2} \sum_{j=$ 

The State DATE development that

terimony and control 130、原则 经累积股票 经工厂工人类地址

そしゃ マームしゃ ひんしつ しんたいさん

# ANTECEDENTES.

# a. El Desarrollo de las Computadoras.

inmediatamente la relacionamos con términos como | manipulación era por medio de complicadas computadoras, multimedios, procesadores, instrucciones, incomprensibles a la gente común, lo servidores, redes de información, y una multitud de  $\frac{1}{2}$  que las asemejaba al hermetismo de viejas culturas, aparatos y términos sofisticados; sin embargo, la  $\parallel$  donde el acceso al conocimiento estaba restringido informática solamente se refiere al manejo eficiente a unos pocos adultos elegidos quienes conocían el de la información y su almacenamiento; sería un error significado de la escritura. creer que sólo mediante la computadora se puede | Su gigantesco tamaño, aunado al costo que obtener información. Por otro lado, las computadoras en estas tenían, representaban un gran obstáculo para se han convertido en compañeras indispensables en  $\frac{1}{2}$  que se popularizaran entre la población común y la vida del ser humano, al grado que muchas de las corriente. actividades que hoy realizamos serían imposibles sin el concurso de ellos.

Debido o esto dependencia es que en los grandes compañías que fabrican computadoras, se realizan continuamente investigaciones en el desarrollo de software y hardware para facilitar al usuario la comunicación con la máquina.

Anteriormente el uso de las computadoras

Cuando se escucha hablar de informática, estaba restringido a científicos e ingenieros, pues su

En este renglón es necesario citar los aportes que han hecho compañías como IBM. AT&T, Xerox y Apple para crear ambientes de trabajo más amigables. Un ambiente amigable es aquél en el que el usuario no tiene que usar complicadas y rígidas instrucciones para poder comunicarse con lo

# **ANTECEDENTES**

computadora. sino que lo hace por medio de iconos que relacionan la operación a realizarse con un símbolo que le sea familiar al usuario.

Paradójicamente, para que una computadora tenga un ambiente amigable es necesario que esta sea más poderosa en cuanto a su capacidad de memoria y operación. pues estos Iconos son en realidad el resultado de complicadas operaciones.

Esto desemboca en una carrera entre las grandes compañías de hardware y software por ver quien ofrece más capacidad de operación. acceso más sencillo, menor tamaño físico y por supuesto, menor precio.

# b. El Diseño Industrial en el desarrollo de Hardware.

El desarrollo de los equipos de cómputo ha variado casi con la misma rapidez que las innovaciones tecnológicas en materia de software,

de las primeras máquinas cuyo tamaño ocupaba<br>1 todo un edificio, a las actuales, como lo son las computadoras portátiles, hay una gran diferencia y 1 mucho de ello se deben a los avances en materia de l ergonomía y diseño. Actualmente dependiendo de las tareas que vaya a realizar el usuario, existen <sup>1</sup>diferentes tipos de Interfases, es decir. de formas y 1 dispositivos de comunicarse con la máquina, cada i vez se avanza más en et diseño de los equipos de cómputo.

! Nombres como Mario Bellini. Ettore Sottsass, Frogdesign y más recientemente Phillipe Stark, son sólo algunos de los diseñadores que han participado en el diseño de las computadoras de firmas como Apple Computer, Olivetti, IBM y Xerox.

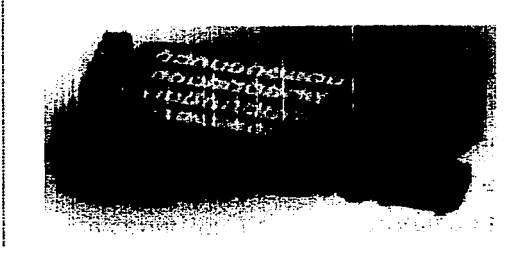

i

;

pues día a día se aportan nuevas mejoras resultados se pensó en la posibilidad de instalar tecnológicas que facilitan la comunicación con las programas semejantes en diferentes niveles: primaria, máquinas, un excelente ejemplo, donde el diseño secundaria, preparatoria, y por supuesto en los industrial, aunado a las mejoras de software, i jardines de niños. revolucionaron al mundo de los computadoras es la Macintosh, de Apple computer, diseñada por el  $\parallel$  La ventaja de introducir el manejo de las grupo Frogdesign en 1984. Esta computadora marcó computadoras entre los niños de edad preescolar es una nueva pauta en lo que se refiere al diseño, pues evidente: los niños tienen la capacidad de aprender a partir de ella, la computadora pasó a ser una más rápido que los adultos. máquina 'amigable'

# c. La Computadora en la Educación.

La computación en las aulas escolares se viene dando en los países del primer mundo desde principios de la década de los setenta. A raíz del uso de las redes informáticas y el desarrollo de sottwares amigables, fue en Inglaterra y Estados Unidos, donde se comenzó a experimentar con gran éxito la

introducción de la computadora dentro de las aulas El diseño aquí tiene mucho campo de acción, escolares a nivel básico. Debido a los excelentes

# d. Lo Computación en la Educación en México.

En nuestro país es apenas hasta hace unos años que la computadora se ha introducido de manera parcial dentro del aula del niño preescolar. Los softwares educativos son elaborados en su mayoría por profesionales en la educación, (a través de lo SO MECE, Sociedad Mexicano de Computación Educativa), otros son adaptaciones hechas de

## ANTECEDENTES

softwares de origen extraniero; sin embargo, la Instrumentación de los mismos no ha sido fácil debido o la inexistencia del equipo apropiado para sus usuarios: los niños de preescolar, cuya edad varia entre los cuatro y seis años. que aún no saben leer y escribir. y al desconocimiento de las educadoras del lenguaje de las computadoras.

No hace falta ser un adivino para saber que la infraestructura de cómputo varía de acuerdo al tipo de escuela que se trate. Aunque actualmente la instrumentación de la computación en las aulas de preescolar se da con mayor facilidad en los jardines de niños particulares, debido a la facilidad económica que tienen para adquirir e instalar equipo de cómputo dentro de sus aulas, en los jardines de niños públicos también se está instrumentando de manera fuerte el uso de computadoras.

Lo lnformateca es un área totalmente nueva

dentro de los jardines de niños, de hecho, apenas se está experimentando su aplicación en algunos jardines de niños públicos. Esta es una área donde se pretende que los niños usen la computadora corno un complemento que, junto con sus otros juegos, octividades y materiales didácticos, les ayude a conceptualizar algún tema propuesto por la educadota.

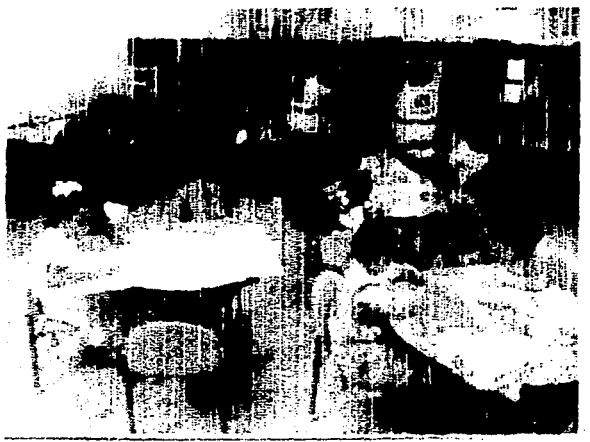

Area infantil de un Centro de información INEGI

a shekara ta 1990 a shekarar 2 and the office to confer-

나는 그만난 아이는 자리 화가 그리고? 나는 말로 아이라면 좀 보니 못 좋다. 제1000 (Mongol Service Advisor) 중 전환 a na matang kabupatèn Kabupatèn Kabupatèn Pada Banggaru, Propinsi Jawa Banggaru, Propinsi Jawa Banggaru, Propi<br>Pada tahun 1990, Propinsi Jawa Banggaru, Propinsi Jawa Banggaru, Propinsi Jawa Banggaru, Propinsi Jawa Banggar ga ay ang talag taong malaysing ng pa 医心脏术 医牙术 医变质 医腹膜瘤 计编译 a mata di kecamatan Pangkilang a constitution of the constitution of the a statement of the statement of the second a program to a tradicional control of the state

a sua consecutación de la partir

7

Otro proyecto interesante de mencionar es el que maneja el INEGI, Instituto Nacional de 1 Geografía, Estadística e Informática, a través de los 1 **Centros de Información INEGI.** donde existe una sala 1 Infantil, que ofrece varias actividades para niños en 1 edad escolar principalmente, una de estas actividades es la computación, para poder acceder a esta se requiere que el niño ya sepa leer y escribir, el principal problema detectado es la falta de habilidad de uso del ratón (mouse) y el fuerte contacto con la pantalla. Aquí también se usa a la computadora como herramienta auxiliar del aprendizaje.

> las de Marques en la filla del [1] A. (18) 19:13 (19) 4:11 (19) 313 (19) 4:11

i

i

 $\mathbf{I}$ l

# PLANTEAMIENTO DE LA TESIS

# PLANTEAMIENTO DE LA TESIS

El moblliarlo y los accesorios que se generen son objetos-producto destinados a fortalecer la enseñanza de los niños de preescolar, y crear una ·cultura informática• a sus usuarios directos que son los niños de cuotro a seis años. Otros usuarios Indirectos son los educadores de dichos centros.

La Instrumentación del proyecto es para un contexto nacional urbano, pues el mayor número de jardines de niños se concentra en las ciudades grandes y medianas. Estos se dividen principalmente en públicos y privados. El proyecto de **lnformateca** es exclusivo de los jardines públicos, por lo que el proyecto tendrá que cumplir con los requerimientos especificados por la Secretaría de Educación y la Dirección de Educación Preescolar para sus Jardines ¡ En nuestro país no existen productos que de niños y Cendis, (Centros de Desarrollo Infantil). ¡ puedan considerarse paralelos y en consecuencia no

La principal problemática de los Jardines de Niños y los Cendis es la falta de recursos para la adquisición de material didáctico y equipo (mobiliario, juegos exteriores y juguetes), pues los recursos destinados a dichas escuelas nunca son suficientes. Otras características que se debe temar en cuenta son la rapidez con la que los niños crecen y su ambiente de trabajo, que involucra el manejo de varios materiales como pinturas, plastilinas, etc., que generan mugre y pueden causar daños al equipo y a su vez causarle daños a los niños. De la misma manera. la poca información sobre medidas antropométricas de niños mexicanos en edad preescolar dificulta la investigación.

existe competencia, e incluso a nivel extranjero no se

ha desarrollado lo suficiente esta área de diseño.

El objetivo es crear una familia de objetos que permitan adueñarse de esta cultura informática a los niños , por medio de los objetos que más adelante se describen.

Por mi parte considero que para que el desarrollo del proyecto sea lo más realista posible se debe abordar como lo haría una pequeña firma de diseño en nuestro país a la que un cliente le encomienda el desarrollo de un proyecto.

1

¡

!

1

Por lo que el enfoque principal será el de ofrecer un servicio integral de diseño de producto que involucre los aspectos industriales, gráficos y de empaque.

PERFIL DEL PRODUCTO DESEADO.

Teclado Iconográfico especial para niños de preescolar.

Es un teclado que maneja para cada tecla l iconos relacionados con cada letra, de manera que -1 para el niño sea más fácil su operación. Las teclas de funciones especiales (enter, ctrl, esc, shift, etc) tienen 1 un mayor tamaño que las teclas normales para su 1 rápida ubicación. La forma general del teclado y la 1 distribución de las teclas es semejante a los 1 normales. para evitar confusiones cuando los niños manejen uno normal.

 $\mathbf{i}$ 1 Tecnologlcamente usa las mismas tarjetas de 1 circuitos impresos de los teclados normales. Esta 1 hecho de materiales resistentes y fáciles de limpiar 1 para que su mantenimiento no represente un 1 problema, sino una ventaja competitiva,

1 Los usuarios directos son niños de preescolar 1 de cuatro a seis años, de los cuales la mayoría no i han tenido experiencias prevías con una ! computadora. Indirectamente son las educadoras <sup>1</sup>usuarias del mismo, pues ellas serán las que ;

# PLANTEAMIENTO DE LA TESIS

coordinen las actividades planteadas y resuelvan dudas generadas por el uso del equipo.

La función que cumple el teclado es la de enlazar a la computadora con los usuarios por medio de instrucciones tecleadas. Siendo la computadora un auxiliar en la formación del niño se pretende que este equipo sirva como Introductorio para el uso de equipo normal.

Los fabricantes del producto pueden ser: I muy competitivo. industrias grandes que realizan maquila de equipo de computo, pues se requiere de inyectoras de plásticos, elaboración y colocación de circuitos impresos, o bien micro empresas que trabajen con el sistema de cadenas de producción, que es la vinculación de varios talleres donde cada uno realiza una parte del trabajo por separado y posteriormente se ensambla.

Los lugares de venta son las tiendas especializadas en productos para educación preescolar y las tiendas especializadas de equipo de cómputo.

Los compradores son las escuelas que imparten este tipo de formación (Cendis, Jardines de Niños), a través de la dotación que otorga la Secretaría de Educación y de las sociedades de padres de familia, por lo que su precio deberá ser

#### Mouse {ratón). para niños de preescolar.  $\bullet$

Sirve de enlace entre la computadora y sus usuarios, se maneja indistintamente con la mano derecha o izquierda, su tamaño es el adecuado a las dimensiones de los niños. Las funciones de los botones se refuerza con gráficos en relieve. Usa los mismos componentes de un mouse normal.

Los posible fabricantes del mouse son los mismos que se plantean para el teclado.

Las plazas de venta son las tiendas de equipo de cómputo y las tiendas especializadas en productos para educación preescolar, se vende junto con el teclado iconográfico.

Los usuarios son niños de preescolar de cuatro o seis años, de los cuales la mayoría no han tenido experiencias previas con una computadora.

Se requiere el rediseño de este producto porque los actuales, al no estar diseñados para niños, no cumplen su función de forma eficiente, lo que ocasiona confusión en su operación, pues los niños aún no tienen desarrolladas del todo sus habilidades psicomotoras. Además los actuales son muy delicados lo que constantemente origina descomposturas.

# Mobiliario de cómputo para niños de preescolar.

Es un mueble para tres usuarios como máximo, cuya edad varía de los cuatro a los seis años, el cual contiene a la computadora y al monitor para protegerlos de posibles daños ocasionados por el manejo de materiales propios del ambiente de trabajo de los niños; el teclado y el mouse se colocan en la parte externa del mueble.

Está hecho de materiales fáciles de limplar. cuenta con un área de trabajo donde los usuarios pueden dibujar y realizar otras actividades paralelas y de apoyo al uso de la computadora.

Es un mueble que se ajusta a los diferentes tipos de computadoras usadas en las escuelas.

Cuenta con la instalación eléctrica necesaria (toma-corrientes, apagador general); el mueble es móvil para adaptarse a las diferentes necesidades de

ł

# PLANTEAMIENTO DE LA TESIS

acuerdo a las actividades que se realicen.

Se requiere de su diseño porque no existe actualmente en el mercado nacional un producto que satisfaga dé manera eficiente este tipo de necesidad.

Los usuarios directos son niños en edad preescolar, es decir de cuatro a seis años.Indirectamente las educadoras son también usuarias.

Los posibles fabricantes son las fábricas de mobiliario de cómputo y también las que realizan sistemas para oficinas.

Las plazas de venta son principalmente en las tiendas de mobiliario especializado de cómputo, mobiliario escolar y centros comerciales.

Los compradores son las escuelas que Imparten

este tipo de educación a través de organizaciones de padres de famlila.

> the state of the state of the control of the state and the company of the second complete.

an di sebagai kecamatan sebagai kecamatan di sebagai kecamatan di sebagai kecamatan di sebagai kecamatan di se<br>Sebagai kecamatan di sebagai kecamatan di sebagai kecamatan di sebagai kecamatan di sebagai kecamatan di sebag an are more information of

 $\label{eq:2.1} \frac{1}{\sqrt{2}}\left(\frac{1}{\sqrt{2}}\right)^{2} \left(\frac{1}{\sqrt{2}}\right)^{2} \left(\frac{1}{\sqrt{2}}\right)^{2} \left(\frac{1}{\sqrt{2}}\right)^{2} \left(\frac{1}{\sqrt{2}}\right)^{2} \left(\frac{1}{\sqrt{2}}\right)^{2} \left(\frac{1}{\sqrt{2}}\right)^{2} \left(\frac{1}{\sqrt{2}}\right)^{2} \left(\frac{1}{\sqrt{2}}\right)^{2} \left(\frac{1}{\sqrt{2}}\right)^{2} \left(\frac{1}{\sqrt{2}}\right)^{2} \left(\$ 

y a component de la componentation de and Benedict Commercial Control Radio Control r a coadail matrim del consolidat service conservation of the state of the state of the state of 计可分布 医无麻痹 医神经炎 医静脉 法不能的

# FACTORES DE MERCADO.

Al tener los productos un perfil nuevo, no existen productos que puedan ser considerados como competencia directa, los productos de competencia indirecta son aquéllos que se usan como sustituto de los productos deseados, que en el caso de estos productos no ofrecen información relevante para el diseño.

A continuación sigue una relación de productos análogos, es decir, que ofrecen un perfil semejante al deseado en los productos a realizar.

Productos Anólogos.

### Computadoras para niños.

Estas son productos análogos, pues no realizan propiamente la función de un teclado 'normal', más bien son juguetes que sirven de entretenimiento y a su vez ayudan a identificar las funciones de los teclados normales. A continuación hago una relación de las computadoras para niños que existen en el mercado nacional, así como algunas que aunque no se venden aún en nuestro país son productos análogos.

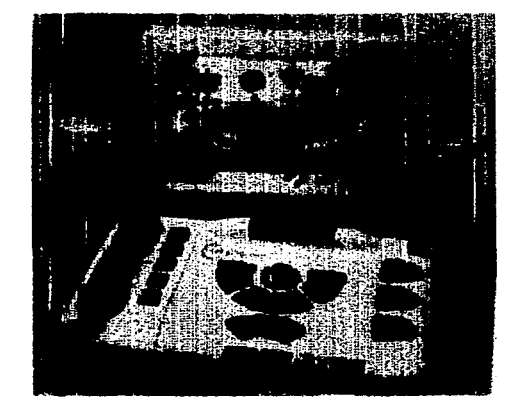

Comfy Activity Center. Producto Análogo

# FACTORES DE MERCADO

La compañía norteamericana Comfy lnteractive Movles creó un teclado para niños en edad preescolar llamado ComfyActivlty Center; el cual usa tecnología Maclntosh y es totalmente compatible al software y Hardware que usa este tipo de computadora.

Cuentan con una pantalla de cuarzo, solo manejan figuras sencillas en blanco y negro.Su uso se refuerza con el auxilio de material extra como fichas, tarjetas, etc.

Productos de Competencia Indirecta.

Teclados y Mouses.

Son los aparatos que se encuentran con más facilidad en el mercado, se enlistan los más comunes. son productos de competencia Indirecta, es decir que son usados en sustitución de uno que tenga un perfil más idóneo.

En el caso de lo3 mouses y trackballs, existen numercsos versiones en el rneircado internacional, pero deblclo a la dificultad ce conseguir tales produc·os en el país, y a su alto precio, no figuran en la tablo, pues esta comprende a los productos que pueder, ser adquiridos en e! me cado con facilidad.

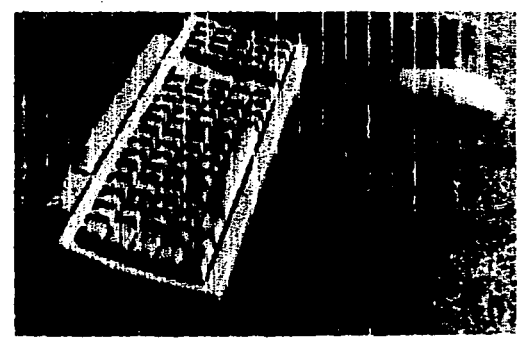

Teclado y Mouse Macintosh. Productos de Competencia Directa

# TABLA DE PRODUCTOS ANALOGOS

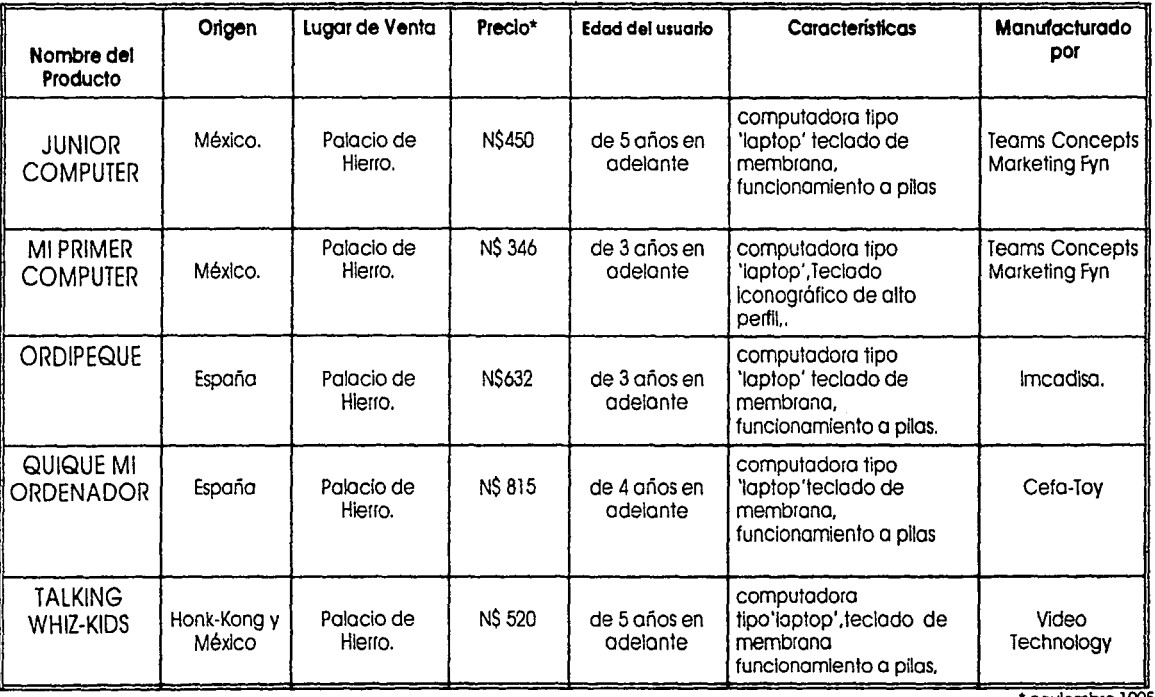

• noviembre 1995

# FACTORES DE MERCADO

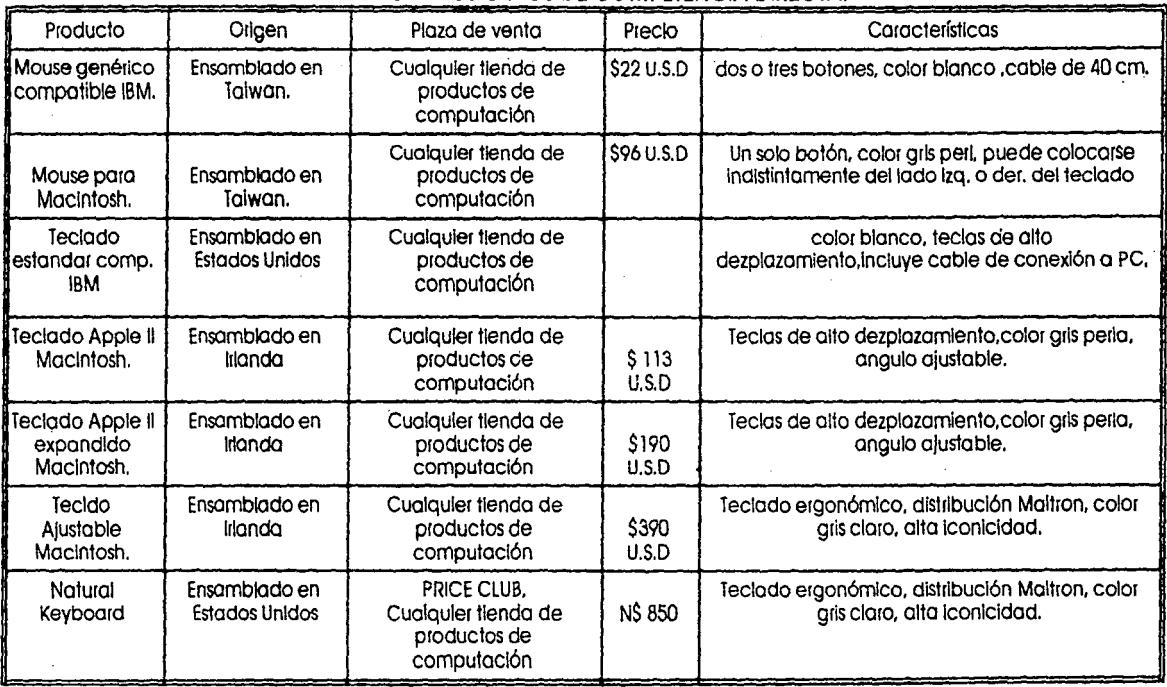

# TABLA DE PRODUCTOS DE COMPETENCIA DIRECTA.

# Mobiliario para computadora.

No se encontró algún producto que pudiera servir de comparación como competencia directa para el perfil del producto propuesto, sin embargo, existen diferentes clases de mobiliario infantil cuyos perfiles nos pueden servir para analizar las características que ofrecen. También se incluyeron los datos de una mesa para computadora estandar, cuyo perfil nos sirve para hacer una comparación de un producto sustituto

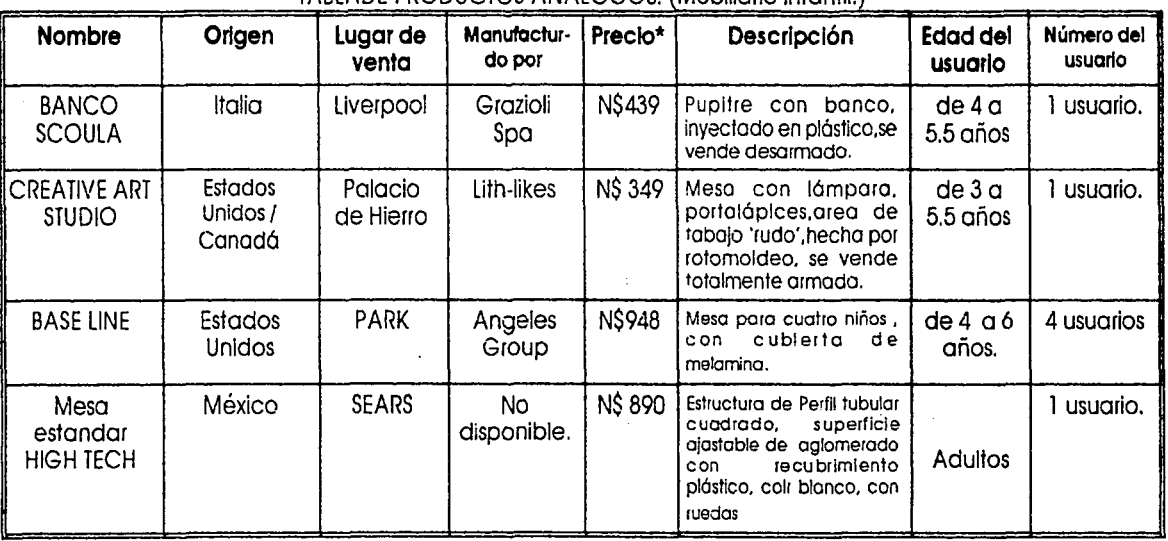

## TABLADE PRODUCTOS ANALOGOS. Mobiliario Infantil.)

•Noviembre 1995

# Perfil del Consumidor-Usuario.

Los productos están dirigidos a los niños en edad preescolar que asisten a los diferentes centros escolares de educación preescolar, y que utilizan la computación como auxiliar en las actividades que realizan. Es por lo tanto necesario determinar el volumen de consumidores potenciales para la justificación del desarrollo del proyecto. La población en edad preescolar es la que comprende a los niños entre cuatro y seis · años, por lo que se debe determinar la población Infantil existente en nuestro país y el porcentaje que asiste a la escuela. Los consumidores son las escuelas que Imparten tal instrucción a través de las sociedades de padres de familia. Actualmente las escuelas que imparten computación a los niños, ya sean públicas o privados se consideran vanguardistas y se puede decir hasta elitistas, por lo que. la gente que acude a dichos centros tiene un nivel económico un poco superior al promedio, es decir tiene poder adquisitivo para gastar en extras.

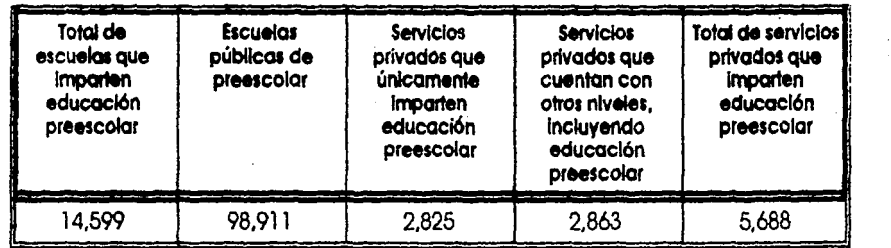

fuente: INEGI X Censo General de población *y* viviendo.

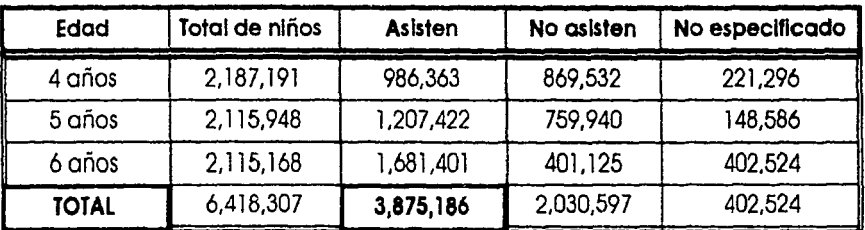

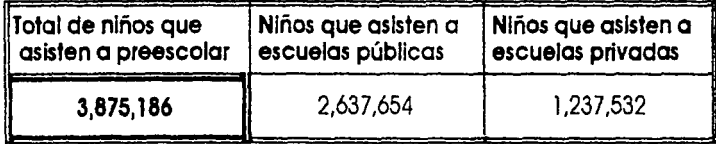

A pesar de Ja situación económica que atraviesa nuestro país, la tendencia en las escuelas gubernamentales es incorporar la computación en las aulas antes del año 2000; por lo que el mercado potencial abarca el total de la población que asiste a los servicios de educación preescolar. es decir al menos 2,637,654 niños que actualmente asisten a

escuelas públicas, más los que asisten a diversas instituciones privados, por lo que el mercado puede crecer hasta 3,875, 186 niños.

Considerando que el estudio de mercado es vital para el éxito en el lanzamiento de un nuevo producto se realizó también un estudio de mercado

# FACTORES DE MERCADO

20

Schausen, All Arthur 医学的精心病 网络马来拉 人名德

para determinar las variables de mercado que deberían ser Incluidas dentro del perfil de los productos a desarrollar. Las conlusiones de dicho estudio, que fue realizado por Mercedes Ortíz-Palma y Laura Cano, estudiantes de Mercadotecnia del ITESM, Campus Cd. de México, puede ser consultado en la sección de Anexos.

# FACTORES DE USO Y FUNCIONAMIENTO.

1

## Teclados.

El teclado es el puente entre la computadora y el usuario. A través de éste, el usuario transmite ordenes para que el computador las realice. Existen varias tecnologías aplicables para controles digitales y teclados: de capacitancia, goma conductiva, de membrana, mecánicos, de núcleo de ferrita.etc. La aplicación de cada una de estas tecnologías depende de los requerimientos del producto a diseñar.

El desplazamiento al oprimir un botón está regido por la norma DIN 66234, que es la norma alemana para estaciones de trabajo ergonómicas.

En los botones de máximo-desplazamiento el más usual es entre 3 mm y 5 mm, aunque existen otros que usan desplazamientos mayores de 5 mm.

Para los botones de los teclados de

1 'desplazamiento-cero' que usan tecnologías de 1 membrana o de interruptores de capacitancia táctil, 1 el desplazamiento de los botones usualmente de 0.2 mm o menos.

! Los teclados con botones de máximo <sup>1</sup>! desplazamiento son preferidos para tareas que 1 requieran un alto volumen de tecleado debido a la retroalimentación táctil que representa para el  $|$  usuario.

Comparación entre los teclados de bajo y alto perfil j con botones de máximo-desplazamiento y teclados i de desplazamiento-cero de membrana o | interruptores de capacitancia táctil.<br>|

1 **Teclado de alto pelfil (desplazamiento del botón de 3.5 mm o**  más).

¡ Ventajas:

1. Máximo desplazamiento, buena retroalimentación táctil.

# FACTORES DE USO Y FUNCIONAMIENTO

2. Al1a productividad para usuarios expertos.

#### Desventajas:

1 No cumple con la norma DIN 66234.

2. Consanclo en los antebrazos durante toreos prolongados si lo superficie donde se apoya el teclado es muy alto.

3.La Inclinación del teclado usualmente no es ajustable.

4. Se puedei dañar si le caen líquidos o por suciedad. 5. Difícil de limpiar.

# Teclado de bolo perfil (desplazamiento del botón menor a 3.5 mm).

### Ventajas:

1. Productividad mós alta que los teclados de membrana.

2. Cumple con la norma DIN 66234. Puede ser vendido en cualquier país.

3. Algunos modelos permiten al usuario ajustar el óngulo

del teclado.

4. High teac'h oppeorance.

## Desventajas:

1.Posible disminución de ejecutabilldad (en relación al teclado de alto perfil)en los usuarios expertos debido al corto desplazamiento y retroalimentación tóctil.

2.Se puede dañar si le caen liquidas o par suciedad.

3. Difícil de limpiar.

Teclado de desplazamiento-cero (desplazamiento del botón menorde0.2 mm).

# Ventolas:

l. High teach appearonce.

2. Generalmente no se daña por derramamiento de líquidos y suciedad.

3. Fácil de limpiar.

4.Durable.

5.Las posibilidades de diseño grófico son ilimitadas.

6.Bajo costo de producción.

#### Desventajas:

1. Poco o ninguna retroalimentación tóctil. No es conveniente poro toreas que requieran de mucha captura de Información.

2. Pueden requerirse varios intentos para accionar los botones debido a variaciones significativas en la sensibilidad del switch,

Las características que deben tener los botones oprimlbles son las siguientes:

#### **Tamaño** *y* **forma:**

**cuadrado:** 13 mm x 13 mm con las esquinas redondeadas para teclados alfanuméricos.

**rectangular** la longitud no deberá ser menor de 6.5 mm, se recomienda una longttud de 13 mm como mlnimo es preferible.

**diámetros** el diámetro mínimo recomendado es de 13 mm.

#### **Espaciamiento:**

#### **teclado1 allanumérlco1:**

para botones cuadrados de 13 mm x 13 mm se recomienda una distancia de centro a centra de 19 mm. De borde a borde es de 6.5 mm.

#### teclados numéricos:

Se aplican las mismas recomendaciones que en los alfanuméricos.

#### **Fuerza de operación:**

0.25 Na 1.5 N.

#### **Desplaza miento:**

De 0.8 mm a 6.5 mm es el desplazamiento aceptable. Es preferible que el desplazamiento no exceda de 4.8 rrm.

#### **Acabado:**

¢

Se debe aplicar en la parte superior un acabado mate paro prevenir deslumbramiento al leer las etiquetas de las teclas.

## Diferentes tipos de distribución de las teclas.

La forma y el tamaño de un teclado depende básicamente de las funciones que este tenga que cumplir. así como del número de teclas que este

## FACTORES DE USO Y FUNCIONAMIENTO

contengo. La distribución de las teclos, sin embargo | teclado. obedece a una distribución ya estandarizada 1 internacionalmente, que es la llamada QWERTY; existen además otros tipos de arreglos que no obstante las mejoras que presentan, sobre todo las l ergonómicas, no son producidos a gran escala sobre 1 todo por el costo que representaría readiestrar a millones de usuarios que toda su vida han trabajado 1 con la distribución antes mencionada. A continuación hago una revisión de los diferentes tipos de <sup>1</sup> distribución de teclas, así como las ventajas y  $\parallel$  Otra distribución propuesta es la Dvorak, (1936), desventajas que tienen. 1 que ataca los principales problemas del QWERTY, pues

varias deficiencias ergonómicas debido a la mayoría i una forma más racional. A pesar de reducir el de las teclas son en su mayoría operadas por la mano ! movimiento de los dedos significativamente y por izquierda (57%); la distribución de la carga de trabajo 1 tanto reducir la fatiga, esta distribución nunca ha sido entre los diez dedos esta desequilibrada, por lo que se | popular. necesita forzar los movimientos y fuerzas de los dedos j ; se produce fatiga porque las mayoría de las teclas i más usadas se concentran en la porte alta del j

!

!

1

1

 $\mathbf{1}$ 

# ~l!.l2.L:L:L:L:~L:.~LL  $\lceil \frac{\alpha}{2} \rceil$ i:  $\lceil \frac{\alpha}{2} \rceil$  is  $\lceil \frac{\alpha}{2} \rceil$ LLLLLLCLLL  $E E E E E E E E E$

i coloca las teclas más usadas en el centro y mejora la La distribución del QWERTY data de 1870, presenta | distribución de la carga de trabajo entre los dedos de

L~ L. I\_::. :\_:\_\_ ;..:. L L <. L:.. L. L. L L. L\_ 1\_: L. L. L.: l.:. L': t.: L :~ L.~ ~ *e* ~ t.: e: L t.:~ L~~ L~  $\mathcal{L} \cup \mathcal{L} \cup \mathcal{L} \cup \mathcal{L} \cup \mathcal{L}$ i-~-~~~~--

!:\ •t.U.

Un diferente tipo de distribución es la que 1 Existen teclados convencionales (QWERTY), que propone el teclado Maltron, 1 (977), el cual esta ! al desplazarse en dos partes reducen la fatiga por conformado de acuerdo o la posición natural de las 1 una posición innatural de los monos, además de manos, reduce la tensión y fatigo producida en los 1 reducir los errores en la captura de datos: este tipo de músculos , al situar las teclas más usadas en el centro ! teclados se probó por primera vez en 1926, <sup>y</sup> reduce el desplazamiento de los dedos , así como la jactualmente diferentes firmas como Apple, IBM y 1 entre de la jactualmente diferentes firmas como Apple, IBM y 1 entre de la jactualmente diferentes de sete tipo de tecl fuerza de operación. Reduce el tiempo de aprendizaje en factor de tres o cuatro veces Desafortunadamente el teclado Maltron solo se | <u>MOUSE.</u><br>1995 - Un mouse mecánico consta de una caja y una oroduce y se vende en el Reino Unido y no es considerado como estándar, aunque claramente ofrece más ventajas que el convencional.

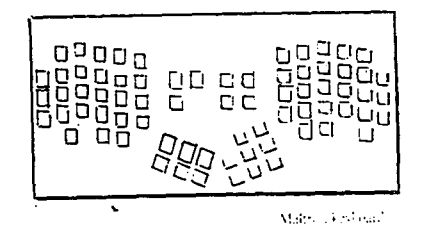

 $\mathbf{I}$ 

1

-·---,~-·--------···--- -------·· ·--~-~ ----·-·-·-··

 $\mathbf{I}$ 

l esfera que sobresale por la parte de abajo, la esfera 1 rota libremente en cualquier superficie piona donde el j mouse se mueva. El movimiento mecánico de la esfera es transformado en signos eléctricos. Un mouse 1 óptico tiene sensores ópticos en su base el cual 1 <sup>1</sup>mayoría de los mouses tienen uno, dos o tres botones detecta los movimientos verticales y horizontales. La en la superficie superior, con las cuales el usuario <br>• ejecuta comandos al oprimir un botón.

# FACTORES DE USO Y FUNCIONAMIENTO

de dibujos, como el dibujo a mano alzada, pero no 1 velocidad y el arrastre del mouse. et número de puede ser usado para trazar sobre coplas de dibujo, botones, el tipo de retroalirne•ntación y la resolución. además no es una opción viable para la introducción de muchos datos. 1 1 TRACKBALL.

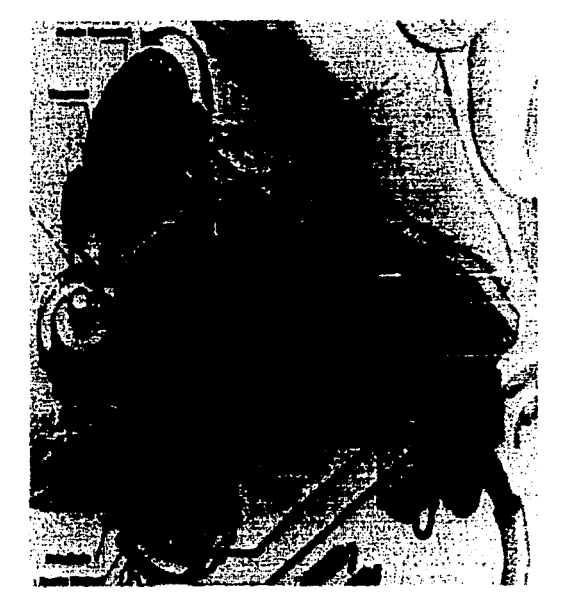

Componentes de un mouse.

El mouse se usa para la introducción de datos 1 La utilidad del rnc•w:e es afectada por la

1

El 'trackball' es similcr en varios aspectos al mouse mecánico, a excepción de que la esfera se encuentra sobre la caja, corno un mouse invertido. La esfera se puede rotar en cualquier dirección, el cursor viaja en la dirección en que la esfera. además se puede equipar con uno o dos botones que tienen lo misma función que en et mouse. Una de las principales ventajas de este dispositivo es el mínimo espacio que requiere para su operación.

Se usa más para tareas que requieren de rápidos y exactos movimientos , aunque es menos eficaz para dibujo.

Í El trackball se daña menos que et mouse,pero acumula más polvo, lo que puede ocasionarle daños.

Tabla comparativa de efectibilidad de dispositivos.

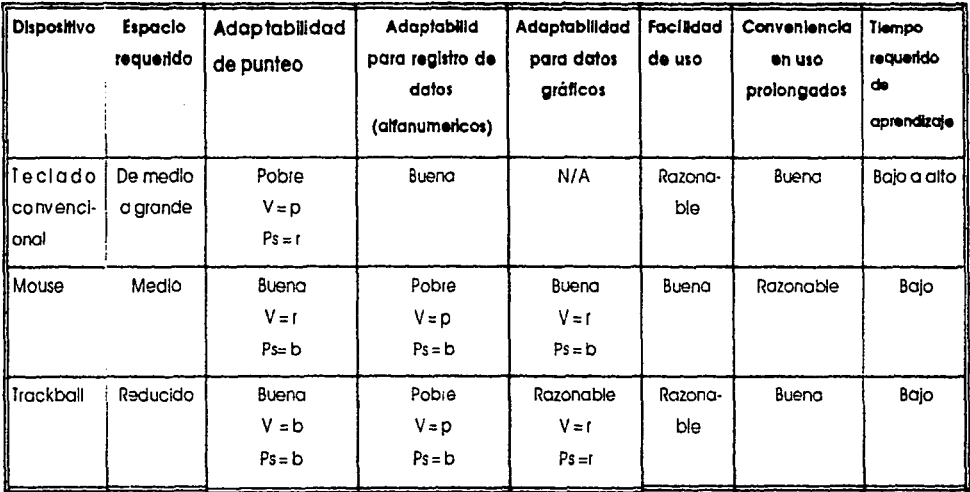

V= Velocidad

Ps = Precisión

- b:Buena  $\overline{\phantom{a}}$
- R=Razonable  $\ddot{\phantom{a}}$
- P=Pobre  $\ddot{\phantom{a}}$
- $N/A = No$  aplicable.  $\ddot{\phantom{a}}$

# Mesas para Computadora.

Las mesas para computadoras cuentan, de manera general. con una superficie plana donde se coloca et monitor, el computador y et mouse, algunas tienen una tabla aparte, generalmente abajo de la superficie grande, para poner el teclado. La altura no siempre es ajustale y los materiales pueden ser Indistintamente madera, plástico o lámina metálica, por lo que no se puede estandarizar en cuanto a secuencia de operación. Así mismo, dependiendo del fabricante, la forma de venta puede ser totalmente armado o parcialmente desemsamblada.

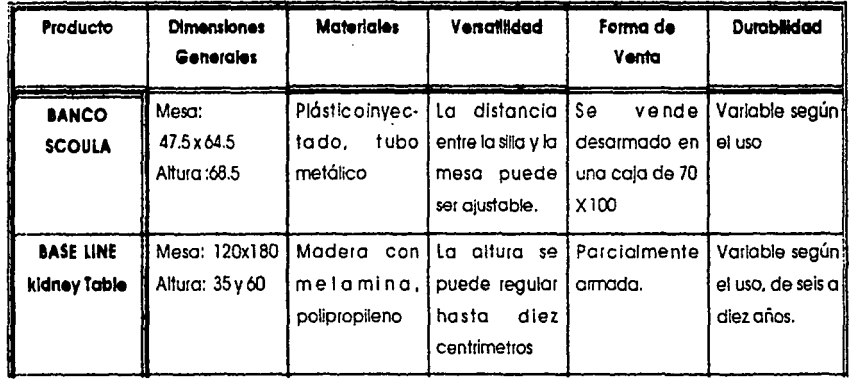

# Tabla comparativa de mobiliario

a martin (中国) (未出席)

**2000年 日本社会社** the sign areas

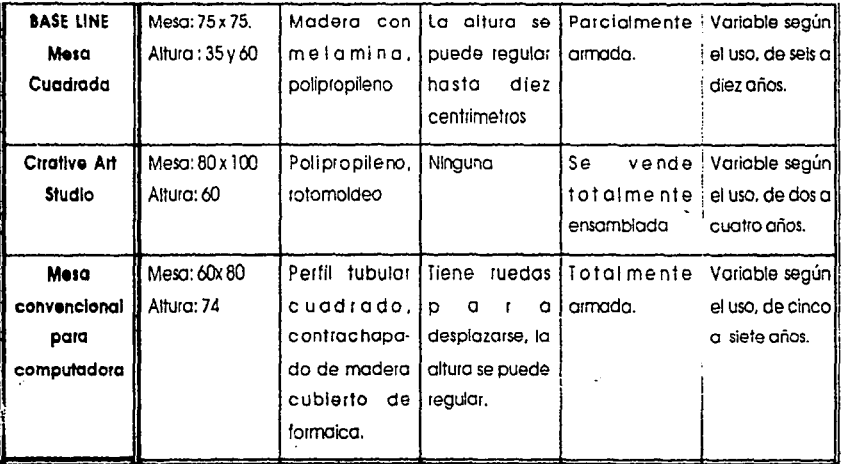

# Medio Ambiente.

El ambiente de uso es el de los salones de preescolar. En un salón de educación pre-escolar los niños manejan diariamente diferentes tipos de materiales y las actividades que se realizan son muy variadas, por lo que los salones deben ser muy versátiles para adaptarse rapidamente a las

actividades que preparan las educadoras, lo cual se traduce en el caso de los muebles en características como ligereza, fortaleza y sobre todo, fáciles de mantener. En el caso de la computadora. la tendencia actual es el tener un salón o área especial para el equioo.

# FACTORES DE USO Y FUNCIONAMIENTO

Esta área no tiene tanta movilidad como los salones normales, pero en ella se realizan actividades paralelas al tema que se este desarrollando, como la manipulación de juguetes y materiales.en esta área se trabaja en grupos pequeños de tres a cuatro niños por sección. Por las actividades que se realizan el equipo está expuesto a bajas condiciones de higiene lo que a mediano plazo produce descomposturas o el acortamiento de la vida útil del equipo. El equipo debe cumplir las especificaciones que dicta la NOM+ 007/38 "Equipos y Componentes Electrónicos, Métodos de Pruebas Ambientales y de Durabilidad", relativa a equipo electrónico y las NOM-Q-39" Mesas, Terminología" relativa al mobiliario escolar. También se consultaron las normas relativas a la seguridad en juguetes para niños. NOM-R -228 "Juguetes, Requisitos de Seguridad." y NOM-R-228/1 "Requisitos de Juguetes Educativos."

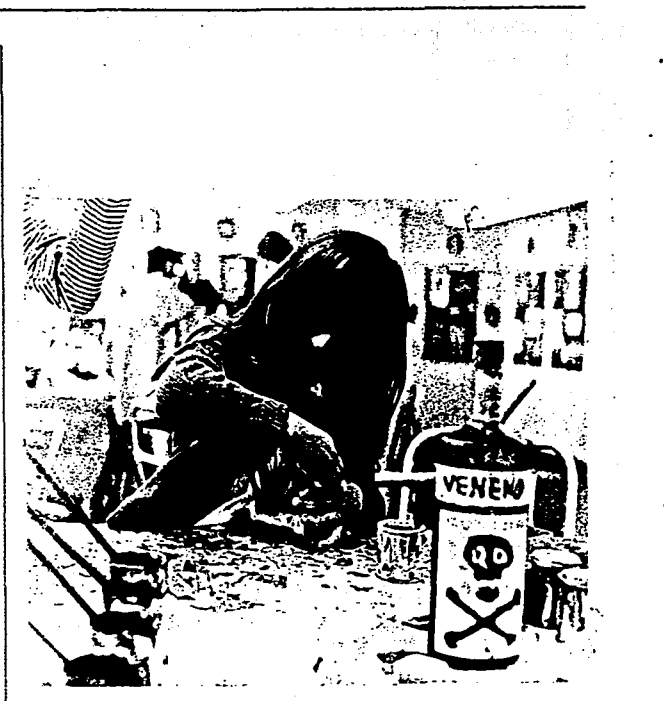

# FACTORES DE PRODUCCION.

1

 $\bullet$ 

Para desarrollar un nuevo producto se debe conocer quienes pueden manufacturarlo, que procesos implica su fabricación, los materiales a utilizar según su demanda. etc. Este capítulo pretende establecer Jos criterios de selección para el desarrollo de los productos que se proponen.

## Fabricantes de teclados.

Se decidió buscar en el Centro de Información de Bancornext a los fabricantes de teclados para computadora, independientemente del tipo de tecnología de estos; la información obtenida servirá para determinar, junto con los demás factores, el tipo de tecnología que más convenga al desarrollo del producto propuesto.

En nuestro país existen empresas que se dedican a la fabricación de **teelados de**  membrana para computadora como las

siguientes:

• ACELECTRIC S.A de C.V.,

Empresa nacional ubicada en Angel Urraza núm. 1 1845 col. independencia. México D.F. c.p. 1 03630.Tel. 672-4381.

RAPID CIRCUIT.

Empresa nocional ubicada en Aniceto Ortega núm. 714 Col. Del Valle, México D.F. c.p. 03100. Tel. 1559-0430.

Otros empresas que se dedican a la fabricación de **teclados de alto perfil** son los siguientes:

- Industrias HASE S.A. de C.V., empresa nacional, ubicada en Sur Galeana 3 # 144 col. La Lomo. Tlolnepantlo Estado de México c.p. 54060.Tel. 576-8699
- Honeywell, (maquiladora), A. Postal Parque Industrial Las Américas Chihuahua Ch.

# FACTORES DE PRODUCCION

Tel. 13-80-48

ENELCO (maqulladora), Carretera  $\bullet$ Internacional Km. 17 Parque lnd. El Cid. Sonora.Tel 214-29. 1

1  $\vert$ l

1

También aquí entran todos los pequeños 1  $\bullet$ talleres catalogados como micro  $y \mid \cdot$ pequeñas empresas, ( de 1 hasta 50 trabajadores y de 1 hasta 99 trabajadores respectivamente) que posean maquinaria para trasformar plásticos, pues  $\mathbf{I}$ 1 generalmente estas trabajan haciendo 1 maquila.  $\mathbf{I}$ i

## Fabricantes de equipo periférico de computadora. | Por su formación académica, el diseñador

- Camex de Nogales, (maquiladora),Se dedica a la fabricación de plumas para computadoras. Alvaro Obregón # 1694 Nogales, Sonora. Tel 271-35
- 

de C.V. empresa nacional se dedica a la fabricación de dispositivos periféricos para computadora. Fiiósofos núm. 211-3 Monterrey, Nvo. León. c.p. 64841. Tel. 58-53- 68

MEM MEX S.A. de C.V. (maquiladora), se dedica a fabricar dispositivos periféricos compatibles IBM, Carretera lnternaclonal Km. 65 Parque lnd. Nogales, Sonora Tel 236- 00.

# CRITERIOS DE SELECCION DE MATERIALES Y PROCESOS.

Los fabricantes de mouses para | Industrial posee conocimientos generales de varios computadora son los siguientes:<br>j materiales y procesos de transformación, pero 1 para la decisión final sobre la selección de un ¡ material, sobre todo tratándose de plásticos, es i necesario que consulte con un especialista. Sin <sup>1</sup>embargo también es necesario que el diseñador <sup>1</sup> Computación, Instrumentación y Control. S.A | conozca los principales criterios en la selección de
un material plástico, para que maneje un lenguaje común con el ingeniero o especialista y el diseño sea lo más congruente el material seleccionado.

Para la selección de los materiales de este proyecto, dividiré a los productos por sus características, de esta manera el primer grupo a considerar es el que para su elaboración utilizo materiales plásticos, este comprende al teclado y al mouse; en el segundo grupo esta el mueble para computadora.

#### MOUSE Y TECLADO.

Para la selección de un material plástico se deben tomar en cuenta los siguientes factores: 1. Materiales candidatos:

- Similitud de otras aplicaciones.
- Participación de proveedores , materia prima o moquiladores,
- Experiencias previas.

2. Requerimientos de diseño.

- Planos detallados de **la** pieza.
- Descripción de funciones de la pieza.
- Descripción de las partes con las que estará en contacto durante su fabricación final.
- Apariencia:

textura, en todas sus caras. color, brillo, opacidad.

- Duración de la pieza.
- Temperatura de trabajo de la pieza.
- Resistencia al impacto.
- Resistencia químico
- Resistencia mecánica.
- Abuso -vandalismo.

3. Requerimientos de resina.

1

- Propiedades que se desean **del**  plástico en su aplicación final.
- Requerimientos de impacto y fatiga.
- Propiedades mecánicas.

## FACTORES DE PRODUCCION

esfuerzo a la tensión. esfuerzo de flexión. esfuerzo de elongación. dureza.

Comportamiento a la temperatura.

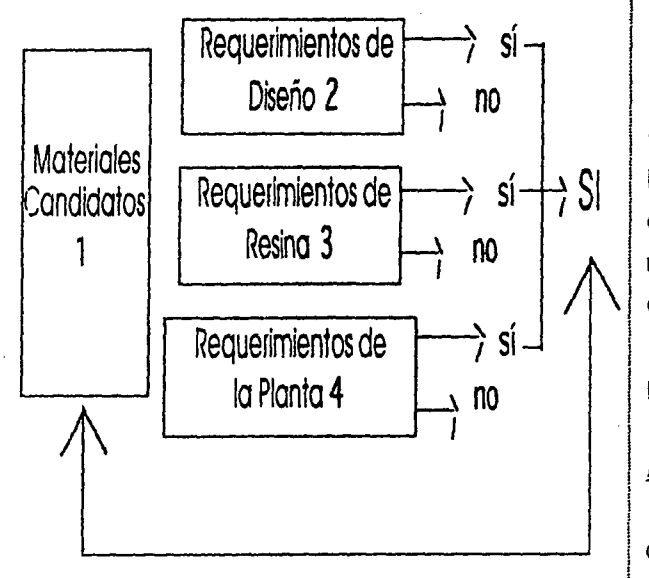

4. Requerimiento de planta.

Planta física en disposición.

- Tipos de maquinaria y herramental propia o maquila.
- Operaciones de armado y acabado, decoloración, soldadura y ensamble, ruta crítica, armado en planta.
- Normas a cubrir.

Estos son, a grandes rasgos, los criterios que un diseñador industrial debe tomar en cuenta para la selección de materiales plásticos, en un objeto a 1 materlales resulten concordantes con el diseño del desarrollar, de manera que sus propuestas de objeto a producir.

Por lo expuesto anteriormente, enumero los 1 posibles materiales a usar :

### 1 ABS. Acrilo Nltrilo Butadieno Estireno.

¡

1

Este plástico se ha usado en un sin número de aplicaciones, pero recientemente se ha 1 incrementado su uso en ta fabricación de 1 máquinas para oficinas donde se elaboran

principalmente carcazas para máquinas de 1 herramientas caseras etc. escribir, sistemas de cómputo, teléfonos, etc. Debe su nombre a los tres monómeros que lo componen. | Para su transformación, el ABS se encuentra los cuales aportan sus características: en el mercado en forma de pellet, con su natural

- el Acritonitrilo es el responsable de sus | colores. resistencias químicas, al ambiente y al
- el Butadieno aporta su capacidad de  $\frac{1}{2}$  siguientes: propiedades mecánicas a bajas 1 mecánicas, temperaturas. 1 Buena resistencia química,
- el Monómero de estireno facilita su **Buena resistencia al Impacto**, transformación, da buena apariencia | entre 800 - Buena resistencia dimensional,

En la cocina lo encontramos en aparatos electrodomésticos principalmente en carcazas de contenedores de refrigeradores, licuadoras, batidoras y mangos de cuchillería; fuera de la cocina en radios, televisores, juguetes, lámparas,

color blancuzco o en una gran variedad de

envejecimiento. Las principales razones para usarlo son las

absorber impactos y conservar buenas ! Buena combinación de propiedades

- 
- y brillo. Entre los plásticos de 'ingeniería' es de los más económicos.
	- Gran versatilidad para su transformación y acabado,
	- Puede ser 'cromado' o 'bronceado'.

#### FACTORES DE PRODUCCION

Entre las limitacines notables del materia! se encuentran:

- Poca resistencia ambiental,
- En algunos tipos autoextlnguibles presentan una baja resistencia al calor.

¡

!  $\ddot{\ddot{\phantom{}}\phantom{}}$ 

1

Este material tiene un excelente balance de a la tensión, flexión y dureza son muy buenas 1 buena elección para aplicaciones donde la considerando su ligereza, sobresole su capacidad j presentación de los objetos es crucial. de respuesta al Impacto, lo que lo hace ser muy 1 Procesos de transformación: apreciado donde la probabilidad de choque es 1 Los resinas ABS se pueden transformar por las

Químicamente resiste muy bien los ácidos débiles y las soluciones alcalinas débiles *y* fuertes; entre los ácidos fuertes que si atacan al material se encuentran la acetona y sustancias que disuelvan a la resina.

1 El ABS tiene una estructura molecular ¡ amorfa, por lo que tiene varios grados de 1 ablandamiento a la temperatura y no presenta un ¡ 'derretimiento repentino'.

 $\begin{array}{c} \begin{array}{c} \begin{array}{c} \begin{array}{c} \begin{array}{c} \end{array} \end{array} \end{array} \end{array} \end{array} \end{array}$ La gran cantidad de resinas preparadas en el mercado ,('master batch'),con una gran variedad de colores y la facilidad del ABS para sus propiedades mecónicas, yo que sus respuestas l aceptar casi cualquier colorante lo hace una

alta como es el coso de los aparatos telefónicos. 1 técnicas más comunes para termoplásticos . El 1 producto fabricado en ABS puede ser maquinado ! con herramienta sencilla de carpintería o metalistería, cortarse, perforarse, remacharse, etc.  $\big\{ \;$  de fijación y soldados como adhesivos, rotación y Pueden aplicarse en él insertos. diversos sistemas ultrasonido. además aceptan una gran cantidad de decoloraciones como el cromado y

 $\ddot{\phantom{1}}$ 

bronceado, así como impresiones serigráficas en caliente, de aquí su gran aceptación en la decoloración de interiores en la industria automotríz y los electrodomésticos.

En México solo es producido por Industrias Resisto! S.A. Otros productores importantes son Bayer y Borg Chemicals, que distribuyen este material en el país.

### ~ Estireno v plásticos relacionados a los Polímeros de Estireno (Poliestireno).

Es de gran importancia este material en la industria mundial de los plásticos. ocupa el tercer lugar después de los polietilenos y el PVC. Gracias a su buen balance de propiedades, facilidad para procesado y versatilidad en aplicaciones , se espera de esta familia de resinas una participación más vigorosa.

Se aplica en muchísimas áreas, entre otras:

industria automotriz. artículos domésticos, envase y embalaje, fotografía, artículos de oficina y en la industria eléctrica, electrónica y de los electrodomésticos.

En esta área sus principales aplicaciones son:

- Carcazas para todo tipo de aparatos electrónicos.
- Capelos para tornamesa.
- Carcazas para herramientas de mano.
- Partes interiores para refrigerador
- Carcazas y partes de teléfonos.

Las principales razones para su uso son:

- buena dureza y rigidez,
- buena versatilidad de aplicaciones.
- excelente disposición para su transformación,
- bajo costo comparado con otras resinas.
- disponibilidad en el mercado de una amplia gama de grados de aplicación.

37

' .,,

d:

# FACTORES DE PRODUCClON

Entre las limitaciones notables del materia! se 1 colorantes. encuentran: Existen diferentes grados de polfestireno para

- Como resina sin formulación especial presenta una resistencia relativamente baja a los rayos del sol.
- Como resina de usos generales resulta atacado por una gran variedad de sustancias de uso común.
- Es relativamente frágil para algunas aplicaciones.

Su estabilidad dimensional a temperatura ambiente es grande, es decir, que tiene un porcentaje bajísimo de absorción de agua.

Sus propiedades eléctricas son excelentes ya que es buen aislante y no retiene cargas, por lo que no produce chispas, ni otro tipos de disturbios en el producto.

Existe una gran compatlbilidad con pigmentos y

'

aplicaciones específicas.

t'

<sup>1</sup>Procesos de transformación.

1 La familia de los Polímeros de Estireno sin modificar 1 y grado impacto son materiales fácilmente procesables, aprovechando prácticamente todas las técnicas dlsponibles para termoplósticos. Los grados especiales y los copolímeros de estlreno con algunos cambios en las condiciones del proceso también son fácilmente transformables. Estos plásticos se surten en forma de gránulos o pellets.

Por sus características mecánicas y costo, el poliestireno no es un material adecuado para aplicarle operaciones post-formado y en especial de maquinado, aunque fácilmente acepta ser impreso por medios convencionales como serigrafía y estampado en caliente. Se ofrecen en el mercado grados especiales para cromado y

dorado.

Para operaciones de emsamble se aplican a la familia de los poliestlrenos las técnicas usuales de soldadura como ultrasoniso, térmico y rotacional: así como también las de adhesivos y sistemas de sujeción mecánica.

En México se producen plásticos de estlreno a través de empresas como Resisto! S.A. y Poliestireno y Derivados S.A., que sobresalen por su volumen y satisfacen plenamente el mercado nacional.

#### MOBILIARIO PARA COMPUTADORA.

Este tipo de mobiliario se construye principalmente de los siguientes materiales:

> aglomerado de partícula (baja y alta), es una placa que resulta de la trituración y posterior compresión de fibra de materiales leñosos con algún adhesivo como aglomerante.

Tiene gran estabilidad dimensional. pero es frágil en las esquinas. así mismo, tiene mayor peso comparado con otros materiales. Se encuentra en el mercado en placas de 122 m por 2.44 mm con espesores de 16 mm. 19 mm y 25 mm.

Opcionalmente se encuentra disponible con una cubierta de acabado, en una o ambas caras, las cuales se presentan en varios colores; la marca más conocida en el mercado es PANELART, Entre las principales marcas de acabado plástico se encuentran: WILSONART, NEVAMAR y FORMICA.

> el contrachapado ofrece la mejor estabilidad dimensional de estos materiales; estos materiales se forman encolando diversas chapas, de tal manera que las distintas hojas alternen la dirección de las fibras y se obtenga un tableio equilibrado.

#### FACTORES DE PRODUCCION

Se utlllzan en su construcción hojas de madera de distintos espesores (entre 2 y 3 mm), pegadas con adhesivos de urea o resorcinafenol.

Se encuentra generalmente en tableros de 1.22 m por 2.44 m en espesores de los 3 a los 25 mm. Se puede hallar en diferentes maderas, pero la que predomina es el pino.

Una de las ventajas que ofrece es la gran variedad de acabados que se puede poner sobre su superficie.

Los factores que intervienen en la selección del material entre otros son:

- medio ambiente, (determina el tipo de acabado)
- vida útil,
- tipo de usuario,
- tipo de herramental disponible.
- factores externos , vandalismo.

#### Tipos de uniones.

1

1 <sup>1</sup>Existen diferentes métodos de unión para muebles, dependiendo el uso y el material se pueden fija: las uniones con tornillos para madera j o aglomerado, ensambles y herrajes especiales.

La consideración principal para usar uno u otro tipo de unión es el uso del mobiliario en · j cuestión, así como el número de veces que este 1 va a ser armado, también Influyen para la selección del herraje si el mueble se vende desarmado, si es el usuario o el comprador el que · lo arma, el tipo de herramental necesario para instalarlo, y factores de seguridad para el usuario, en nuestro caso que sean materiales seguros para los niños, es decir que no tengan

bordes filosos o que sean demasiado fáciles de operar.

Los tornillos para aglomerado son de bajo costo fácil aplicación, pues no necesita de

40

i

operaciones especiales de maquinado y ofrecen buena resistencia en la unión. pero no permite que sea desarmado varias veces. pues el material. ya sean contrachapados o aglomerados no permiten hacer roscas estables.

Los uniones con adhesivos representan una buena opción para aquellos muebles que requieren de una unión permanente, pero además de esta característica, la factura del ensamble. representa operaciones extras en su fabricación.

Los llamados 'herrajes de uniones rápidas' representan una muy buena opción para aquellos muebles que se venden desarmados parcial o totalmente, pues este tipo de uniones resulta fácil de armar y desarmar con un simple destornillador el numero de veces que sea necesario. Otras ventajas que tienen son su enorme variedad de modelos dependiendo el uso y el material que se necesite.

Su principal limitación radica en su alto costo, (aunque actualmente ya se encuentran varias marcas que ofrecen precios más accesibles), y que poro su aplicación es necesario hacer operaciones extras para insertar el herraje en el material. Algunas marcas de uniones rápidas existentes en nuestro país son TITUS y HÁFELE entre otros.

#### Recubrimiento de los cantos.

El adecuado acabado de los cantos es importante porque generalmente estas partes son las que más expuestas estas al maltrato por descuido o por golpes accidentales. Existen diferente tipos de materiales para cubrir los cantos de los contrachapados o aglomerados, sobresaliendo por disponibilidad en el mercado los recubrimientos hechos a base de tiras de formaica con adhesivo que al calentarse se adhiere al canto del material.

#### FACTORES DE PRODUCCION

Sus principales ventalas son su bajo costo, su 1 alto. facilidad de aplicación y su variedad de colores.

Entre sus principales limitaciones se encuentran la poca resistencia a los impactos, (es un material muy quebradizo). Dependiendo del adhesivo que use y de la forma de aplicación, se puede llegar a despegar con el tiempo.

La principal marca disponible es Resiband, hecha en México por Rexcei S.A. de C.V.

Otra opción son los perfiles plásticos. estos se introducen en una ranura practicada en el canto del material. generalmente se aplica en los aglomerados.

Estos perfiles plósticos ofrecen mucha mayor resistencia al impacto, también se pueden usar en esquinas redondeadas, pero su principal limitación radica en el proceso adicional que se necesita para poder apllcórseles . Otra limitaciones son su gama limitada de colores y su costo relativamente

# FACTORES HUMANOS.

Muchos de los aspectos ergonómicos del uso de teclados y mouses se encuentran parcialmente abordados en el capitulo de factores de uso y funcionamiento, pues los requerimientos de función van íntimamente ligados a los de ergonomía.

La ergonomía es el estudio de la relación hombre-objeto; en este capítulo se abordarán los aspectos de antropometría y ergonomía, que se supone tienen o deberían tener los objetos de estudio, además se profundizará en las característicos óptimos de un mueble de computadoras para niños.

El capítulo se divide en dos portes, en lo primero se abordarán los aspectos antropométricos relacionados al teclado y mouse, pues ambos tienen característicos comunes que los relacionan. En lo segundo parte, se estudiarán

los aspectos que intervienen en la relación de un niño y una mesa de trabajo.

### Aspectos generales.

De acuerdo con Susana Villar en su estudio "Psicología del juego infantil"l, el crecimiento y desarrollo de los niños sigue pautas diferentes al de los adultos:

- la longitud del cuerpo crece aproximadamente 3.5 veces del nacimiento a la edad madura principalmente debido al rápido crecimiento de las piernas.
- el peso incrementa cerca de 23 veces del nacimiento a la edad madura.
- las extremidades crecen a ritmo

#### FACTORES HUMANOS

diferente del resto del cuerpo, dependiendo la edad, los brazos pueden ser más cortos o largos que el resto del cuerpo.

el cerebro crece rápidamente hasta los cuatro o cinco años, edad en la que ya tiene el 80% del tamaño de un cerebro adulto.

De los cuatro a los siete años , psicológicamente el niño presenta el siguiente desarrollo:

- Amplía su participación social, a partir del contacto más empilo y diversificado con el mundo y las personas.
- A través del juego, la imitación y el lenguaje, expresa su realidad, la vive y la transforma a su manera, iniciando 1 . "Psicologia del Juego Infantil.", pag 33, Susana Militar Dif 1976.

así el proceso de integración progresiva de su inteligencia como tal.

- Este proceso integrador es intermediario entre el símbolo, la Imagen y el concepto.
- No piensa en términos globales, percibe y expresa solamente las partes del todo que le interesan.
- Describe las cosas en forma sincrética y solo relaciona lo particular con lo particular.

#### INVESTIGACION

influenciados por factores como son la nutrición, y  $\parallel$  empiezan a relacionar los sonidos con signos y a su el medio ambiente. vez la imagen con símbolos.

En nuestro país a pesar de que la población infantil es un segmento importante de la población, no existen suficientes estudios sobre el crecimiento y desarrollo del niño mexicano. por lo que para este proyecto, después de mucho buscar, decidí basarme en las tablas de Dreyfuss, para consulta de los datos antropométricos por ser los datos más aproximados y también por la conveniencia de usar estandarizaciones que faciliten la comercialización en otro país socio del TLCNA.

Visualmente los niños de temprana edad, (hasta los cuatro años), perciben más facilmente los colores primarios y sus gamas complementarias. así como las gamas de grises y pasteles aunque no les resultan tan atractivos como las primeros, sin embargo, de los cuatro años en adelante ya son capaces de percibir toda la gama de colores.

Estos aspectos de crecimiento se ven | En esta etapa de su desarrollo, los niños

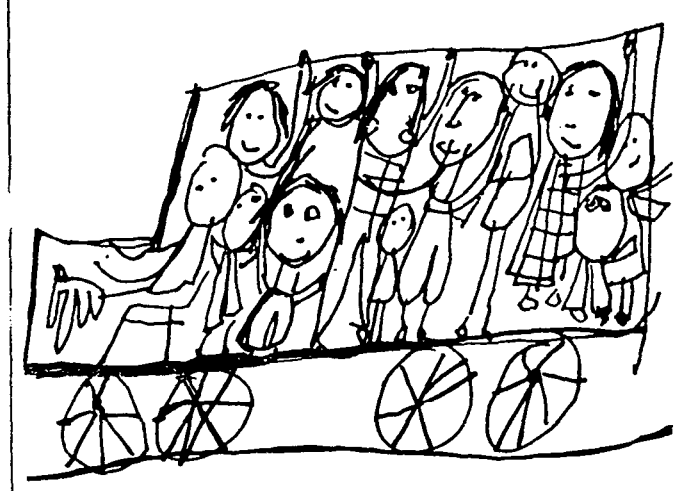

Formalmente los niños de estas edades ya se sienten atraídos o los objetos de formas más complicadas que puedan explorar.

objetos destinados a los niños deben ser una de colores que se ha venido reflejando no solo en

los cuatro años), perciben más facilmente los colores primarios y sus gamas complementarias: de En el campo de productos para niños, como los cuatro años en adelante ya son tan capaces | ejemplo, se puede mencionar la nueva gama un adulto. productos destinados a los niños de cinco a siete

ha cambiado de forma drástica de unos quince 'inusitados' como lo puede ser el morado con años a nuestros días, tales cambios se deben a  $\vert$  naranja, el azul eléctrico, los colores 'neon' ,etc. muchos factores, pero uno de los más importantes es debido al uso de los videojuegos. Para el diseño de la interfase de estos juegos se utilizaron colores brillantes que contrastaran con el fondo negro de la pantalla, esta necesidad aunado al avance en la resolución de los monitores, los cuales permiten

Estética. cada vez reproducir un mayor número de colores Más que 'formas y colores bonitos', los con mayor exactitud, ha creado un nuevo código Invitación a usarlos. El color juega un papel los productos infantiles, sino Incluso en productos primordial en el diseño para los niños. destinados a los adultos, como pueden serlo las Si bien los niños de temprana edad, (hasta | bebidas deportivas, la ropa, los automóviles, etc.

de percibir toda la gama de colores como lo haría | colores que Fisher-Price ha Introducido en sus El uso del color en los productos infantiles | años, los cuales presentan colores y contrastes

> El estudio de esta nueva estética del color apenas está siendo estudiada y aplicada. No existe una literatura, por lo menos disponible en México, que aborde esta cuestión: lo anterior expuesto es un análisis personal basado en observaciones que van de una lectura de 'datos

curiosos' publicados en alguna revista de divulgación, el mirar dibujas de niños de preescolar y la consulta de los últimos productos de las pricipales fábricas de juguetes.

Esta questión realmente vale la pena ser estudiada con mayor profundidad, pues existen aspectos en esia nueva tendencia del uso del color que recuerdan a los empleados en los juguetes artesanales de México.

Debido o la natural tendencia a la investigación que tienen los niños, los objetos destinados a estos deben cumplir con algunas especificaciones concernientes a los materiales a usar asi como al acabado de los mismos.

El cumplir este tipo de restricciones además de garantizar lo seguridad de los niños, permitirá que los productos en cuestión tengan mayor aceptación entre los adultos. Este tipo de restricciones, así como otras consideraciones interesantes poro el diseño infaltil se pueden consultar en forma más amplio en el libro "The best of Children's Desing"2, y la norma NMX-R-228 'JUGUETES, Requisitos de Seguridad", la cual aún resulta muy vaga en cuanto al uso de materiales, por lo que es mejor referirse a la norma estadounidense correspondiente. Algunas de estos requerimientos son:

- los objetos deben estar libres de bordes filosos,
- las partes mecánicas, si las hay, deben estar cubiertas de forma que no representen peligro.
- los materiales de carcazas o piezas plásticas deben ser de un material tal que sea autoextinguibie o por lo menos sea de combustión lento.
	- para los materiales de recubrimientos se deben usar productos no tóxicos.

<sup>2 &</sup>quot;The best of Children's Product Deslgn·. pags. 14 a 20. de Stewart Mosberg PBC lnternational

#### FACTORES HUMANOS

#### Teclado y mouse.

El teclado y el mouse son dos aparatos de comunicación con la computadora cuya operación se realiza con las manos. La mano es el miembro del cuerpo que posee los movimientos mós complejos del cuerpo, uno de estos es el llamado 'movimiento motriz fino', el cual se realiza con los dedos pulgar, índice y medio. Este movimiento, como su nombre lo Indica se usa para sostener y manipular objeetos que requieren de mayor presición, como fo es tomar un lápiz, usar las tijeras.

Los niños en edad preescolar se encuentran en pleno desarrollo y control de sus movimientos, sin embargo el control con estos tres dedos es mayor que el de los otros, lo que es un factor importante a considerar. Las medidas de manos que se toman en consideración. así como las limitaciones en los movimientos servirán para el diseño del mouse. pues es nesesario conocer las limitaciones mecánicas que existen para optimizar

la efectividad del dispositivo a desarrollar. Estos parámetros nos indican en buena parte que tipo de agarre y dimensiones son los más adecuados a nuestros propósitos. Para estos objetos se tomaron los datos antropométricos de la población Infantil de cuatro, cinco y seis años que se consignan en el capítulo 'Humanscale, Hands & Feet'; del estudio publicado en 1981 por The Henry Dreifuss Associate y MIT Press.

## El mouse.

El mouse se maneja fundamentalmente con la mano, el eje de movimiento se da en la muñeca, aunque muchas veces el movimiento involucra hasta el antebrazo, tomando como eje de movimientos el codo.

El grado máximo de movimiento de la mano a los lados es de 400 a la derecha y 450 a la izquierda. De elevación 650 y de Inclinación 70 º·

INVESTIGACION

Paro lo sujeción o agarre de objetos solo tomaré en cuenta la forma de sujetar un lápiz y la sujeción de una esfera, esto debido a las similitudes que tienen con el manejo del mouse. y a las consideraciones previas sobre el movimiento motriz fino de los niños.

Las medidas que se tomarán en cuenta son:

- **A.** la extensión de la mano de la articulación (muñeca) a la punta del dedo medio.
- **B.** El diámetro interno de sujeción.
- **C.** El diámetro exterior de sujeción.
- **D.** la longitud de la palmo.

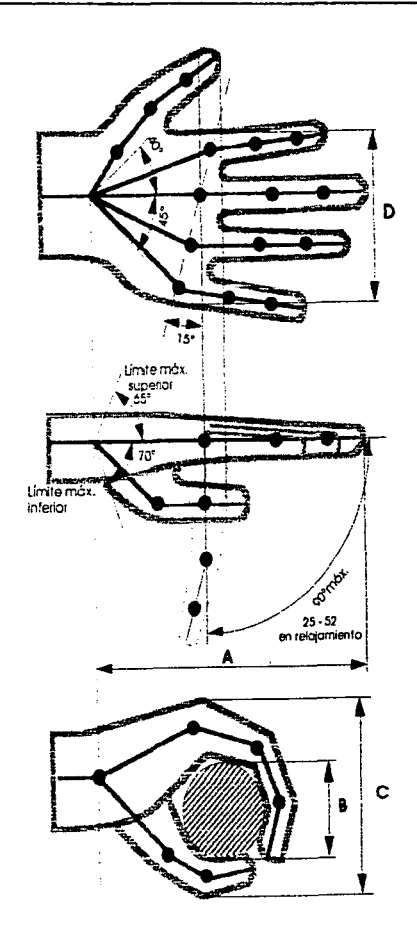

#### FACTORES HUMANOS

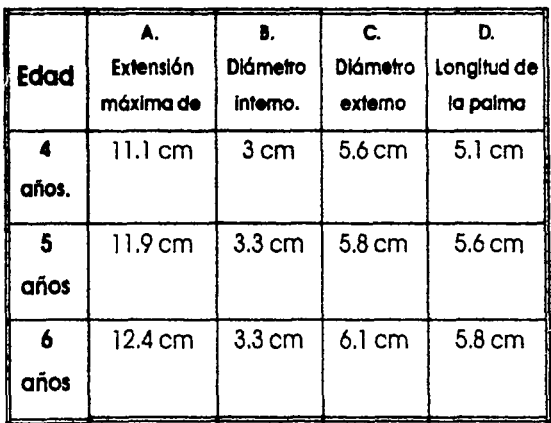

Estos datos pertenecen al percentil 95, de | Tomando, en cuenta que la edad más niñas y niños; se estima que la diferencia entre la común para introducir a los niños al uso de la longitud y el peso promedios de las niñas es menor  $\int$  computadora es de cinco a los seis años en 0.8 a 5.1 cm y 0.2 a 9 Kg respectivamente, pero principalmente se tomarán los datos a la edad de cuatro años las tallas son idénticas a correspondientes de la edad de cinco años, pues las de los niños. incluso los niños que pertenecen a los percentiles

menores se ha visto que tienen una gran adaptabilidad.

#### Teclado.

En el capitulo de Uso y Funcionamiento se realizó un estudio de los diferentes tipos de arreglos de teclados y tecnologías de funcionamiento, así mismo se dieron recomendaciones de las condiciones de operación óptimas (fuerza de operación, diferenciación de tamaño entre teclas alfanuméricas y de funciones especiales y color), en este capítulo se hace un análisis de los movimientos implicados en el uso de un teclado estándar, las posturas más usadas y de las tareas más comunes realizados por el usuario.

La mano tiene una postura natural o 'neutral', en la cual los dedos se encuentran flexionados hacia abajo, como lo muestra el esquema, para operar un teclado convencional (tipo QWERTY) no es posible que las manos se encuentren en la posición neutral, por lo que en su operación los dedos se tienen que elevar un 75 % del total de su rango, además las manos tiene que

ser sostenidas por los antebrazos totalmente en pronación, es decir con las palmas hacia abajo, lo que crea una tensión en los músculos del antebrazo y produce fatiga.

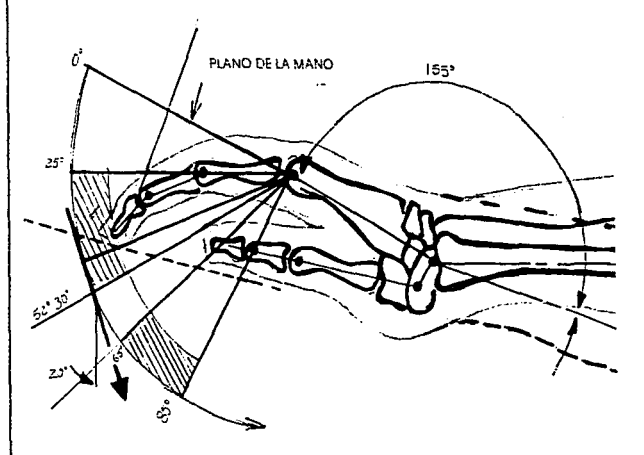

Además de esto, otros. factores que intervienen en la operación son las posiciones en las que el teclado se coloque, si el teclado esta por arriba de lo superficie de trabajo del operario este tendrá que alzar sus hombros, pues necesitará

## FACTORES HUMANOS

mayor fuerza para operar el teclado. La inclinación 1 funciones, deberán estar acompañados de una del teclado óptima es de 12<sup>0</sup> sobre la horizontal, lo imagen que refuerce su operación. que ayuda a reducir la fatiga en los músculos de la mano.

Se debe tomar en cuenta que los niños tiene mucha menos fuerzo que los adultos y todas las especificaciones de fuerza de operación deben ser adecuadas a sus capacidades (fuerza, coordinación).

En la siguiente tabla se dan los requerimientos de operación óptimos para los niños de los principales tipos de botones de teclado. Esta fuerza da un adecuado control inicial de retroalimentación, en el caso de los botones de membrana es necesario que su operación se refuerce con sonido o retroalimentación táctil. Hay que recordar que los niños en edad pre-escolar no saben leer, por lo que además de las especificaciones dadas anteriormente, los botones, preferentemente los de

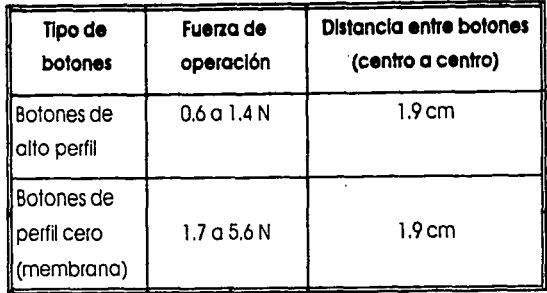

#### INVESTIGACION

#### Superficie de trabajo.

Para determinar la dimensiones que débe tener una mesa de trabajo primero se tiene que hacer un análisis de las tareas que se realizan en ella, el número de usuarios, así como las capacidades físicas de estos.

Esta es una mesa que tendrá un display (monitor), los usuarios se sientan en frente de este. Es muy probable que el display reciba contacto con los dedos de los niños.

El usuario de apoya sobre la mesa para manipular el mouse o el teclado, la principal actividad que realizan es el dibujo con el mouse o con las flechas del teclado.

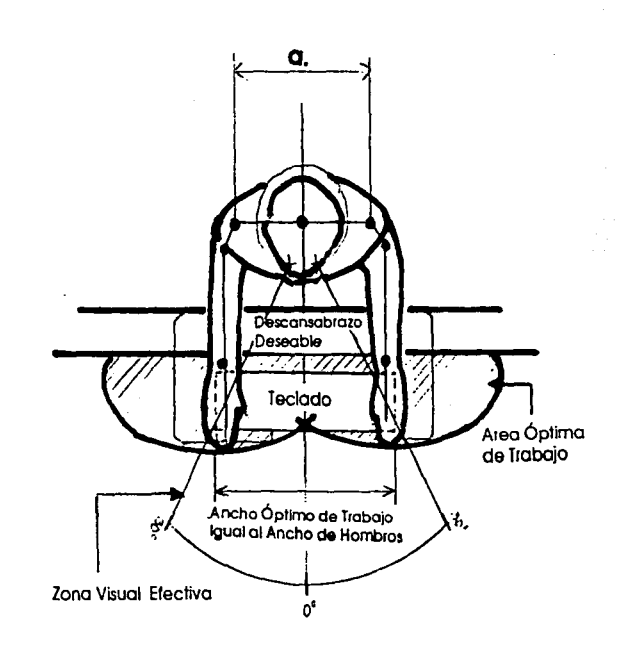

Para dimensionar el mueble se necesitan las siguientes medidas de los usuarios en fa postura sedente:

#### FACTORES HUMANOS

- **a. Ancho de Hombros;** con el número de usuarios nos ayudará a obtener el largo de la superficie de trabajo.
- **b. Longitud Codo-Muñeca;** esta permite conocer el radio de acción del brazo. lo que sirve para determinar el fondo de la superficie de trabajo.
- **c. Ancho Cadera** ; junto con el ancho de hombros es una medida auxiliar para determinar el largo de la superficie de trabajo.
- **d. Largo Nalga Rodilla:** servirá para determinar el espacio libre que debe guardarse abajo de la mesa para evitar el roce con la mesa.
	- **e. Altura Poplítea;** Para recomendar la silla adecuada.

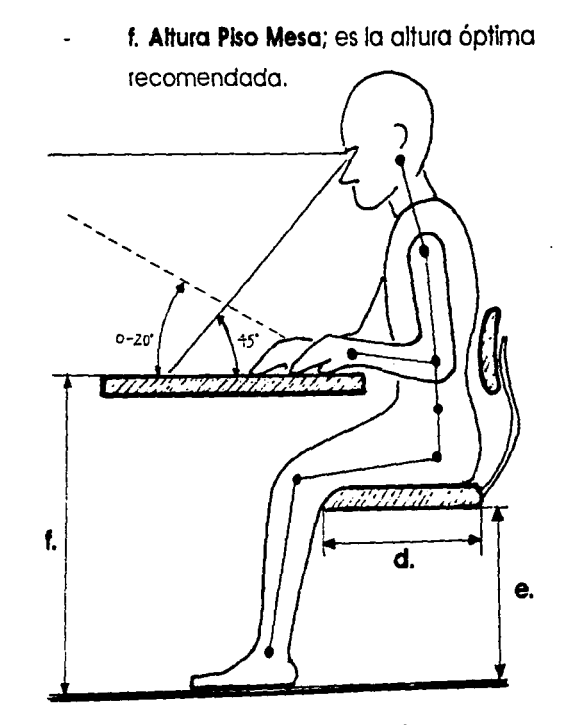

Los datos son de una población mixta de niñas y niños de cuatro a seis años con un percentil 55 pues al usar este rango nos permite abarcar a una población más extensa.

El ángulo de visión es de 40 o tomando como horizontal la superficie de trabajo. El grado máximo de inclinación adecuadode la mesa es de20 o.

Datos Antropométricos para

SUPERFICIES DE TRABAJO

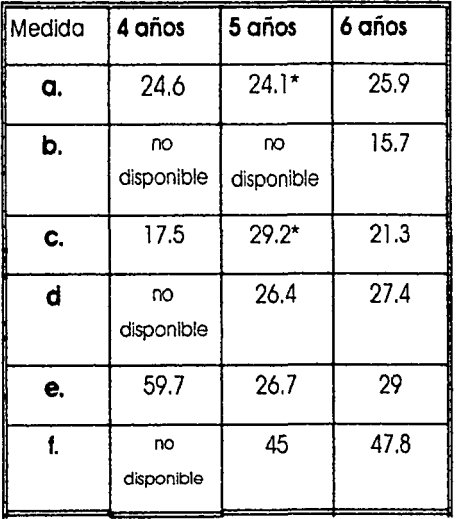

\*recomendaCfón para asiento.

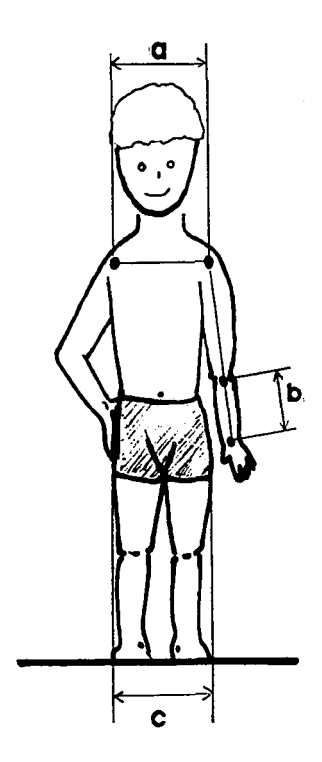

# **FACTORES HUMANOS**

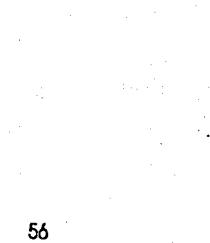

# ENVASE Y EMBALAJE.

El término empaque se refiere a elementos de presentación del producto con impresos gráficos que facilitan la exhibición en el anaquel; así como a los materiales de agrupamiento de varios envases y Jos materiales de amortiguamiento en el interior de Jos embalajes.

El envase es la unidad del producto que se encuentra en contacto directo con el producto para proteger sus características físicas y químicas.

El embalaje tiene la finalidad de agrupar a Jos envases u objetos voluminosos que no requieran de envase para facilitar su manejo, almacenamiento y distribución.

Para el envase y empaque de equipo electrónico se usa generalmente el cartón y un aislante que generalmente es Ja espuma de poliestireno expandida EPS.

## El cartón como material de embalaje.

El cartón corrugado tiene varias ventajas como material de embalaje, una de ellas es que es 100 % reciclable, son totalmente aceptados por las autoridades aduanales siempre y cuando no estén recubiertos con materiales que dificulten su separación, clasificación y reciclaje.

# Cartón corrugado como material de embalaje. |

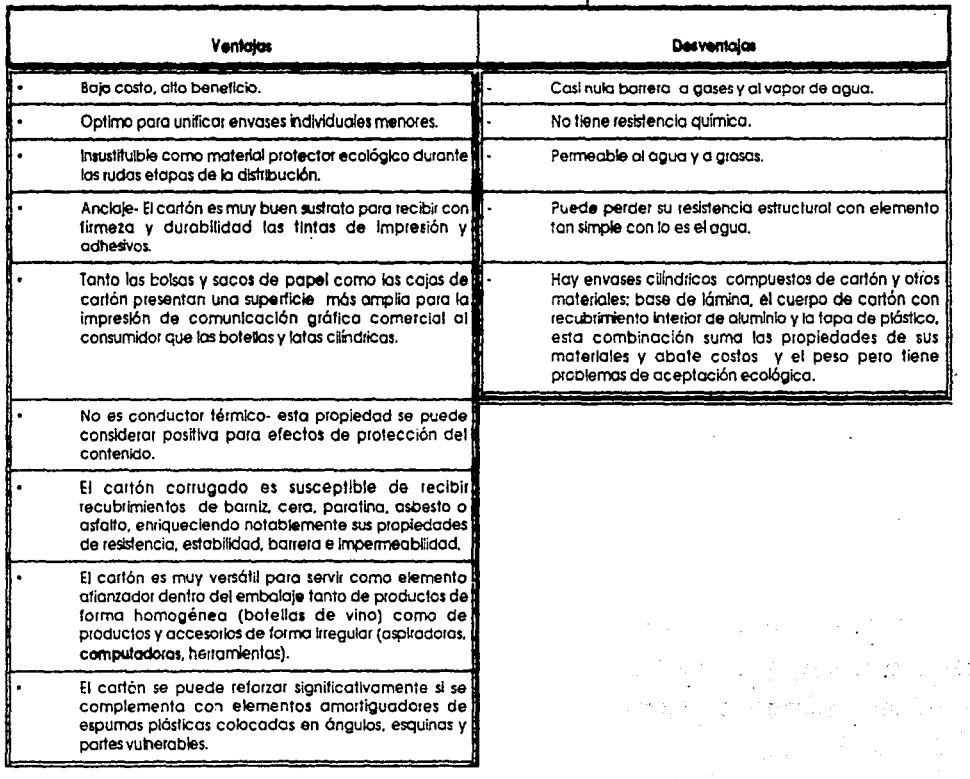

e

# Terminología aplicable del cartón y papel.

- **Cartón-** Hoja constituida principalmente por material celulósico con masa superior a 240  $q/m<sup>2</sup>$ .
- **Cartón Corrugado-** Es la estructura constituida por una o varias hojas de papel ondulado (medium) adheridas a una o varias hojas de papel o cartón plano (liner).
- **Cartulina-** Hoja constituida principalmente por material celulósico, con masa de 160 a 240  $g/m^2$ .
- **Celofán-** Película transparente u opaca, incolora o coloreada, comúnmente llamada celulosa regenerada.
- **Recubrimiento anclado-** recubrimiento repelente al agua sobre una película como el

celofán, el cual presenta unión excelente y alta resistencia a la separación de la película base.

**Recubrimiento termoplástico-** Material aplicado a una superficie por acción de calor; este tipo de recubrimiento se aplica a películas plásticas, papel, aluminio, etc, para hacerlo seltable por calor.(SIC). Los materiales comúnmente usados son cera, asfalto, hule y plásticos.

**Embalaje de cartón para dlstrlbucl6n·** Caja lo suficientemente fuerte como para resistir las diversas etapas de carga, transportación, descarga, manejo, almacenamiento y estiba.

 $\bullet$ 

**Caja con ventana** estructural para mostrar el producto contenido, cubierta con mica, acetato, celofán o PVC.

#### FACTORES DE ENVASE Y EMBALAJE

#### EPS Espuma de Pollestireno Expandido.

Sus nombres comerciales son styporor, unicel y expanden., se utilizan comúnmente para embalar productos sensibles a la temperatura, perecederos y frágiles, constituye un buen material de amortiguamiento en formas de conchas, cacahuetes y material triturado, charolas termoformadas etc. Los productos de EPS se usan como amortiguantes al choque y a la vibración. Su función principalmente es la de separar las piezas y absorber vibraciones.

Se pueden producir espumas rígidas y flexibles, siempre se usan en combinación con otro material, resiste bajas temperaturas y soporta hasta 85DC., se recupera de un choque de un 30 a 70 %. Sus procesos de fabricación son la extrusión, que se utiliza para perfiles empleados como amortiguantes, y la inyección de piezas también usadas como amortiguantes y como envases.

El plástico como material de fabricación de envases y embalajes representa una alta productividad.pero el inconveniente ecológico que representa el no

degradarse es una de sus mayores desventajas.

Marcado para embalaje de equipo electrónico y de computación.

Para evitar el deterioro o maltrato de los productos durante et transporte y el almacenaje es necesario que el embalaje lleve símbolos que alerten a los operarios sobre las condiciones de estibamlento.

En el caso de equipo electrónico la simbología es la siguiente:

- Frágil, manéjese con cuidado. (1)
- Este lado hacia arriba.(2)
- Manténgalo seco.(3)
- Símbolos de reciclado (4),o reciclable (5),de los materiales del envase. (En su caso)

**INVESTIGACION** 

La legislación sobre marcado de embalaje exige que figuren en el los siguientes datos:

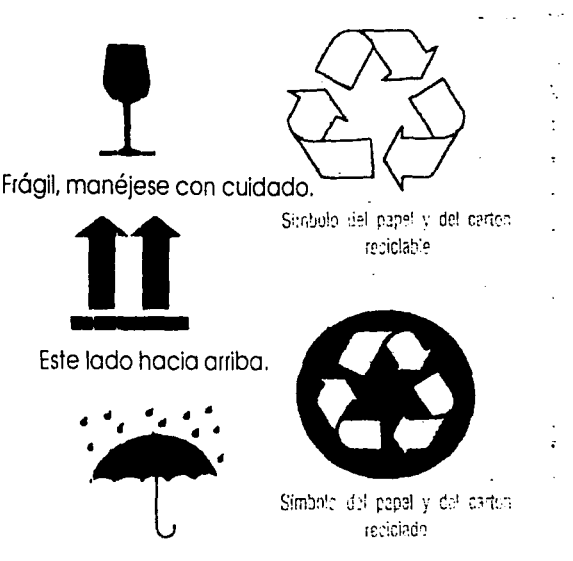

Manténgalo seco.

- Marca indicadora del número de orden.
- Marcas del puerto de carga,
- Marca indicadora del país de origen del

producto. para México se usan los emblemas:

- Hecho en México. (6) . Producto.de México . o ...
	- Envasado en México.

La norma NOM-Z-9-1978 establece y describe el emblema denominado HECHO EN MEXICO, este consta de la leyenda y figura gráfica que identifica a los productos fabricados dentro del territorio mexicano. El tipo de letra puede ser seleccionado entre las tres familias tipográficas siguientes: Helvética media, Futura media o Grotesca. Esta leyenda puede ser traducida al idioma del país importador.

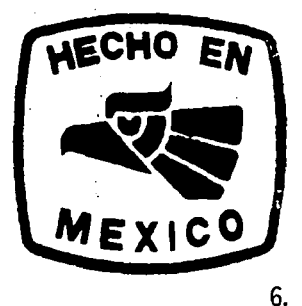

{~

# FACTORES DE ENVASE Y EMBALAJE

#### Tabla comparativa de Embalaje de los productos. JUGUETES-COMPUTADORAS Y TECLADOS.

'.::.: *·(· ..* 

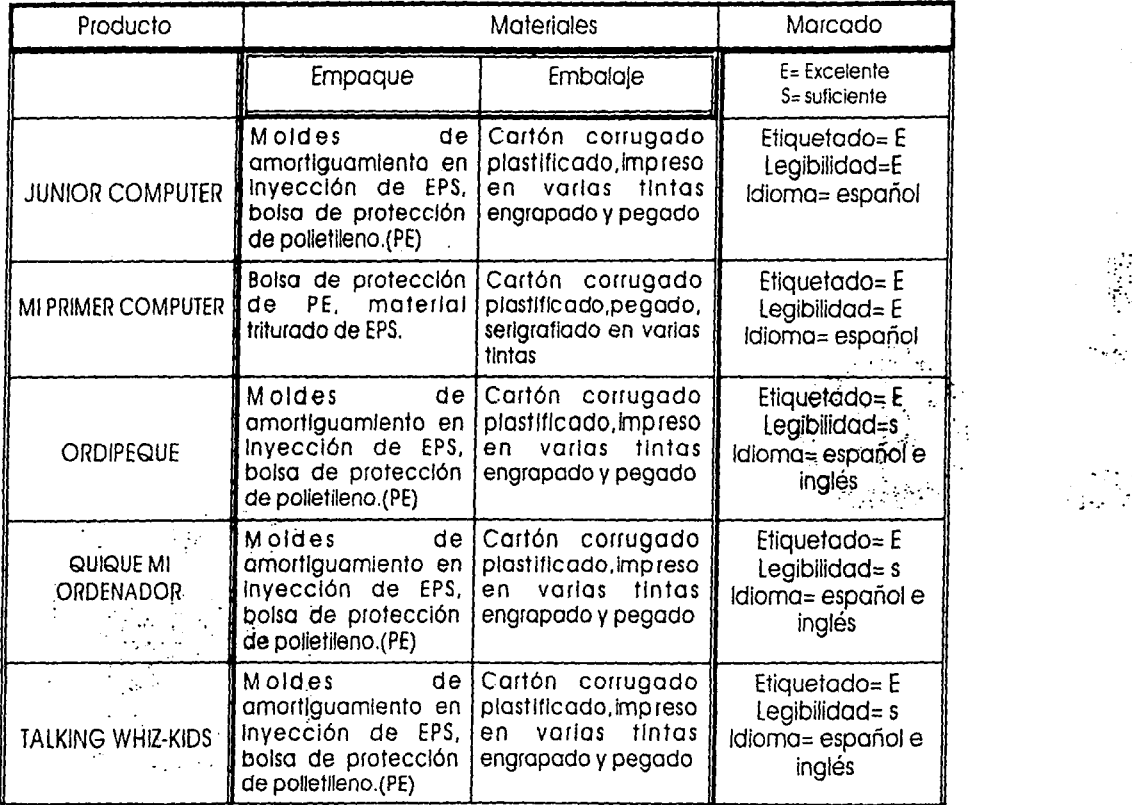

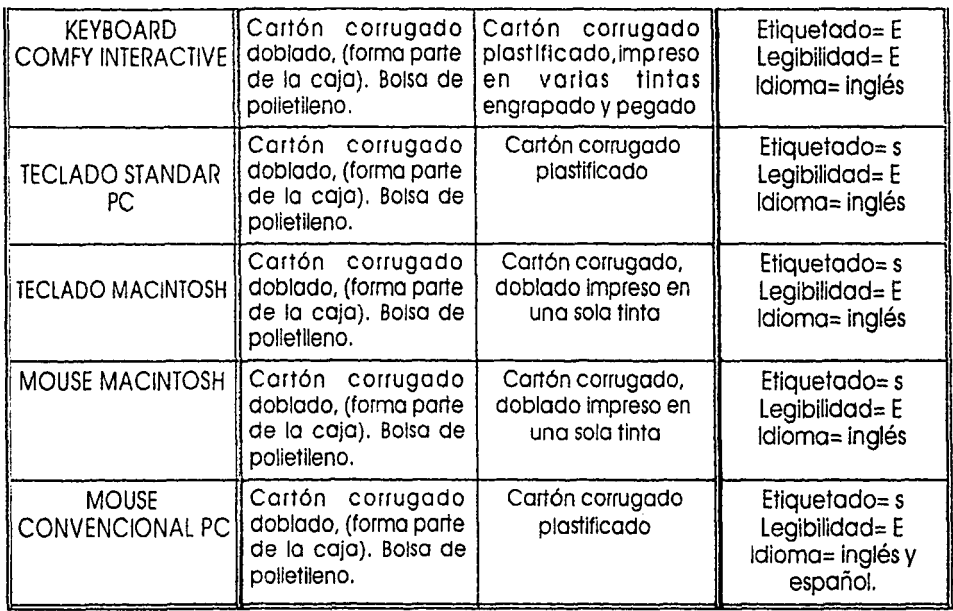

# FACTORES DE ENVASE Y EMBALAJE

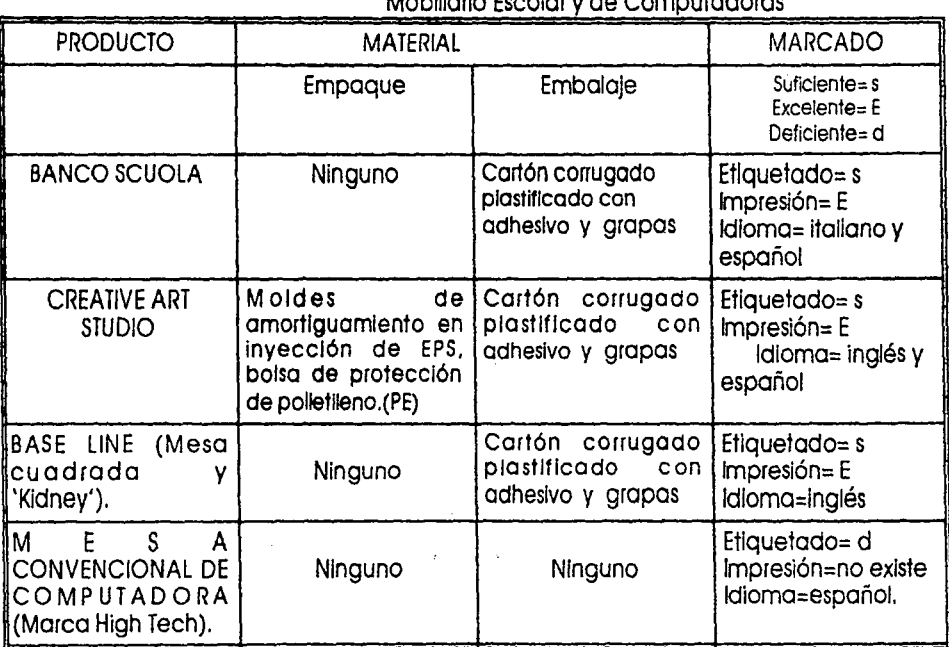

#### Tabla comparativa de empaque y embalaje de Mobiliario Escolar y de Computadoras

.

# PERFIL DE LOS PRODUCTOS A DESARROLLAR.

 $\bullet$ 

determinó que los productos propuestos deben posibles reparaciones y mantenimiento. cumplir con· el siguiente perfil para su diseño.

### TECLADO ICONOGRAFICO.

Tecnología de funcionamiento: Botones de desplazamiento cero o de bajo perfil (membrana). La distribución de las teclas será la estándar, (tipo QWERTY).

Este tipo de tecnología permitirá a bajo costo tener un teclado altamente iconográfico, el cual para su operación deberá estar apoyado por una retroalimentación auditiva.

Material: el material para la carcaza será plástico polipropileno formado por Inyección.

Deberá constar de un soporte amplio donde se pueda apoyar el teclado de membrana y además

Como resultado de los factores investigados, se 1 que seo fácilmente desarmable por adultos, para

Ergonomía: Los datos antropométricos para el desarrollo de los productos se tomarán de los niños de cinco años, (5.0), debido a que esta edad es altamente formativa; para los seis años la mayoría de los niños están tan desarrollados física y mentalmente, que son perfectamente capaces de ejecutar actividades 'adultas·, con todo lo que esto implica: malos hábitos, posturas.etc. Visualmente deberá corresponder a la semántica que los niños manejan, lo mismo en cuanto forma y colores. Los colores usados para el teclado serán altamente contrastantes; se usarán contrastes que correspondan al nuevo uso de colores, por lo que predominarán los verdes, magentas y morados. . -,

#### PERFIL DE LOS PRODUCTOS A DESARROLLAR

Para reforzar la identificación de los caracteres, estos se representarán en sus dos formas, altas y bajas (mayúsculas y minúsculas), en una tipografía tipo helvética, donde se le dará énfasis a las bajas. Las vocales deberán presentar un caracter distinto a las demás teclas alfanuméricas. Las teclas de funciones especiales deberán presentarse en otros colores diferentes a las alfanuméricas, en idioma español.

- Dimensiones Generales: 43 cm por 25 cm por 3 cm, inclinación : 12 o sobre la horizontal.
- Empaque: Exteriormente el empaque será de cartón corrugado, de preferencia blanco para poder imprimir en colores la información pertinente al consumidor.

# MOUSE PARA NIÑOS DE PREESCOLAR.

Tecnología de funcionamiento: Iguales componentes que en los demás mouses. Los

botones de operación deberán tener los requerimientos de fuerza para los botones de alto perfil,

Ergonomía: Para el tamaño del objeto se tomarán tos datos antropométricos de la población de cinco años de edad, por las razones expuestas en el teclado, Los cuales se ajustarán en lo posible a la. electrónica disponible. La operación del objeto será indistintamente por zurdos y diestros con los dedos pulgar e índice; la electrónica del objeto deberá permitir cambiar las teclas de control. (enter), para facilitar su manejo a los zurdos.La operación estará reforzada por una retroalimentación auditiva. Visualmente deberá corresponder con las formas (relación significado-significante), que los usuarios manejan. En el uso de colores se usarán semejantes a los del teclado para que tengan concordancia.

- Dimensiones generales: Forma orgánica, semejante a un ratón de 8 cm por 5 cm de altura, con dos botones.
- Materia/: Plástico polipropileno formado por  $\bullet$ inyección.
- Empaque: lo mismo para el teclado.

### MOBILIARIO PARA COMPUTADORA.

Tecnología de funcionamiento *y* materiales:  $\bullet$ Materiales con esquinas redondeadas, mecanismos simples, a prueba de niños. Se usarán uniones que permitan desarmar el producto de forma parcia!, para facilitar su almacenamiento y transportación. Se aplican todas las normas NOM, para el mobiliario escolar infantil.

Ergonomía: Para las dimensiones del objeto se

tomarán los datos antropométricos de la población Infantil de cinco años (5.0).

La superficie de trabajo será determinada para tres usuarios, los cuales se turnarán su el uso de la computadora, la forma del tablero deberá evitar jerarquizar a uno. Se manejarán tres inclinaciones diferentes para una mejor visualización del monitor; el mecanismo para mover el monitor deberá ser de tal forma que sea un adulto y no los usuarios el que lo manipule.

Los colores que se usarán serán el blanco o gris perla en general y los primarios para detalles tales como mecanismos, tec.

Empaque: De cartón corrugado, fle]ado, con la identificación del producto en su cara frontal en interacción con el teclado y el mouse.

 $\bullet$ 

# PERFIL DE LOS

ï
#### El teclado.

Para la resolución del diseño determiné, después de analizar la información recabada, que lo primero en este objeto era determinar la distribución y la forma que debían tener los botones.

Primero traté con botones cuadrados, con las esquinas redondeados, lo mismo que con botones

circulares con una división por medio que dividía Jos

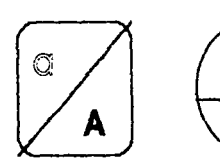

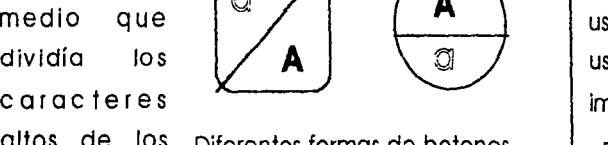

altos de los Diferentes formas de botones bajos, (fig. 1), experimentados. pero éstos fig. 1

causaban confusión a los usuarios por lo que se llegó a un tercer tipo que conjuntaba un círculo que delimitaba al botón donde en la parte superior se insertó un óvalo donde se colocó el carocter en altas (fig. 2): este tipo de botón resultó más cloro paro los usuarios.

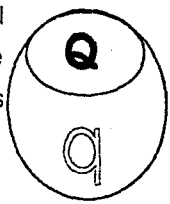

Después de trabajar sobre algunos conceptos en la mejor distribución de las teclas, (fig. 3), se fig. 2 trabajó en el color, los cuales se desprendieron del estudio sobre preferencias de colores entre los usuarios, de las pruebas de colores realizadas la que usaba los tonos morados resultó ser la que mejor impacto causó entre los niños.

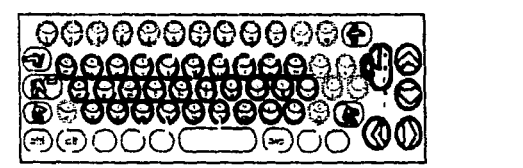

fig. 3 Propuesta de distribución.

En esta etapa se comenzó a trabajar en la apariencia exterior que debería tener el teclado, en inicio se trabajó a nivel de bocetos, de los cuales se escogieron algunos de los cuales se hicieron tres modelos volumétricos para analizarlos en 'físico' y determinar cual cumplía mejor los valores de estética y semiótica a los que correspondía el teciado.

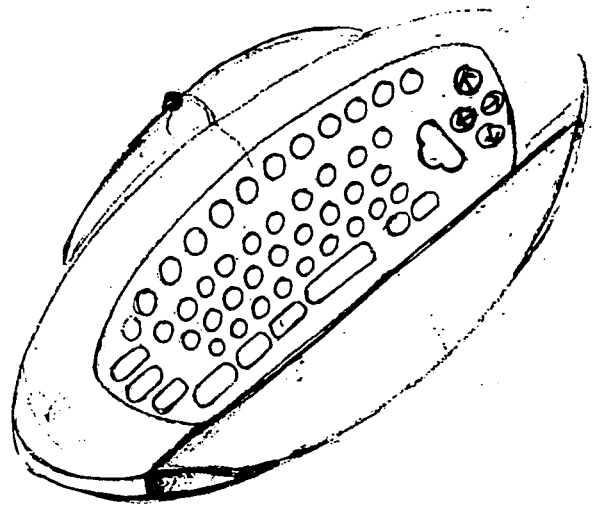

De estos modelos se decidió conjuntar algunas de sus características y trabajar en bocetos los detalles antes de realizar un cuarto modelo el cualfue realizado a un nivel de modelo de presentación y fue mostrado a un grupo de niños de la edad establecida. Una vez censado este modelo se pasó a la elaboración de los planos constructivos.

Un aspecto que fue discutido fue la conveniencla de diseñar también los detalles de las conexiones al computador, tanto del teclado como de mouse, pero la realización de éstas implicaba elevar mucho el costo de la realización del provecto. por lo que únicamente se apuntó la conveniencia a futuro de invertir en la manufactura de dichas piezas.

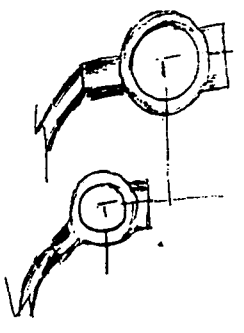

#### Elmouse.

Para el diseño de este objeto se partió de la relación semiótica de lo que representa un ratón, simultáneamente se trabajó en la reducción al máximo en la distribución de los componentes electrónicos, de tal forma que estos pudieron adaptarse a la forma exterior de la carcaza, que tenía que corresponder o las dimensiones antropométricas de las manos de los usuarios.

Otro parámetro que se tenía que cumplir era la factibilidad de que pudiera ser usado indistintamente por zurdos y diestros, por lo que lo forma fue un factor clave en lo estético del objeto. Hasta esta etapa se trabajó en lo resolución por medios de bocetos, después se realizaron modelos de espumo para cotejar las medidas antropométricas obtenidos con una muestra de niños de sexo indistinto de las edades de cinco y seis años.

Se trabajó de esta manera porque la manipulación de la espuma permitió observar formas de sujeción y tendencias de uso. De la información recibido se realizó un modelo más a detalle y de este se comenzó o realizar el diseño a detalle del producto.

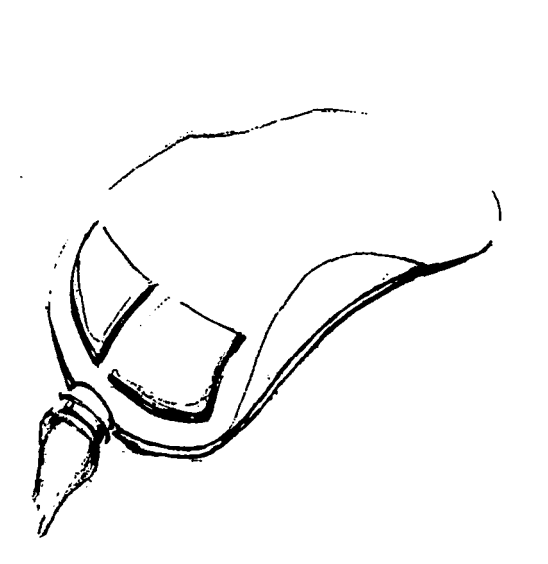

Aunque se trató de respetar al máximo los | Elempague. valores que resultaron del estudio ergonómico, hubo que hacer concesiones por cuestiones de la  $|$  El concepto de vender el empaque fue electrónica del objeto en relación con la tecnología | posterior a 1 planteamiento preliminar del desarrollo disponible.

El resultado fue un mouse altamente formal que exteriormente semeja un ratón; para el color del objeto se determinó que debería ser del mismo del teclado poro que tengan una concordancia visual.

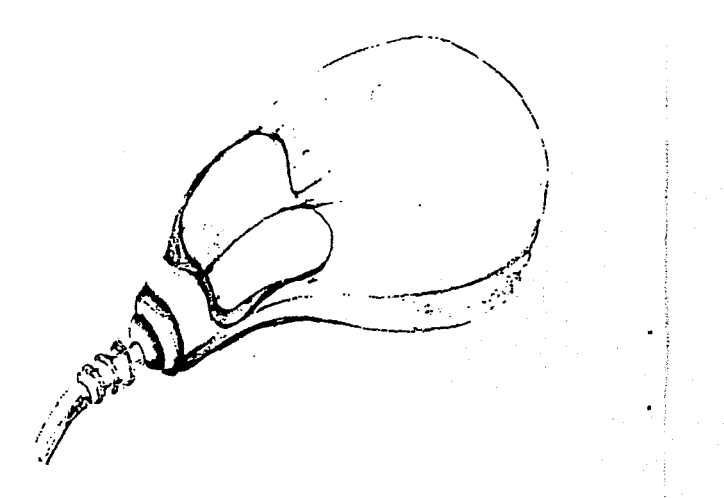

de los objetos, pero se decidio resolver esta cuestión | simularan los objetos que se ofrecen. con la idea de ofrecer una solución integral de diseño.

En cuando al empaque al principio se busco uno comerclal que sirviera a nuestros propósitos, pero al no hallar uno con las características adecuadas y tenledo en cuenta que el empaque fundamental para para la exhibición y venta del producto. sobre todo si se va a lanzar un producto nuevo. se decidió hacer el diseño del mismo.

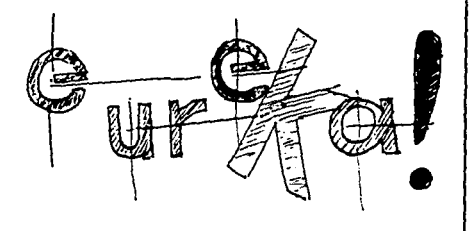

fue principalmente el de ofrecer una imagen limpla | parámetro se establece que los dos primeros de los objetos a través de unos cuantos trazos que  $\frac{1}{2}$  pueden ser vendidos a parte del mueble.

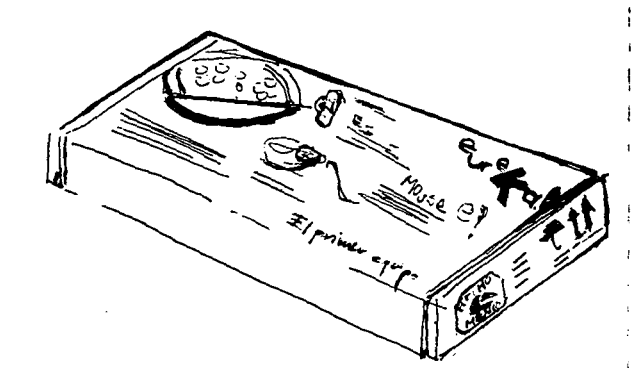

En el empaque era necesario enfocar la atención no solo en el teclado y el mouse, sino El concepto del diseño gráfico del empaque  $\frac{1}{2}$  también en el mueble, si bien es cierto que en los

#### El mueble.

Primero se determinaron los dimensiones necesarios para albergar a un equipo de cómputo promedio, el cual está compuesto por el monitor. el cpu, que puede ser de torre o de escritorio, el teclado y el mouse. Se prefirió trabajar con un modelo que representara a lo mayoría de los equipos de 'PCs' compatibles con IBM debido a que esta clase de equipo representa a la mayoría de los que se encuentran en las escuelas del país.

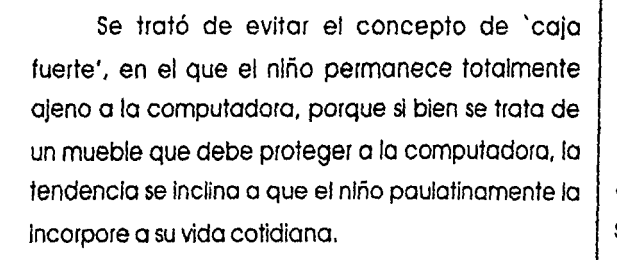

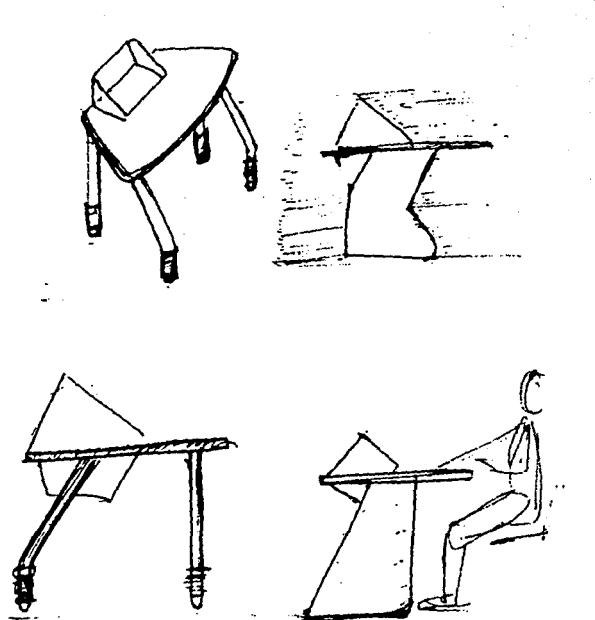

También se procuro que su formo se adecuara en lo posible a los posibles muebles o accesorios que se encuentren en la misma habitación donde se ponga en el equipo.

#### DESARROLLO DEL PROYECTO .

La forma circular del tablero con el monitor al centro obedece a que si la intención es que un niño o más lnteractuen con la máquina, el tablero no Jerarquice a uno en especial. parte del concepto es el de compartir, compartir sus experiencias al jugar o dibujar con la maquina.

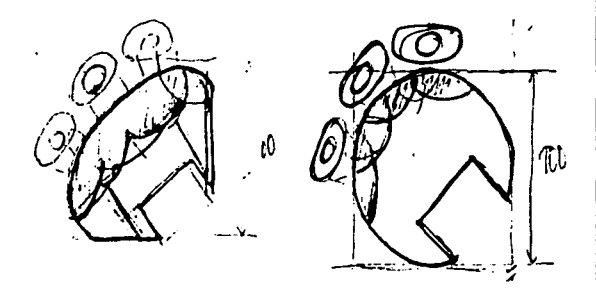

Debido a la enorme variedad de modelos de monitores existentes en el mercado y en las colocar el 'cpu' en la parte posterior permitió cubría al monitor, pues aparte de que limitaba su uso,  $\int$  computadora,como scanners, impresoras, etc., quería evitar. Computar establesia en la contrata de la que dichas tareas fueran 'invisibles' para los niños.

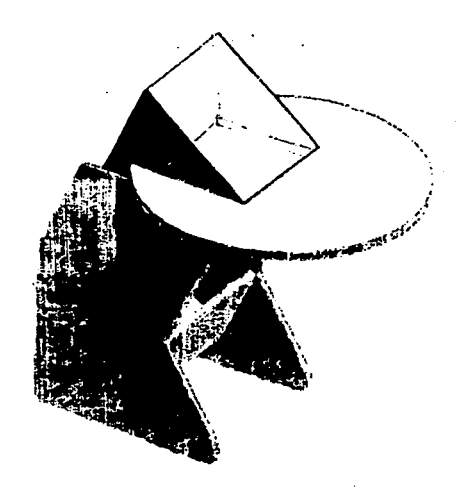

escuelas, y pensando que el mueble tuviera el mayor  $\frac{1}{2}$  tener una mayor estabilidad y que las operaciones rango posible de uso, se decidió quitar el capelo que  $\parallel$  de conectar dispositivos especiales a la caía dentro del concepto de la "caja fuerte" que se quedaran más en las manos de los educadores sin

Estas características fueron desarrolladas considerando las observaciones hechas a partir de un modelo a escala, que permitió apreciar de una manera mós física aspectos de estabilidad y funcionamiento.

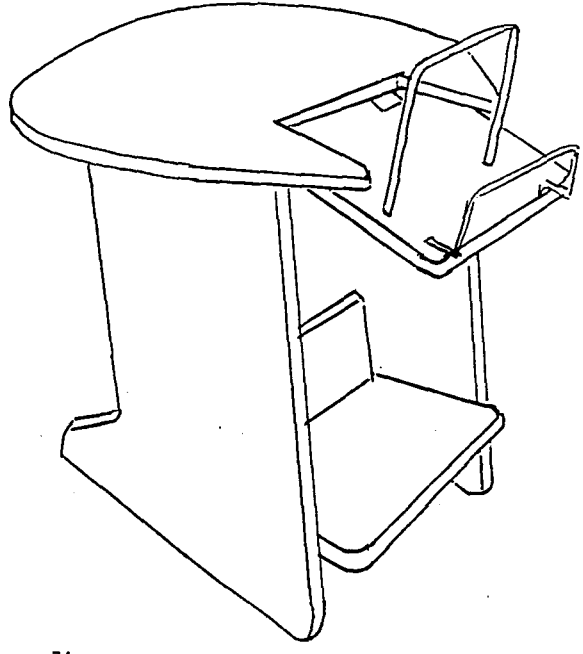

Después de corregir tales aspectos se realizó un segundo modelo sobre el cual se comenzó a trabajar en los detalles de funcionamiento y construcción.

#### COSTO DEL PROYECTO DE DISEÑO.

Uno de los aspectos más impostantes en el diseño, (ya sea Industrial, gráfico o de interiores), es la presupuestación de un proyecto y la forma de cobro del mismo, desafortunadamente estos son de los menos estudiados por el gremio. En la realidad los costos de diseño son abordados de forma diferente por cada firma de acuerdo a cálculos hechos la mayor de las veces sin una metodología adecuada.

Esto se refleja en lo enorme diferencia de precios por el mismo trabajo ofertado de una firma a otra, lo que ocasiona entre otras cosas la natural desconfianza de los posibles clientes a tratar con diseñadores y la consecuente pérdida de

DESARROLLO DEL PROYECTO

oportunidades de trabajo para los mismos.

Otro problema aún mayor debido a la faifa de unificación de criterios para cobrar es la competencia desleal que se da en el gremio para ganar algún contrato por medio de abaratar ficticiamente los costos de diseño, aún a costa de trabajar por nada, lo cual es perjudicial para el mismo diseñador que lo hace pues lo imposibilita en el futuro de pedir un mejor pago por sus servicios de diseño.

Cabe aclarar que aunque de este proyecto surgió de necesidades reales, la realización del mismo es netamente academica, por lo que para la determinación de los costos de este proyecto se usará un método para tasar el precio de la hora de diseño, lo que nos servirá de base para realizar el presupuesto del proyecto. Esta hora de diseño se basa en los gastos y utilidades que una pequeña firma de diseño debe tener para que esta pueda

consolidarse y crecer.

Del mismo modo la determinación del costo de la hora de diseño tiene por objeto hacer saber al cliente, de forma más transparente, cuando y que está pagando, lo que reditua credibilidad al trabajo del diseñador.

Determinación del precio de la hora de diseño.

Para la determinación del costo de la hora de diseño se necesitan los siguientes datos:

A.Gastos Personales

- B. Gastos de Automovil
- e.Gastos Profesionales.

l .Costo básico de gasto anual de un salario promedio:

> Ganancia mensual x 12 meses = total de ingresos.

> > $(5 6170) \times 12 = 74,040$

1 año {8 h x 5 días/1 sem) x 52 sem = total de

horas.

(40 h) x 52 sem = 2080 h

Costo bósico de la hora de trabajo = Ganacia mensual/ total de horas.

 $$74,040/2080 h = $35.6$ 

2. Restar días no laborables:

restar:

7 días feriados (56 h),

1 semana x enfermedad (40 h),

3 semanas vacaciones (120 h).

Horas vendibles =  $2080 - 216 = 1864$  h.

3. Restar horas administrativas ( 1 /3 )

 $1864 - 621 = 1243$  h Balance de horas vendibles =  $1243$  h.

4. Manejo de gastos fijos:

1. Presupuesto anual de gastos fijos = \$81,408

2. El tiempo no vendible se puede considerar como gastos fijos: dios feriados (56 h) x 35.6 = \$1996.6 enfermendad (40 h) x  $35.6 = $1424$ vacaciones (120 h) x 35.6 = \$4272 adminisiración (621 h) x 35.6=\$22,107.6 3. Costo Total de Gastos fijos:  $$81,4080.0 +29,800 = $111,208.2$ Costo Total de gastos fijos= \$111,208.2

S. Gastos fijos son un porcentaje del costo de la hora: 1.Horas vendibles x precio por hora  $(1243 h) \times (335.6) = $44250.8$ 2. Gastos fijos del diseñador industrial = \$111,208.2 3. 100 X 111208.2/ 44250.8 =251.31 %

6.Aplicar el porcentaje al costo por hora: 1.  $$35.6 \times 251.31 \% / 100 = $89.46$ 2.Agregar esta cantidad al costo por hora= 89.46 + 35.6 = \$125 .

## **ESTA TESIS NO DERE** ~AUi **DE LA llUOTECA**

#### DESARROLLO DEL PROYECTO

3. Al cobrar cada hora vendible a este precio el diseñador solo esta cobrando el salario normal y los gastos fijos. es decir queda 'tablas'

7.EI diseñador debe ganar algo para su práctica profesional:

- 1. Aumento del 30 %
- 2. (\$ 125 )(30) / 100 = \$162.5
- 3. Esta cantidad se suma a la 'hora tablas·

 $125 + 37.5 = $162.5$ 

- 8. Presupuesto mínimo para el año
	- l. Horas vendibles (1243 h) x precio hora obtenido (\$162.5)

 $(1243 h)$  x(  $$162.5$ ) = \$201,987.5

- 2. Sumar tiempo no acreditable 5% = \$10099.4
- 3. Honorarios anuales reales $=$

```
$201,987.5 + 10099.4 = $212,086.9
```
9. Agregar impuestos:

l. Honorarios anuales reales ( \$212086.9) menos Gastos Profesionales (\$ 81408) = \$

130,678.9

2. I.S.R.  $34\% = S$  44,430.8

3. Suma (  $$130,678.9$  + (\$ 44,430.8) = \$175,109.7

4. **Costo real por hora** = Honorarios anuales (\$175, 109. 7) I Número de horas vendibles (1243 h)

\$175109.7 / 1243 h = \$ **140.8** 

Datos usados para calcular el costo de la hora de diseño:

A. Gastos Personales (Mensual)\*

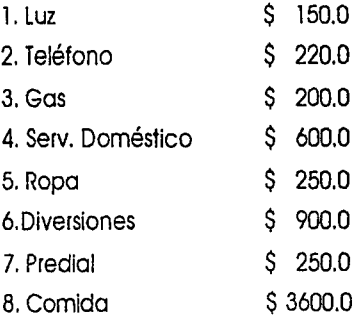

B. Gastos Automóvil (Mensual)\*

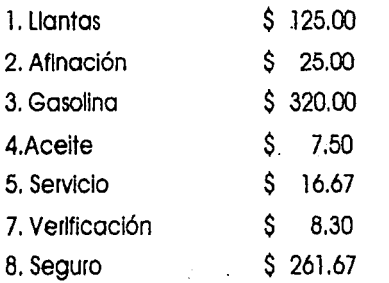

C. Gastos Profesionales (Mensual)\*

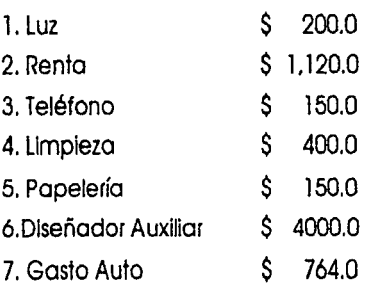

Para elaborar un presupuesto se debe dividir el proyecto en etapas y estas a su vez se desglosan en actividades o las cuales se le asigna un tiempo para su realización; la práctica más común es que los tiempos obtenidos se dupliquen, esto para que se tenga un margen de seguridad pero es cuestión del diseñador decidir la cantidad de horas incrementadas de acuerdo al interés que tenga en el proyecto. A estos datos se deben añadir los gastos propios del proyecto, en este caso la consultoría externa, los servicios de maquinado exterior asi como los materiales necesarios para realizar los modelos y/o prototipos.

En este proyecto el número de horas calculadas de reallzaclón son 840 horas, lo que equivale a 21 semanas, debido a la duración del proyecto sería exagerado Incrementar al doble el número de horas, por lo que un Incremento  $*$ Datos de primer trimestre de 1997.  $\vert$  adecuado sería de entre un 50 y 70 % del tiempo. Pensando en un 70%, el número de semanas que durará el proyecto será de 36, que equivale a 14.440 horas/ despacho.

#### PRESUPUESTO Y PROGRAMA DE TRABAJO.

#### ETAPAS DEL PROYECTO.

- ETAPA l: Investigación
- ETAPA 2: Generación de Alternativas de Solución.
- ETAPA 3: Construcción de simuladores y prototipos.
- ETAPA 4: Comunicación de Resultados.

Especificaciones particulares por etapas

ETAPA l INVESTIGACION (Duración: 4 semanas) jo establecer el provincion de la fase 2 Análisis de Información. Duración 2

- Fase l. Determinación de la información funcional requerida por el proyecto.
	- l. Recolección de modelos

existententes en el mercado. ( copias fotostáticas y/o fotografías).

2. Determinación de datos funcionales, ergonómicos, de producción y de embalaje necesarios. ( Documento impreso de cada aspecto).

3. Condensación de resultados de la fase (documento Impreso).

4. Junta de trabajo con cliente (minutaperfil de los productos deseados.)

semanas

1. Realización de los perfiles de los productos a desarrollar. (Documento impreso)

2. Junta con cliente (minuta -determinación enfoque solución de proyecto)

ETAPA 2 GENERACION DE ALTERNATIVAS DE **SOLUCION** 

Fase 1 Ideas iniciales. (Duración 2 semanas)

1. Primeras alternativas de distribución de teclado (6 bocetos sin color impresos en computadora)

2. Primeras configuraciones formales formales de los objetos mouse, carcaza d teclado y mueble (tres bocetos b/n para cada objeto)

3.Junta con cliente (Minuta lmpresaselecclón primaria)

Fase 2 Desarrollo de Detalles. (Duración l

semana).

 $\bullet$ 

l. resolución del teclado con colores (3 Ilustraciones a color).

2. Solución de carcazo de teclado y mouse (Ilustraciones de detalles una para cada objeto).

3. Solución de mesa (l ilustración de vistas generales)

4. Junta con cliente (minuta Impresa decisión sobre solución).

Fase 3 Modelos volumétricos (Duración 2 semanas).

> 1. Modelo de pruebas de teclado ( 2 modelos de espuma de PU y cartulina)

> 2. Modelo de pruebas mouse ( tres

modelos de espuma )

3. Modelo de mesa (modelo de trabajo en estireno escala l: 5).

4. Junta con cliente( minuta impresa -decisión sobre modelos a desarrollar).

Fase 4 Propuestas definitivas. (Duración semana).

> 1. Bocetos definitivos (presentación de ilustraciones por computadora en tres dimensiones por cada uno de los objetos)

ETAPA 3 CONSTRUCCION DE SIMULADORES Y PROTOTIPOS (Duración 6 semanas).

Fase 1 Elaboración de simuladores y prototipo. (Duración seis semanas).

1. Modelo de pruebas de mueble, teclado y mouse ( en los materiales que resulten necesarios. Algunas alternativas: láminas de estireno, de trovicell, rellenador epoxico. etc.)

2. Junta de trabajo con el cliente (minuta Impresa -decisión sobre modelos definitivos), (junta de diseño).

3. Dibujo de planos (dibujo por CAD, impreso en papel bond).

4. Modelo Simulador de teclado y mouse. (Presentación de modelos finales de alta lconlcidad , según necesidades formales y productivas; simulación de algunos materiales y acabados). Junta General

5. Modelo final de mesa (con materiales

a usar. en su caso, simulación de materiales a usar). Junta General. diskettes de Jos planos y originales, impresión en papel bond de los mismos). REQUERIMIENíOS PARA EL DESARROLLO DEL PROYECTO. ETAPA 4 COMUNICACION DE RESULTADOS (Duración | 1, Que se nombre a un coordinador del proyecto 3 semanas) que este habilitado para autorizar o aprobar los trabajos entregados. Fase 1. Planos definitivos (Duración tres semanas) 2. Que de los datos e información pertinente al proyecto que posea el cliente se pase copia al 1. Correcciones a planos (impresos en 1 equipo de diseño. papel bond) 3. Que sean entregados a la brevedad todos los 2. Consulta con asesores (reporte | datos necesarios de los proveedores de cualquier impreso-consulta de maquila de piezas). (tipo de material o parte(s), con quien el cliente desee trabajar. 3. Junta de trabajo con el cliente (minuta impresa-discusión sobre ajustes finales) ¡ El importe del presente presupuesto es de: \$212,352.0 (Doscientos doce mil trescientos 4. Planos definitivos de los productos ( 1 cincuenta y dos pesos 00/100 Moneda Nacional)

En el siguiente listado se enumeran los gastos de material y servicios adicionales que se estiman realizar en el proyecto. (se deben duplicar por seguridad):

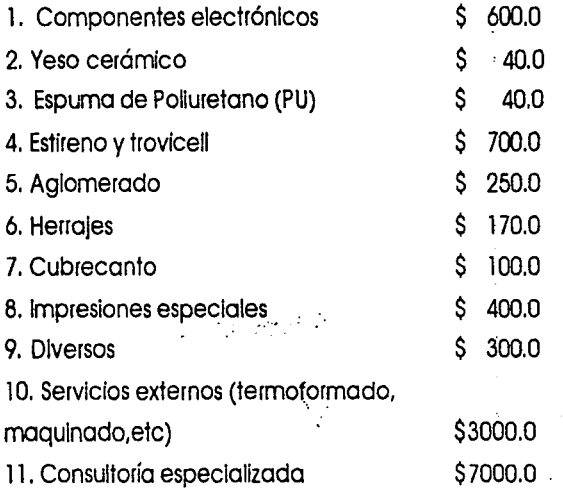

El total de estos gastos se añaden al costo del proyecto de diseño, lo que nos da el total del costo de la realización del proyecto.

### DESARROLLO DEL PROYECTO

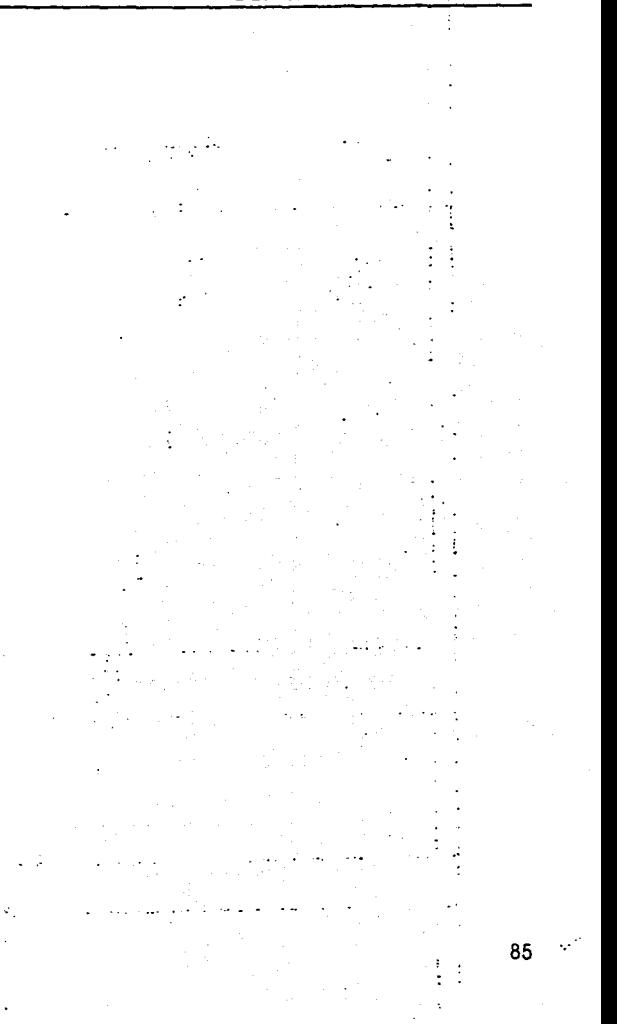

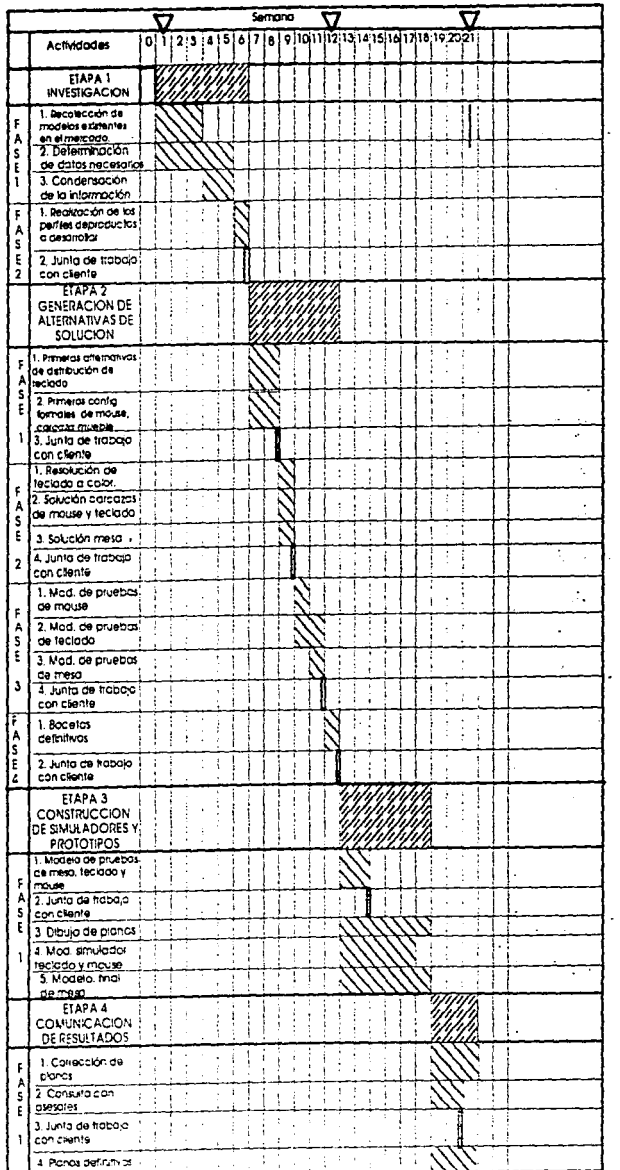

# DIAGRAMA DE PLANEACION DEL<br>PROYECTO<br>RUTA CRITICA

# SIMBOLOGIA

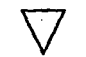

÷.

FECHA DE PÁGO

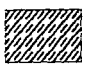

**DURACION DE ETAPA** 

I

**JUNTA DE TRABAJO** 

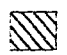

**SUBACTIVIDADES** 

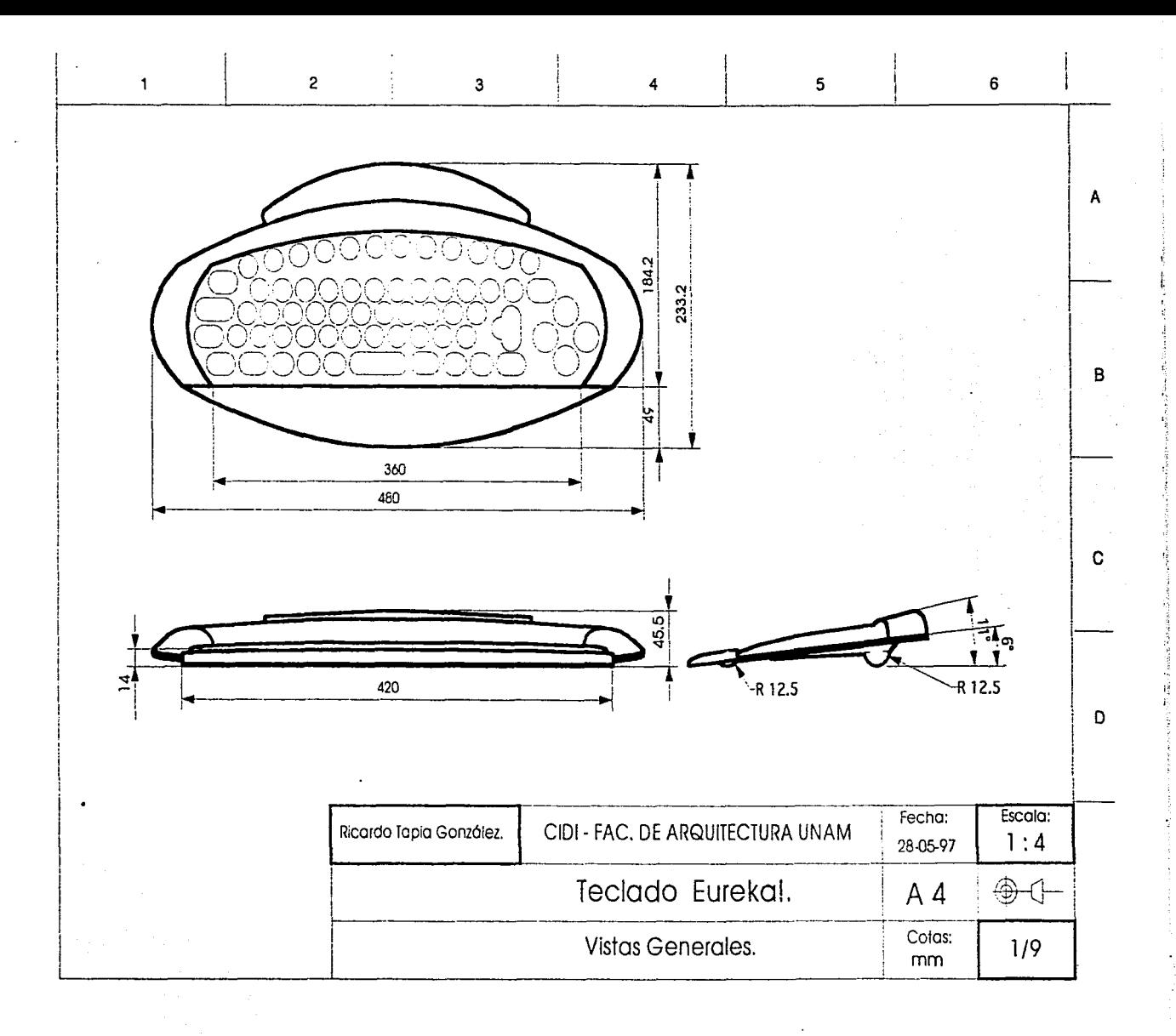

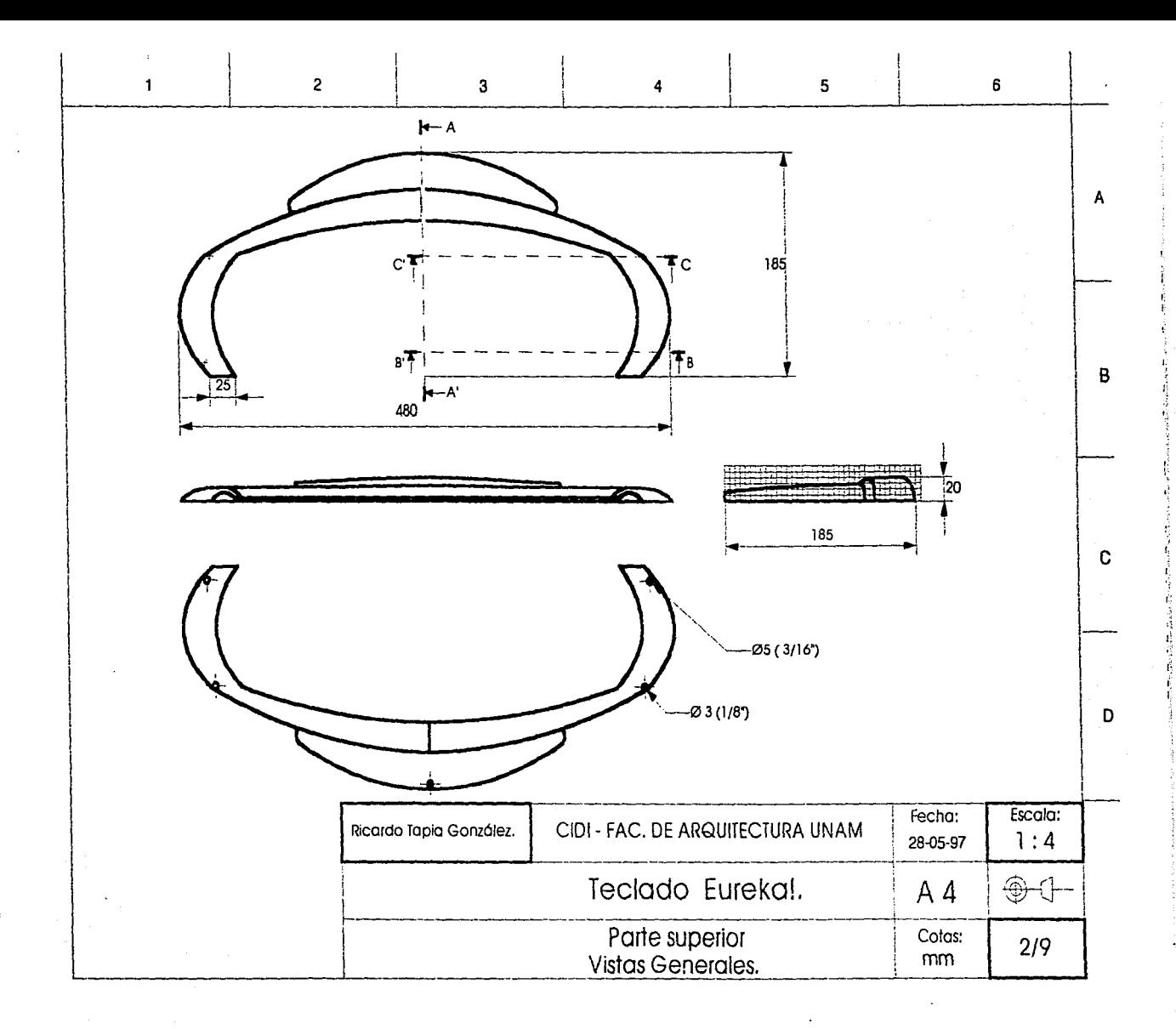

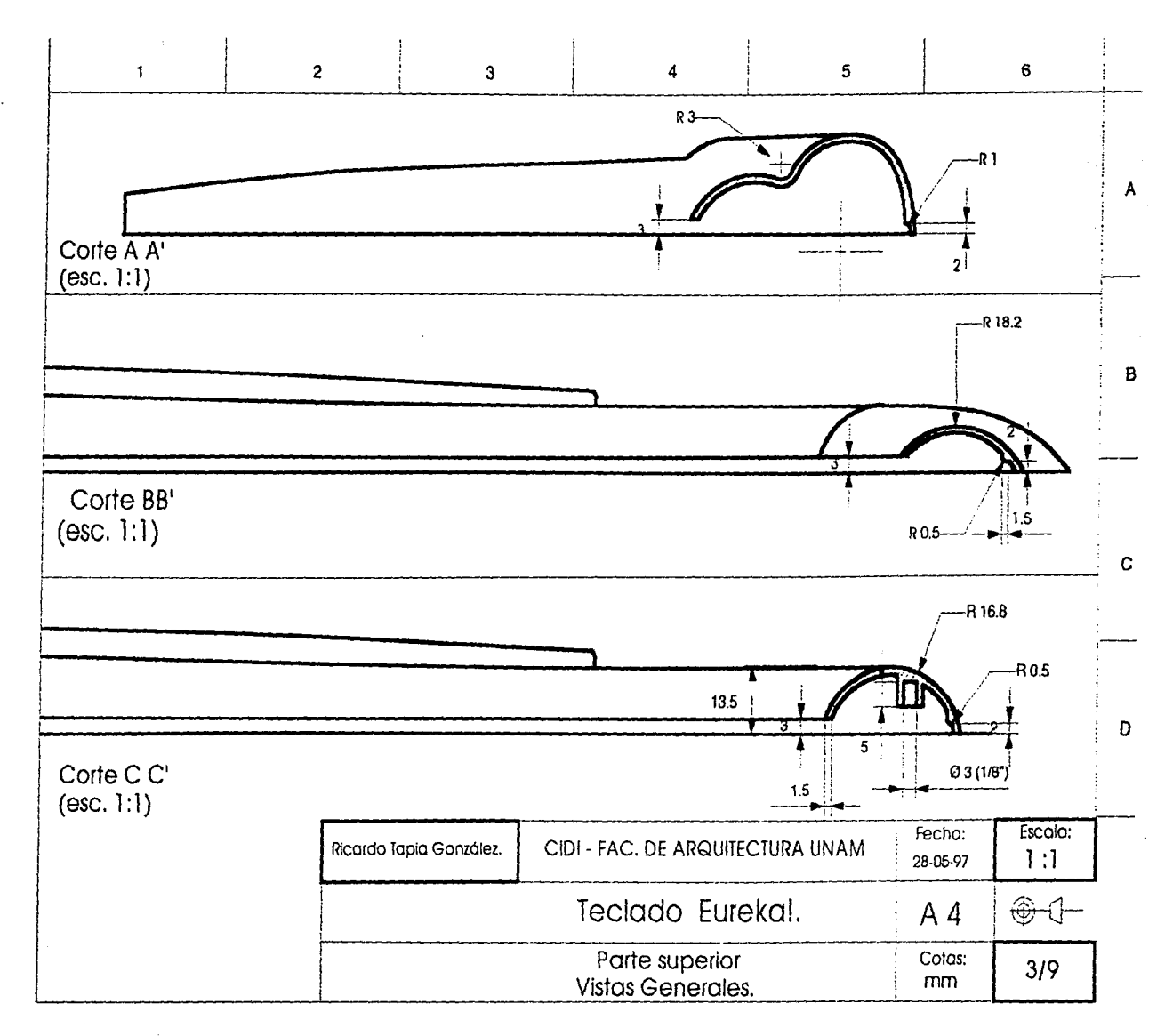

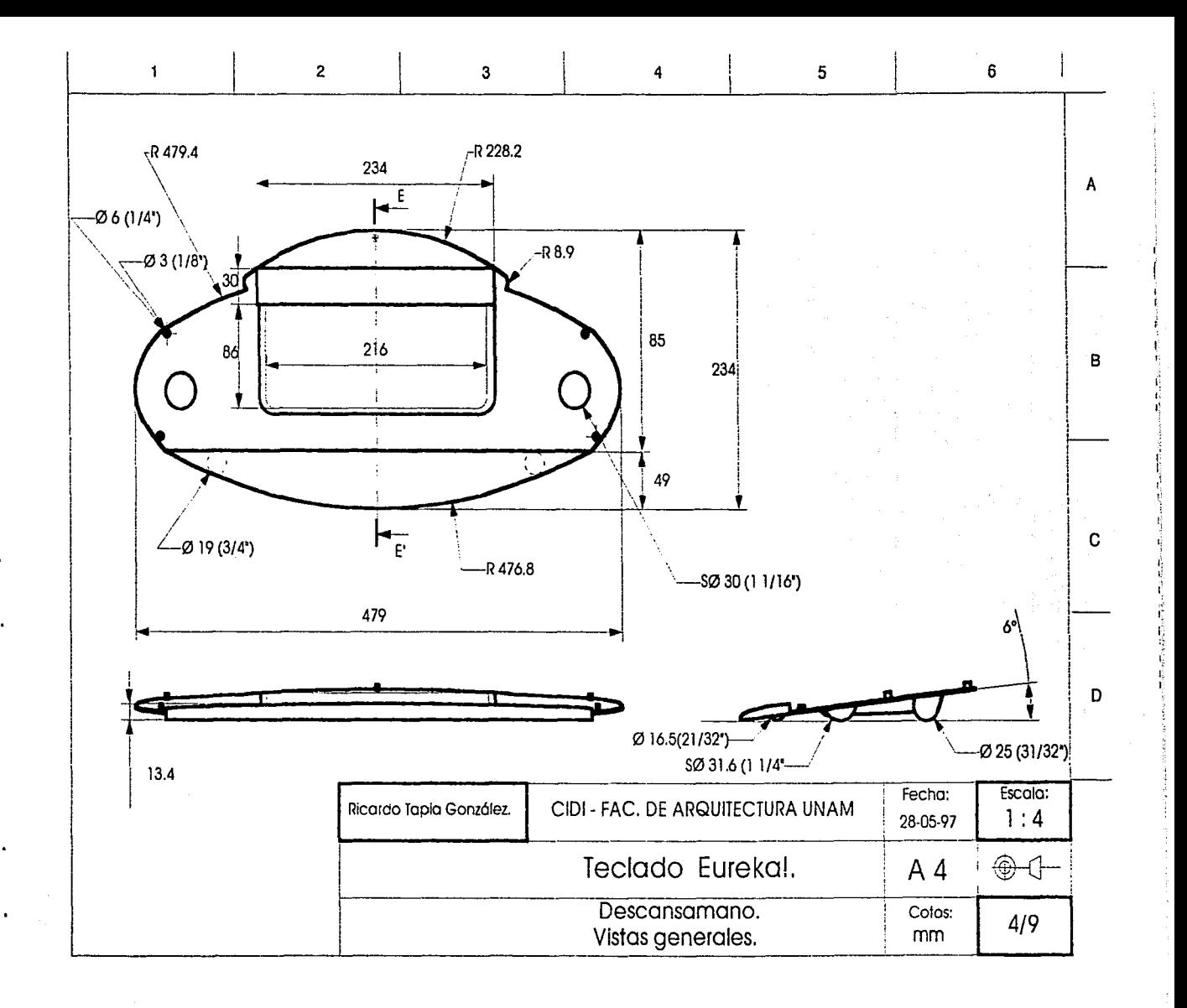

·--"-'····~-~-"·""=""··"--""·~-- -.• ,.,\_ - ·~-·---- .. .~- .

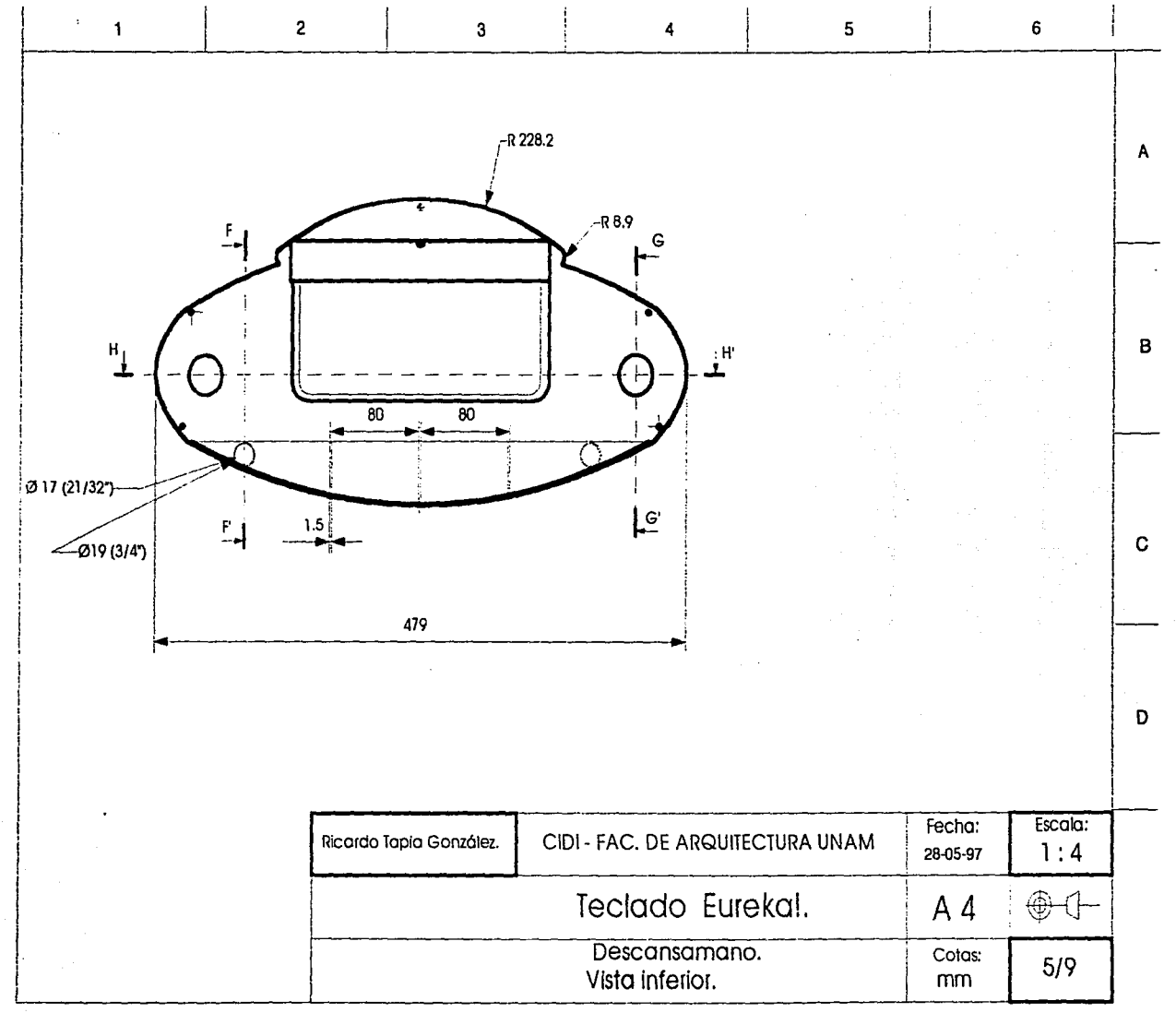

المتحارب والمتعارض والمتعاون والمتعاقبات والمتعارض والمتعارض والمتعارض والمتعارض والمتعارض  $\label{eq:3} \begin{split} \textbf{d} & \textbf{d} \textbf{d} \textbf$  $\sim$  -  $\sim$ 

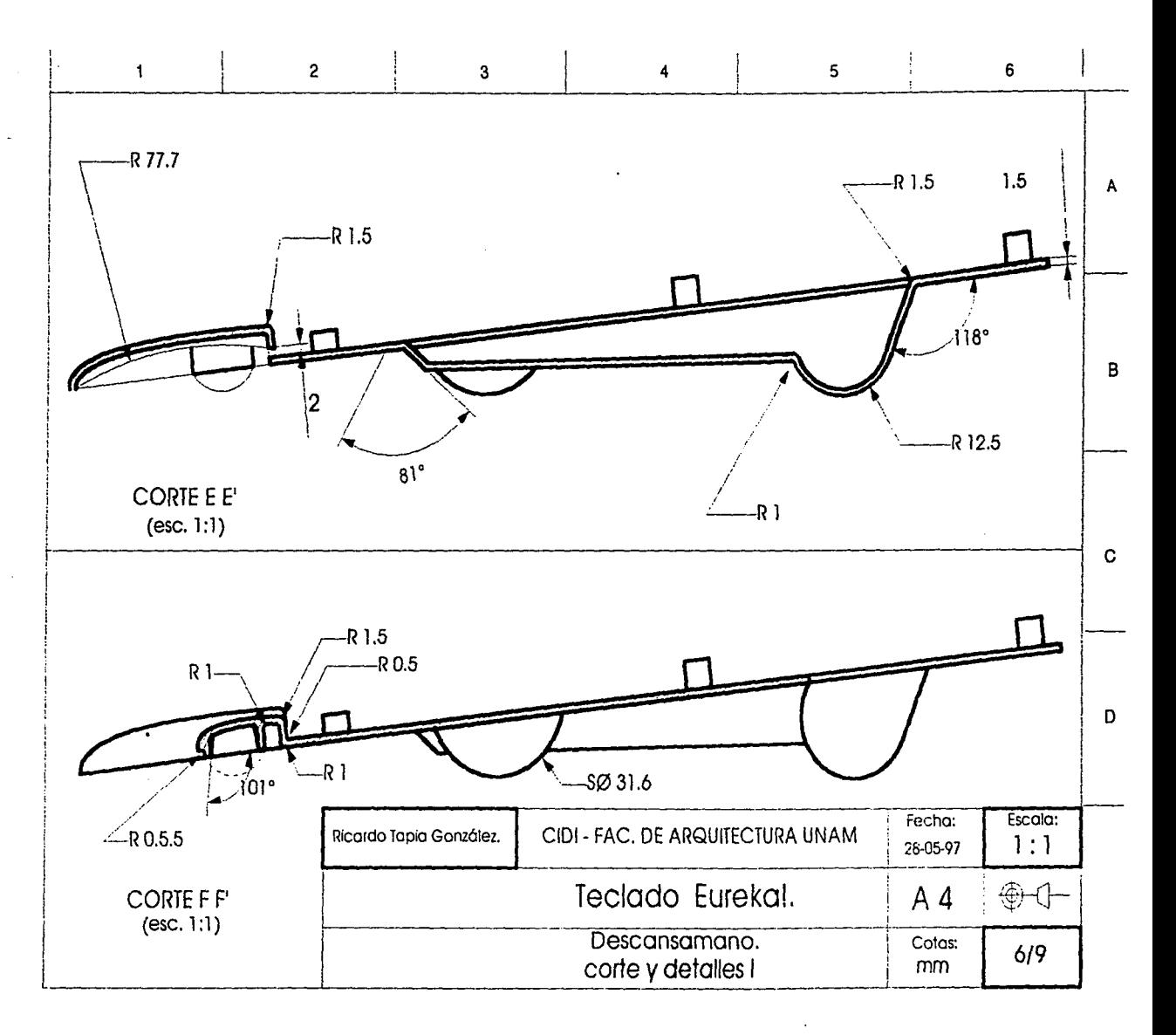

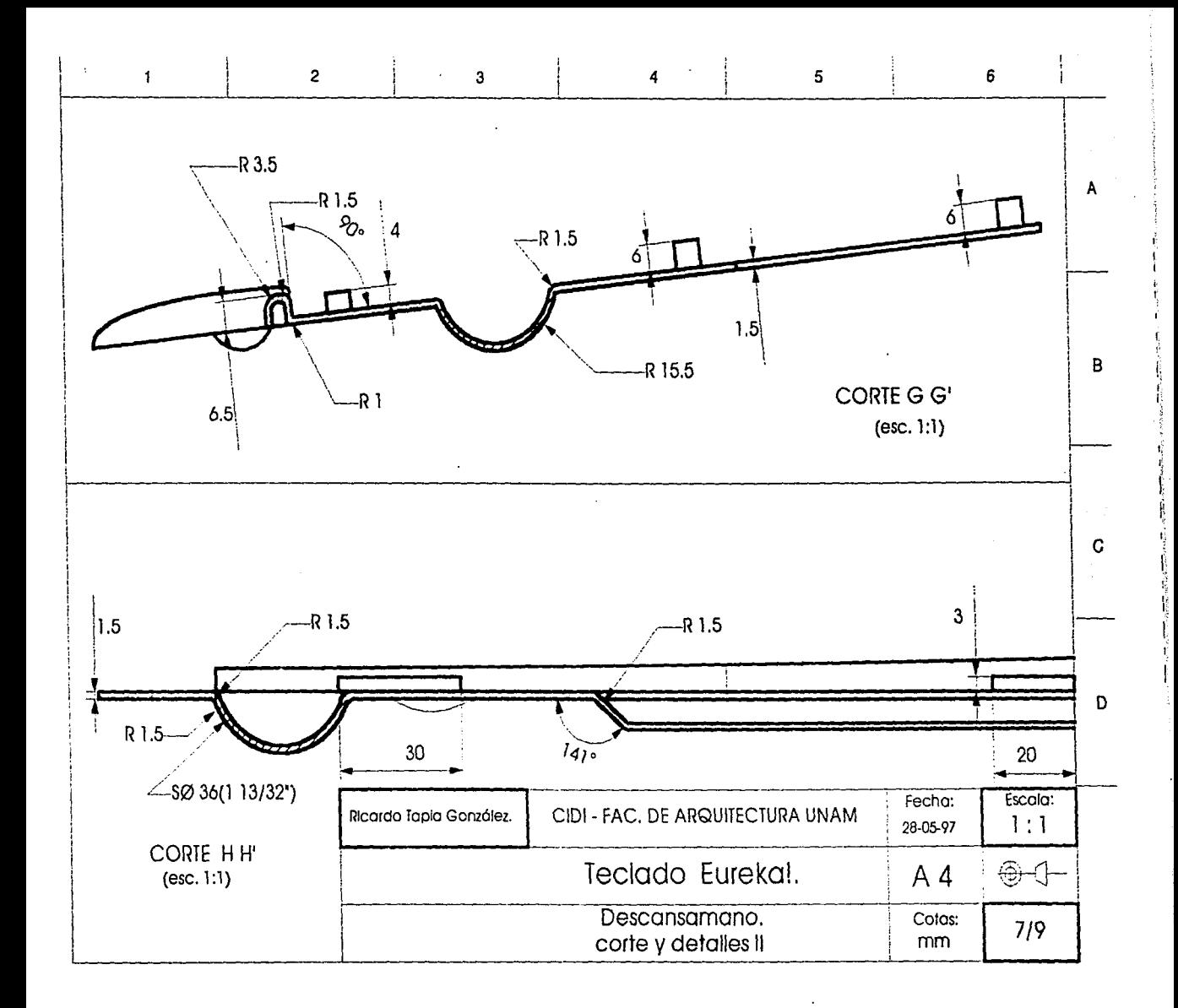

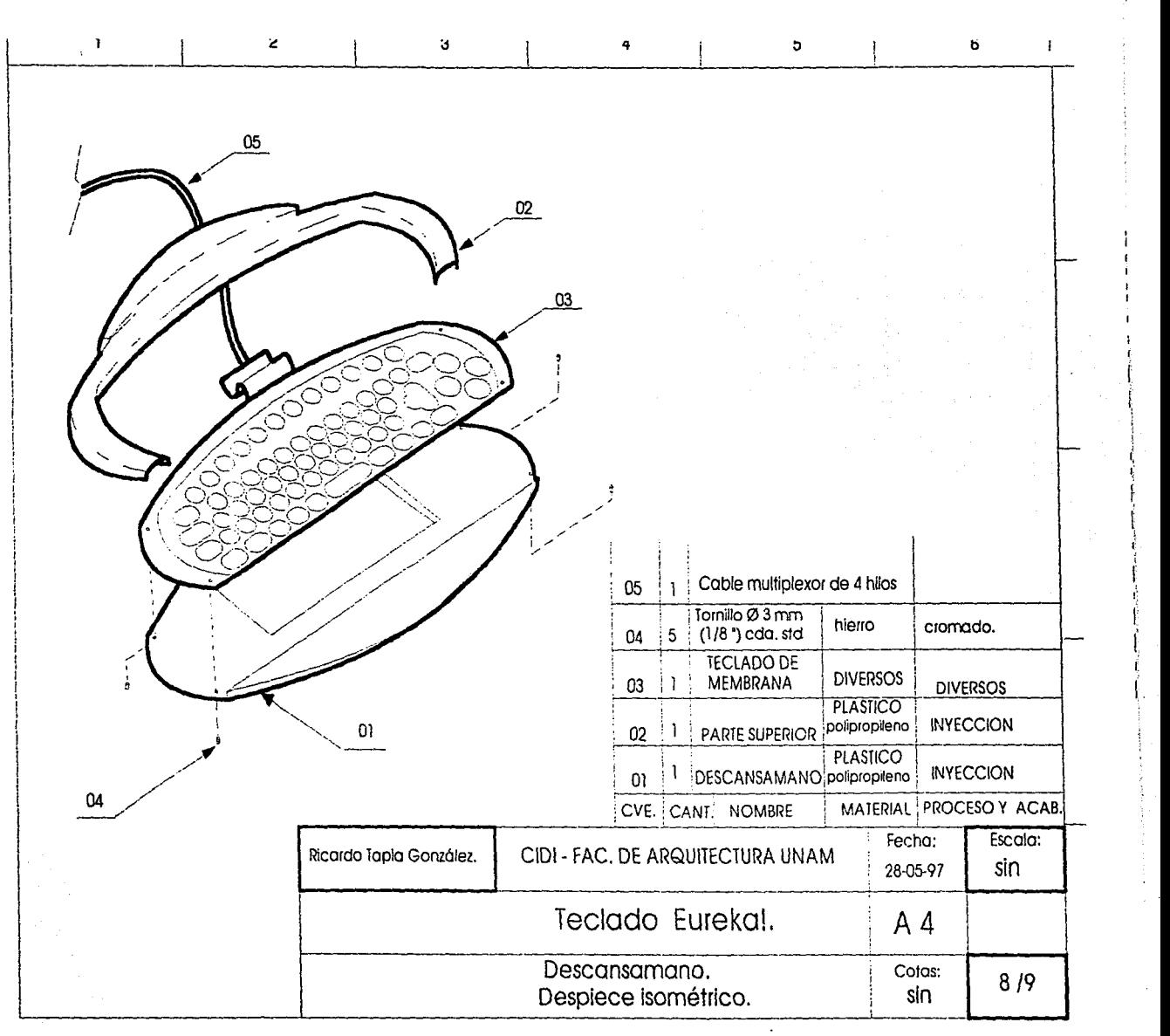

. .

**CONTRACTOR COMMUNISTICATION CONTRACTOR** INTO THE CONTRACTOR

l.

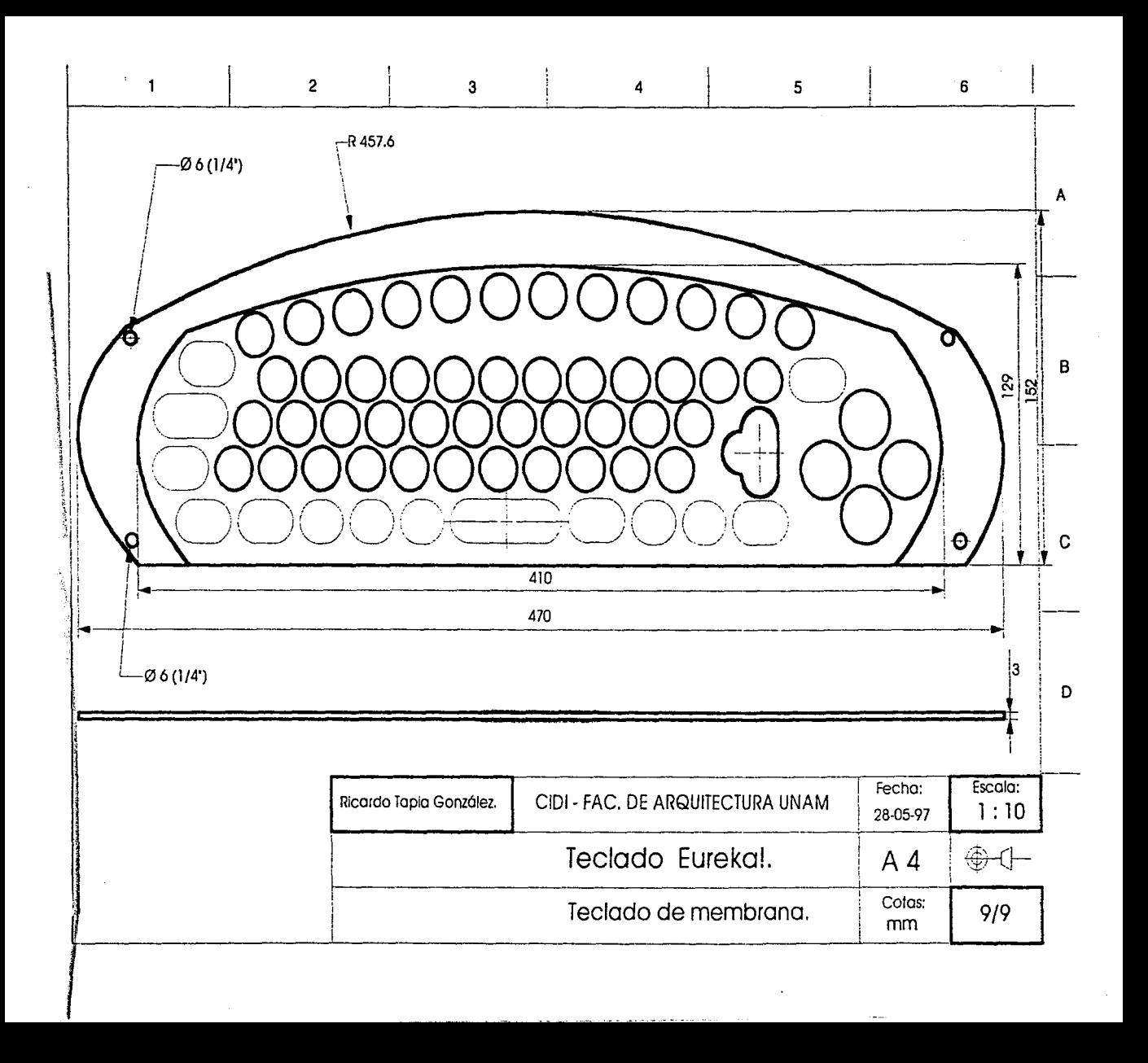

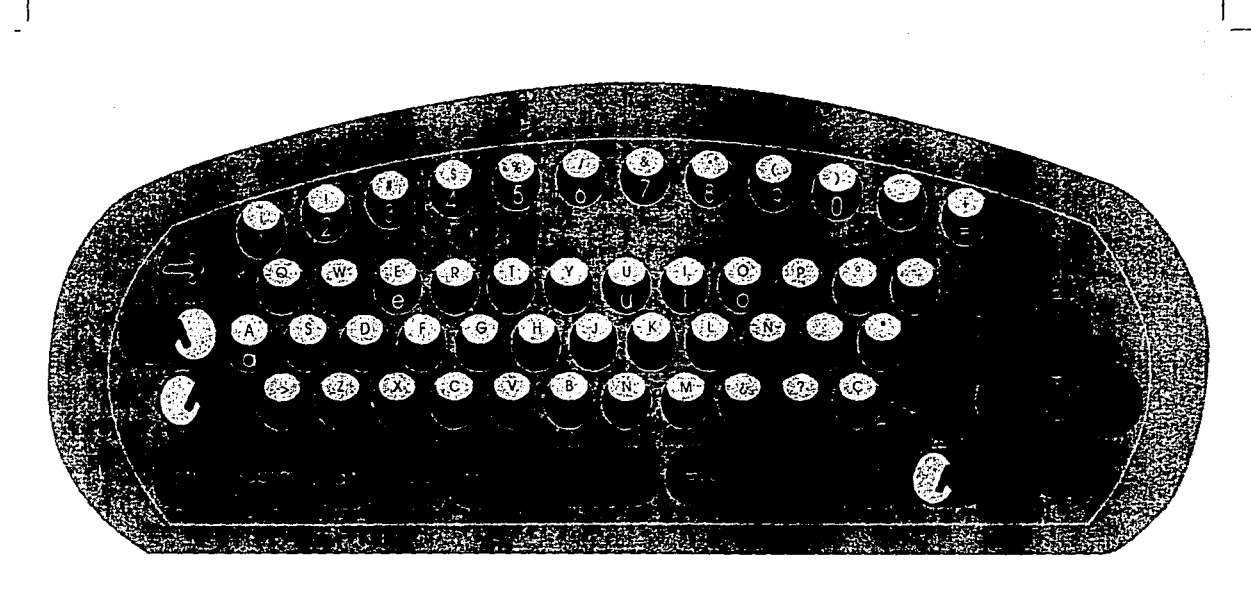

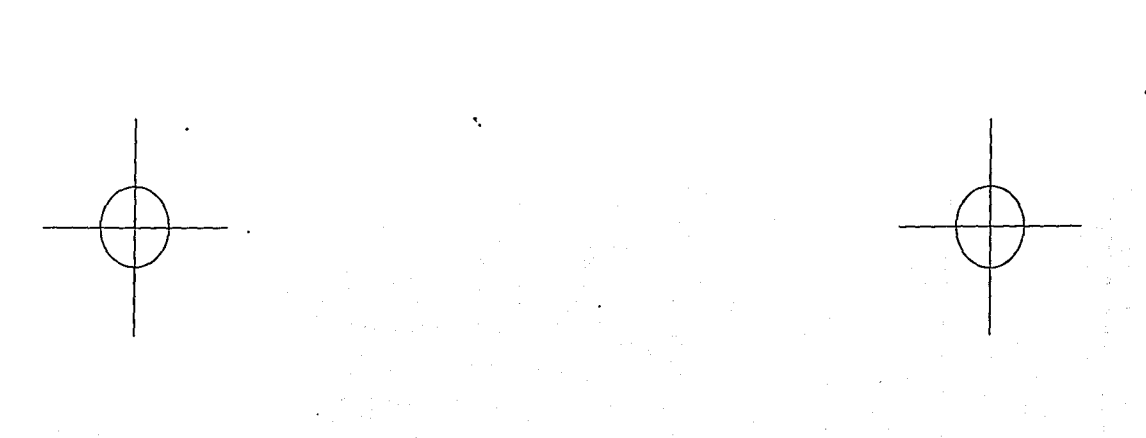

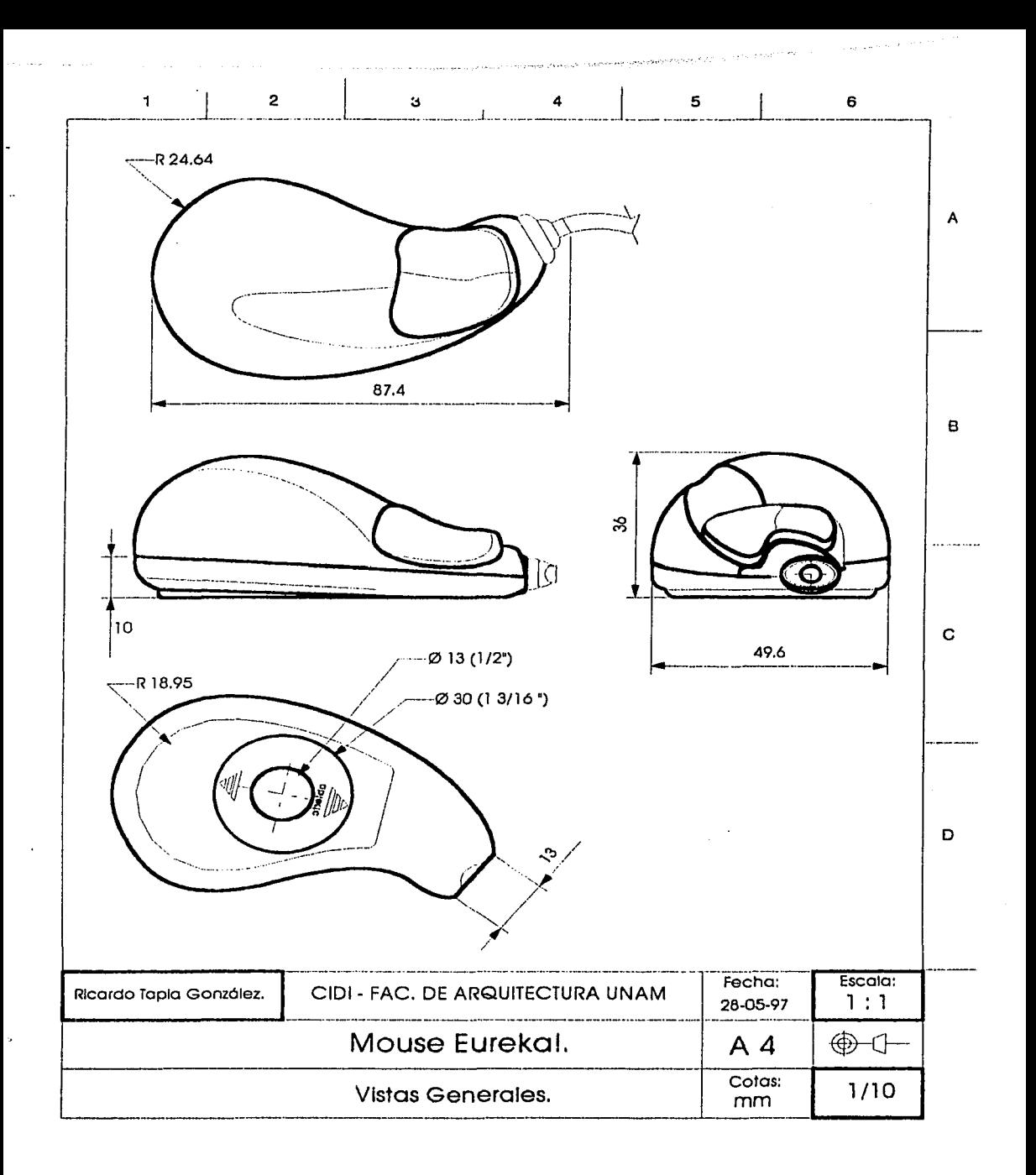

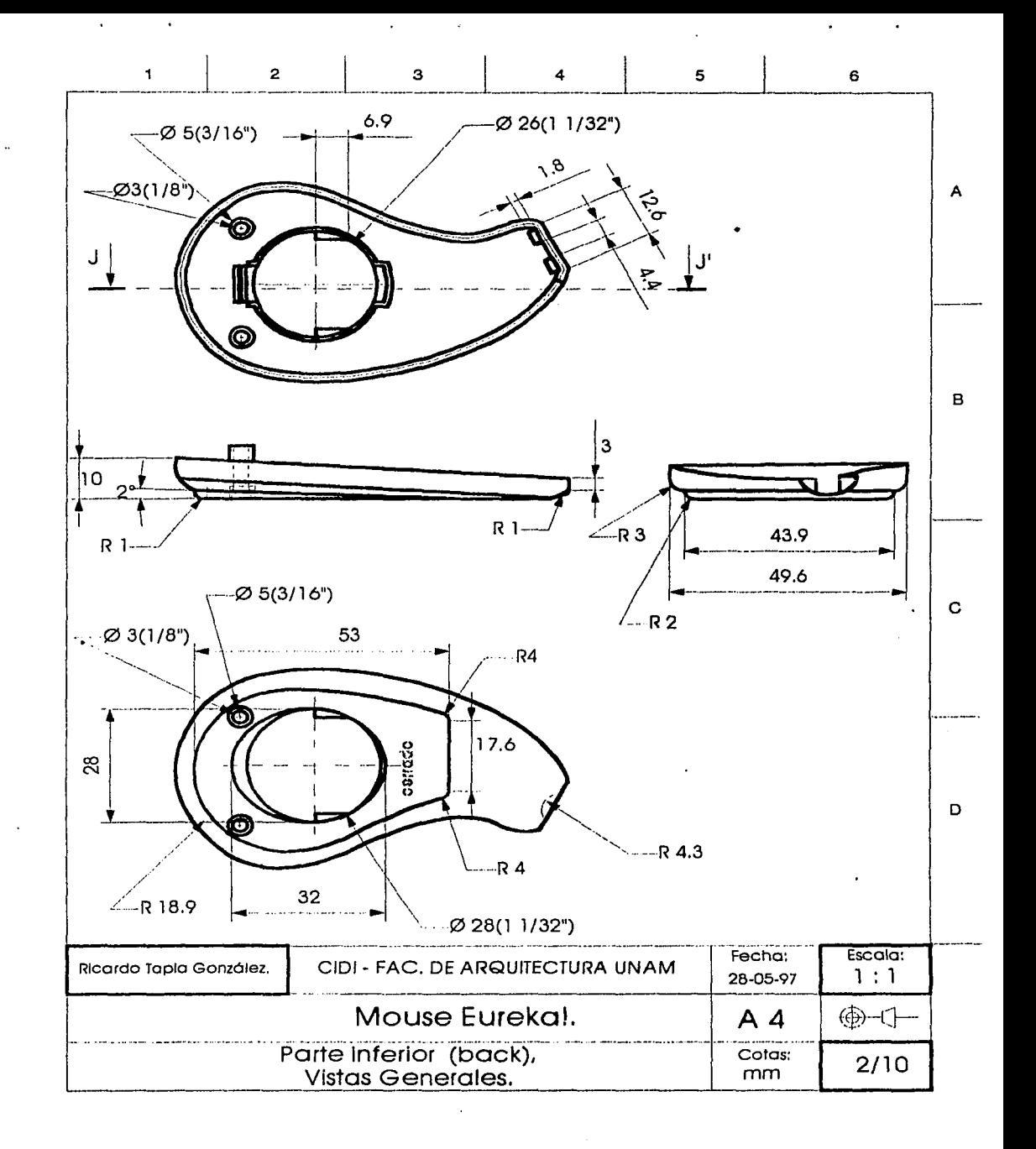

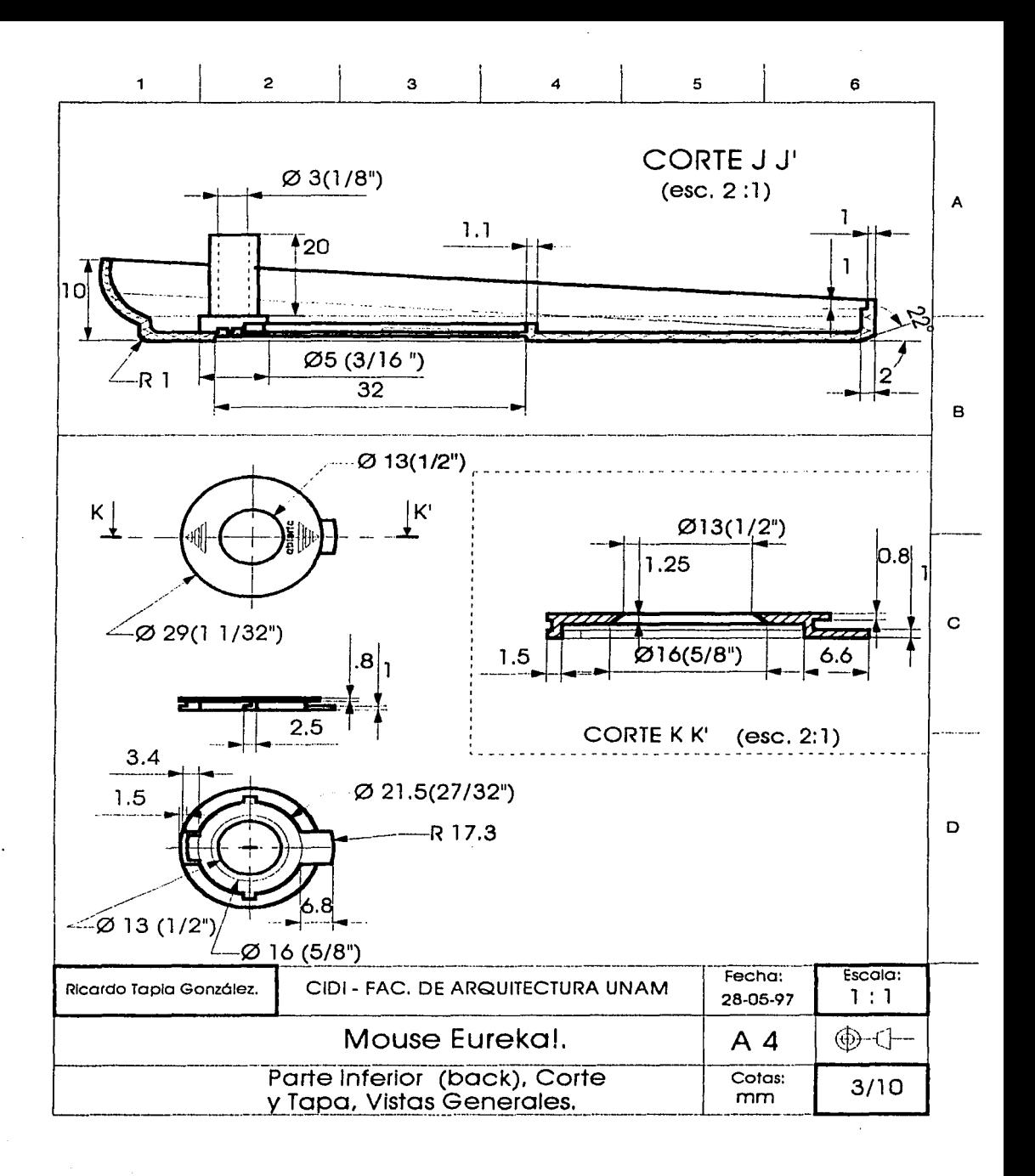

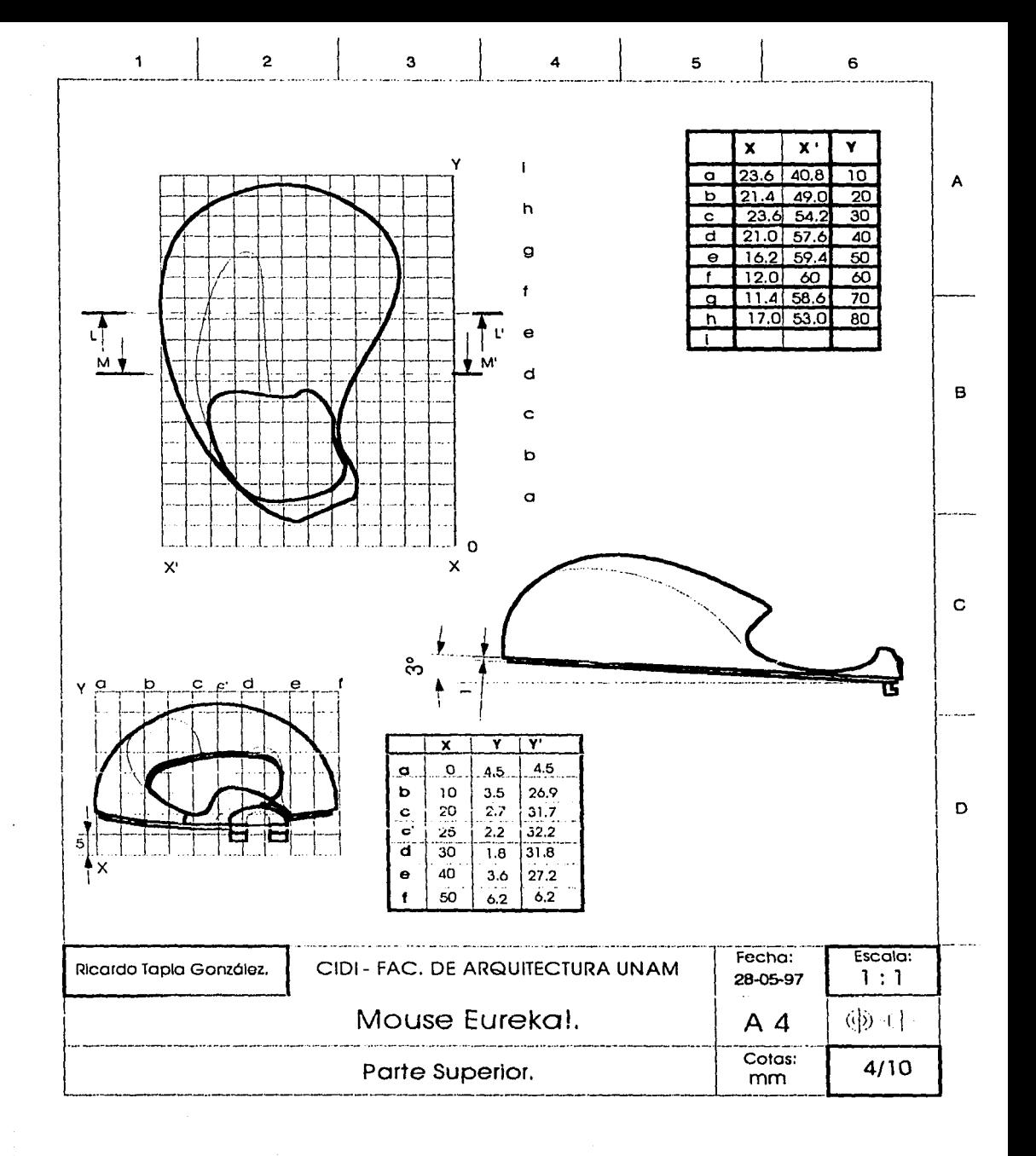

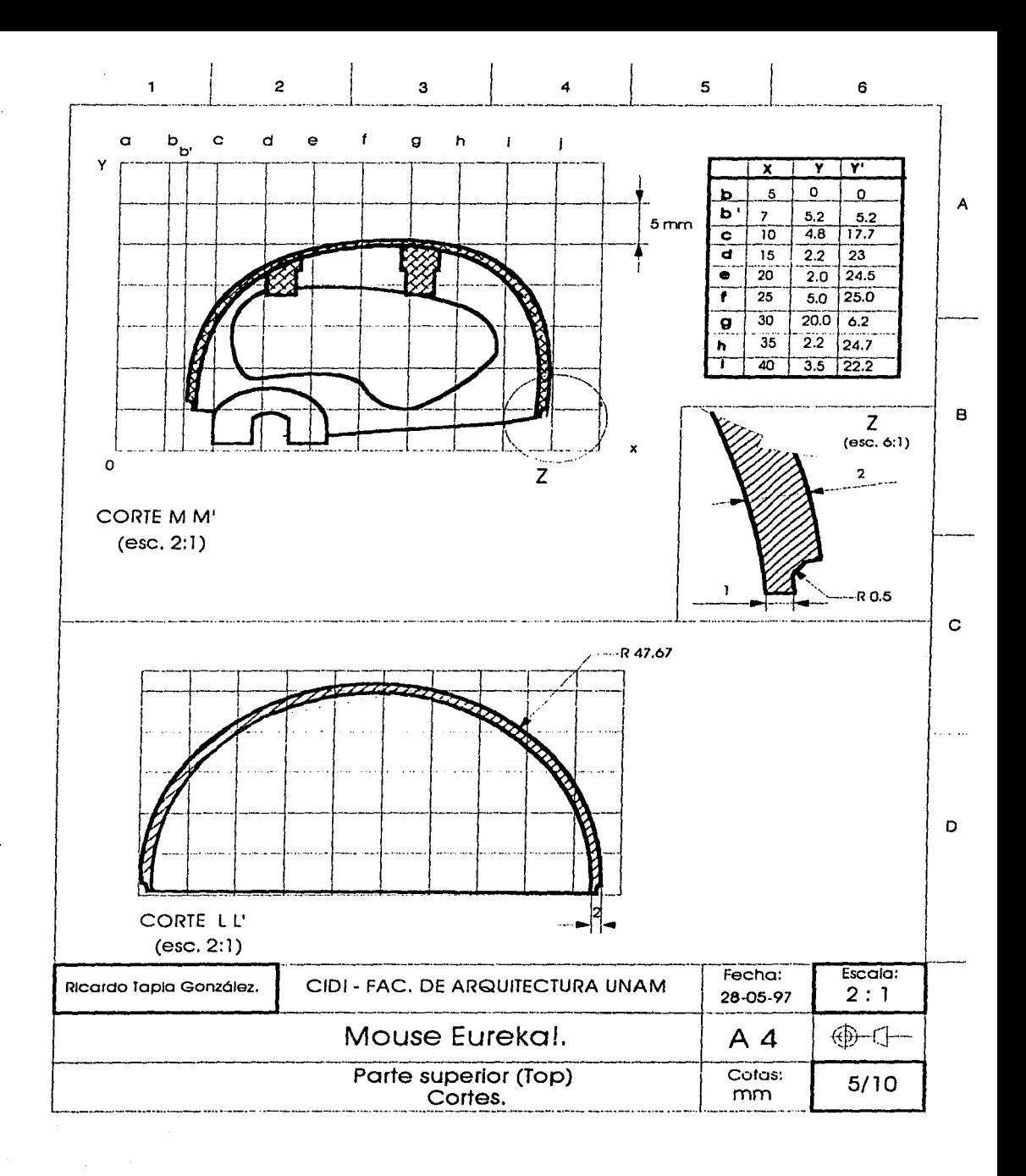

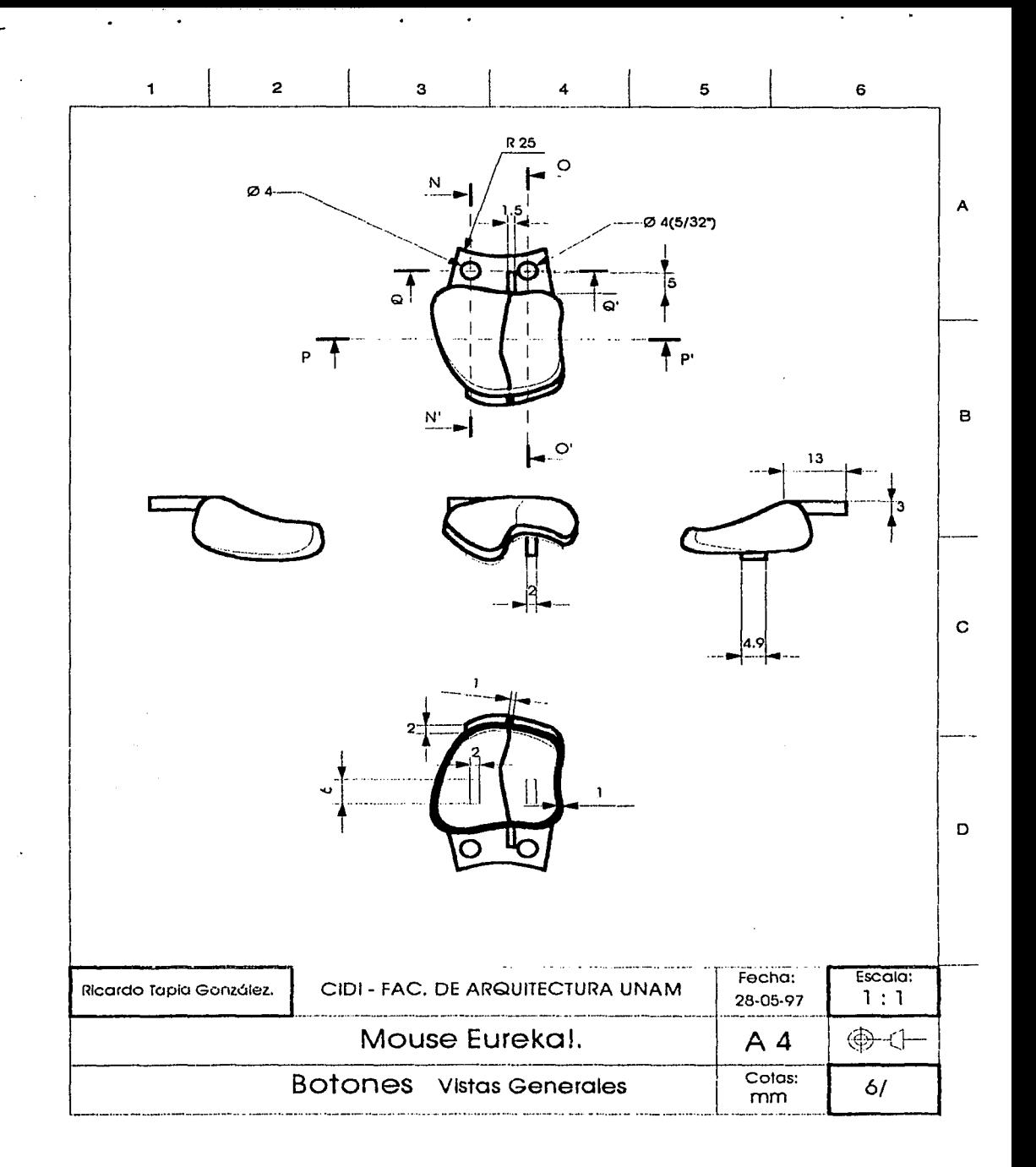

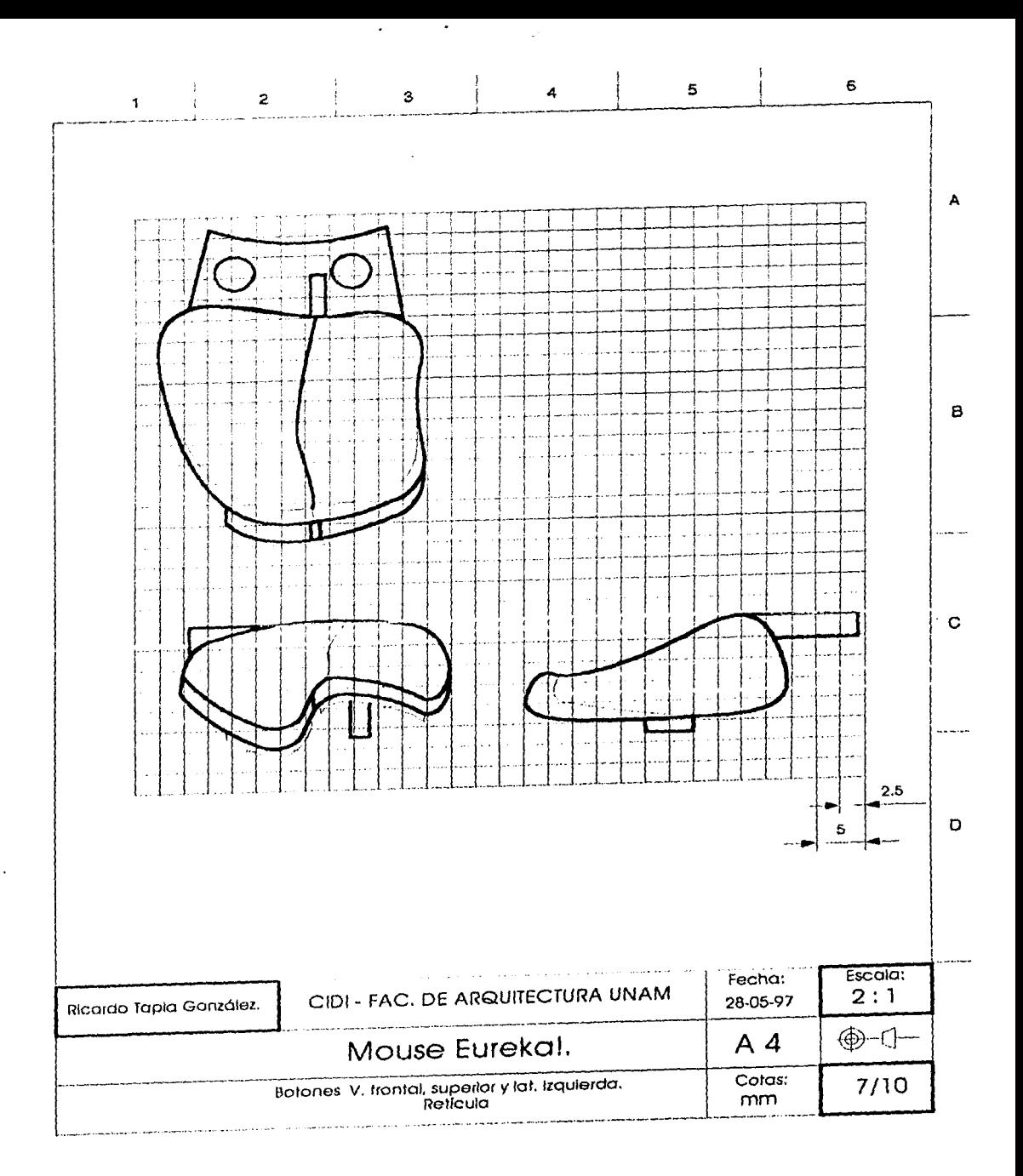

 $\varphi_{\sigma_{\alpha},\beta}(\varphi_{\alpha})$  , and  $\alpha$  ,  $\varphi_{\sigma_{\alpha},\beta}(\varphi_{\alpha})$  , we say  $\pi_{\alpha}(\varphi_{\alpha})$ 

المتعادل والمتمر وتداء معاهدته للمرابط КJ.

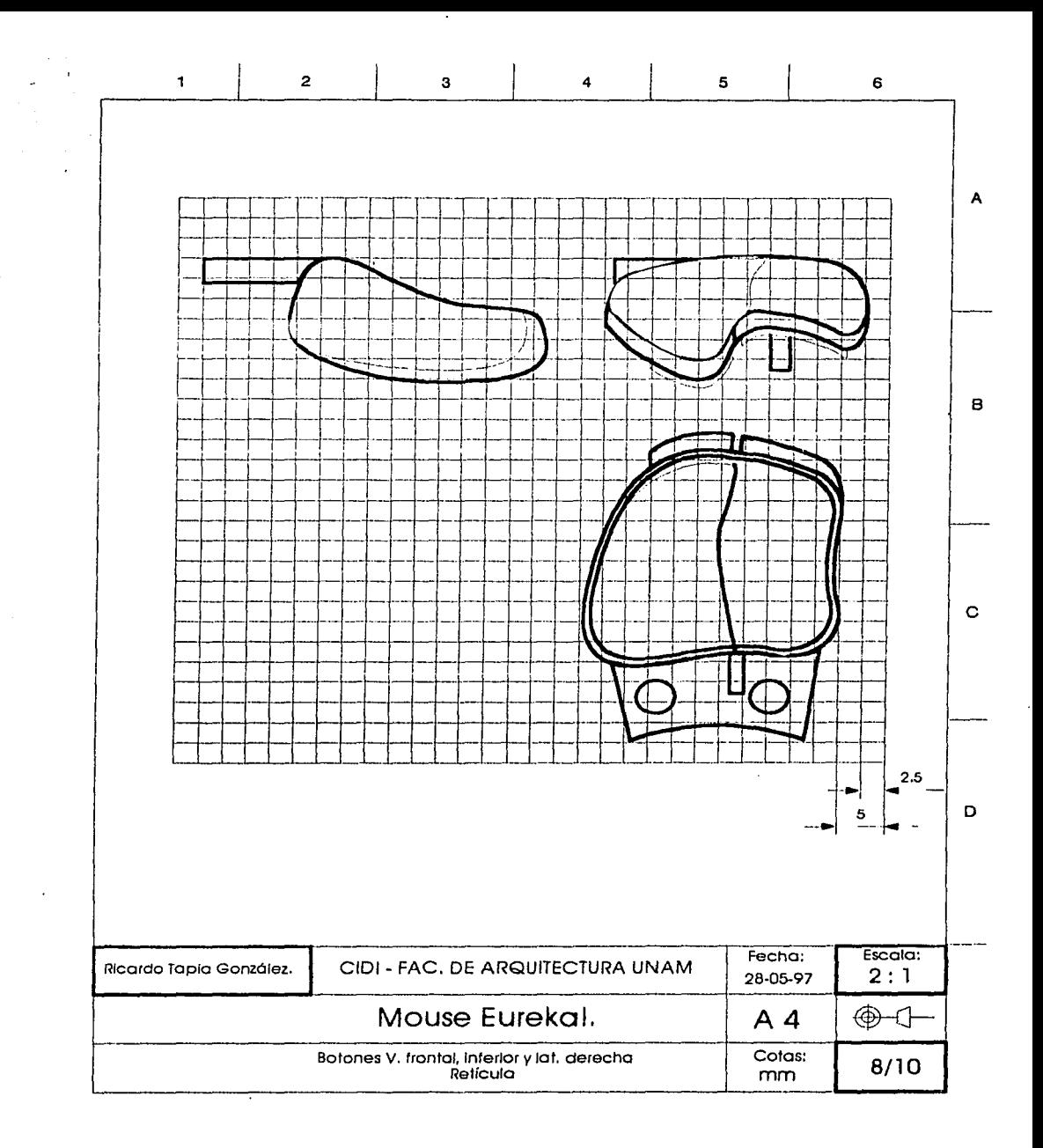
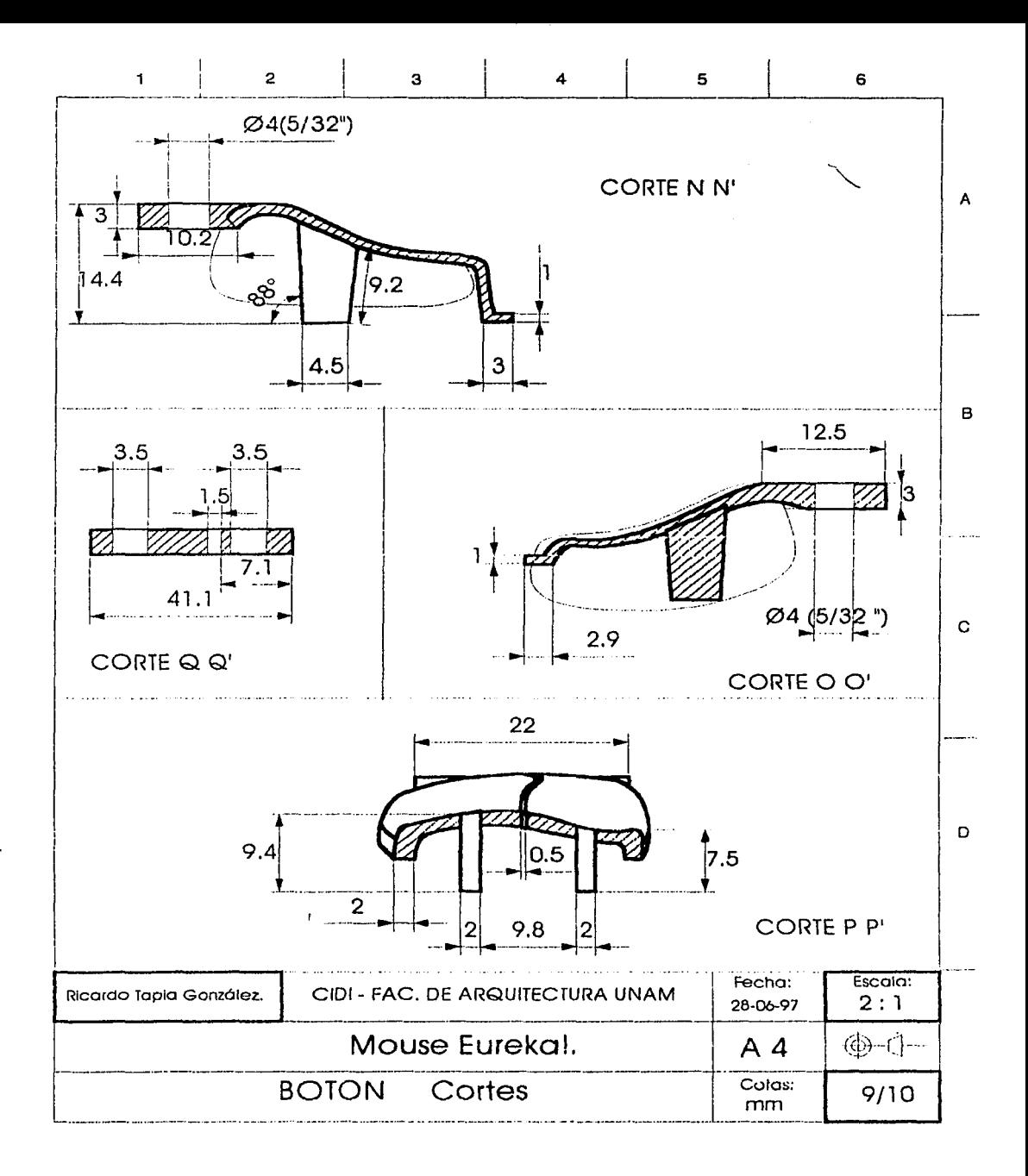

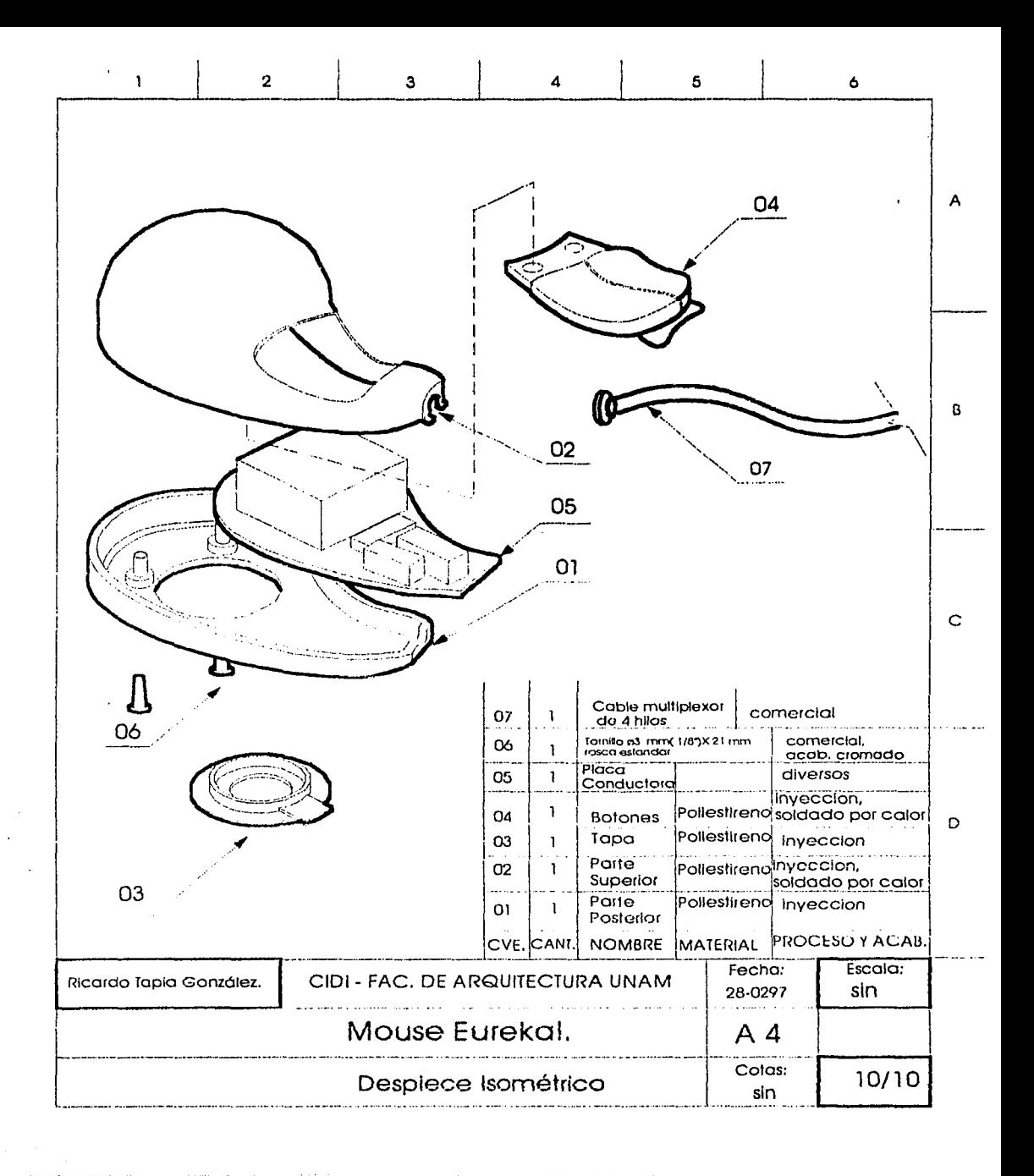

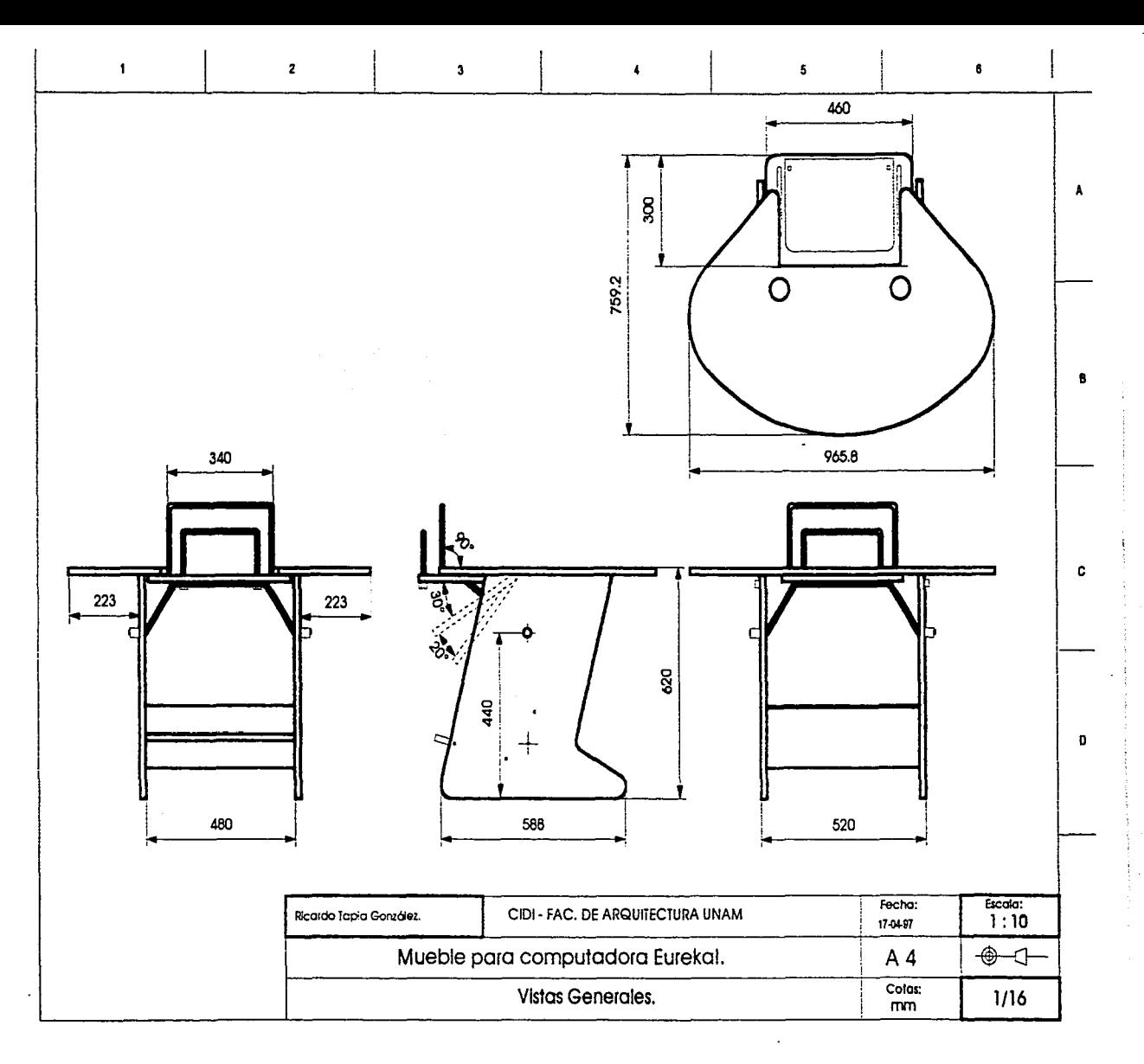

 $\epsilon$ 

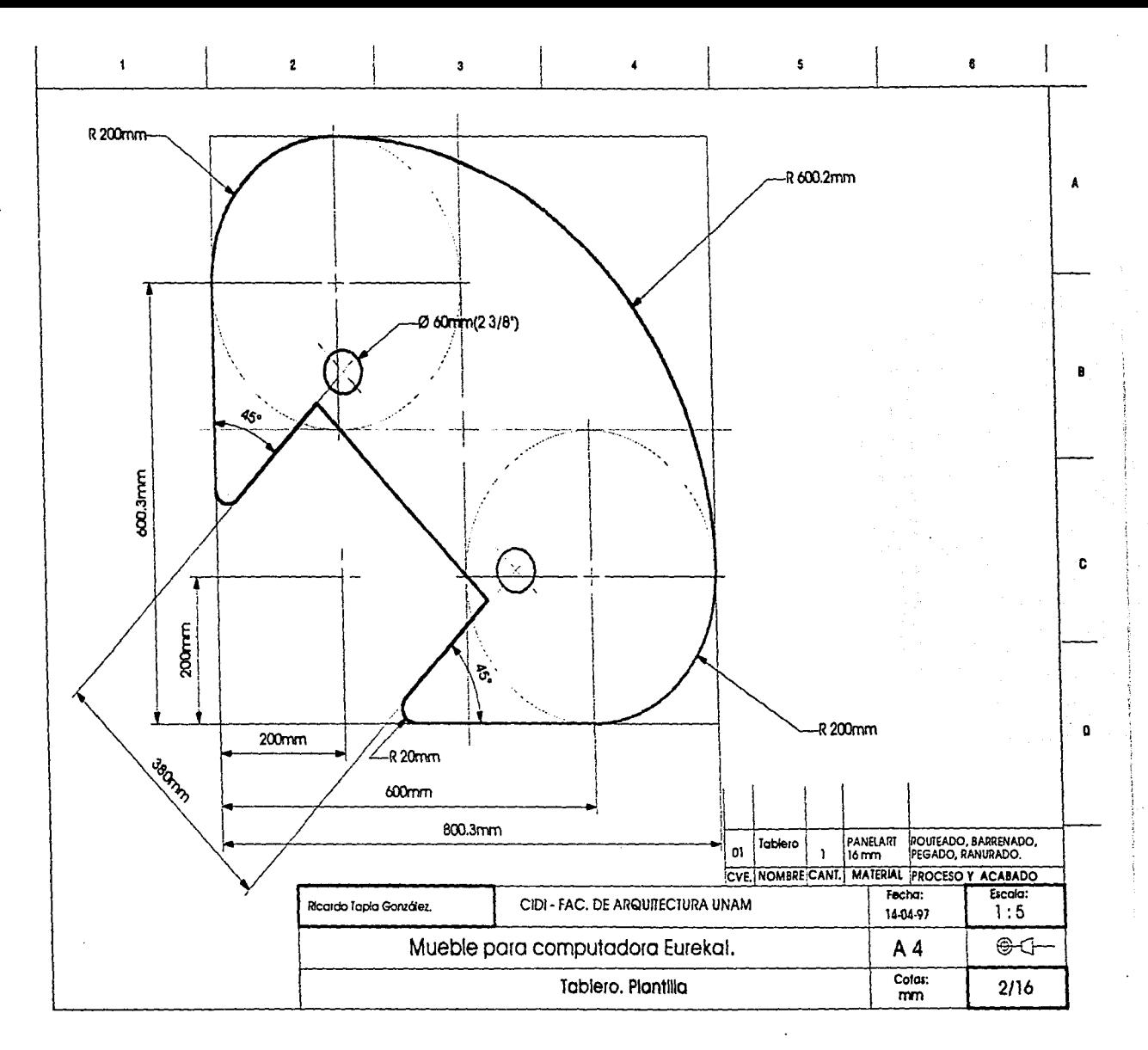

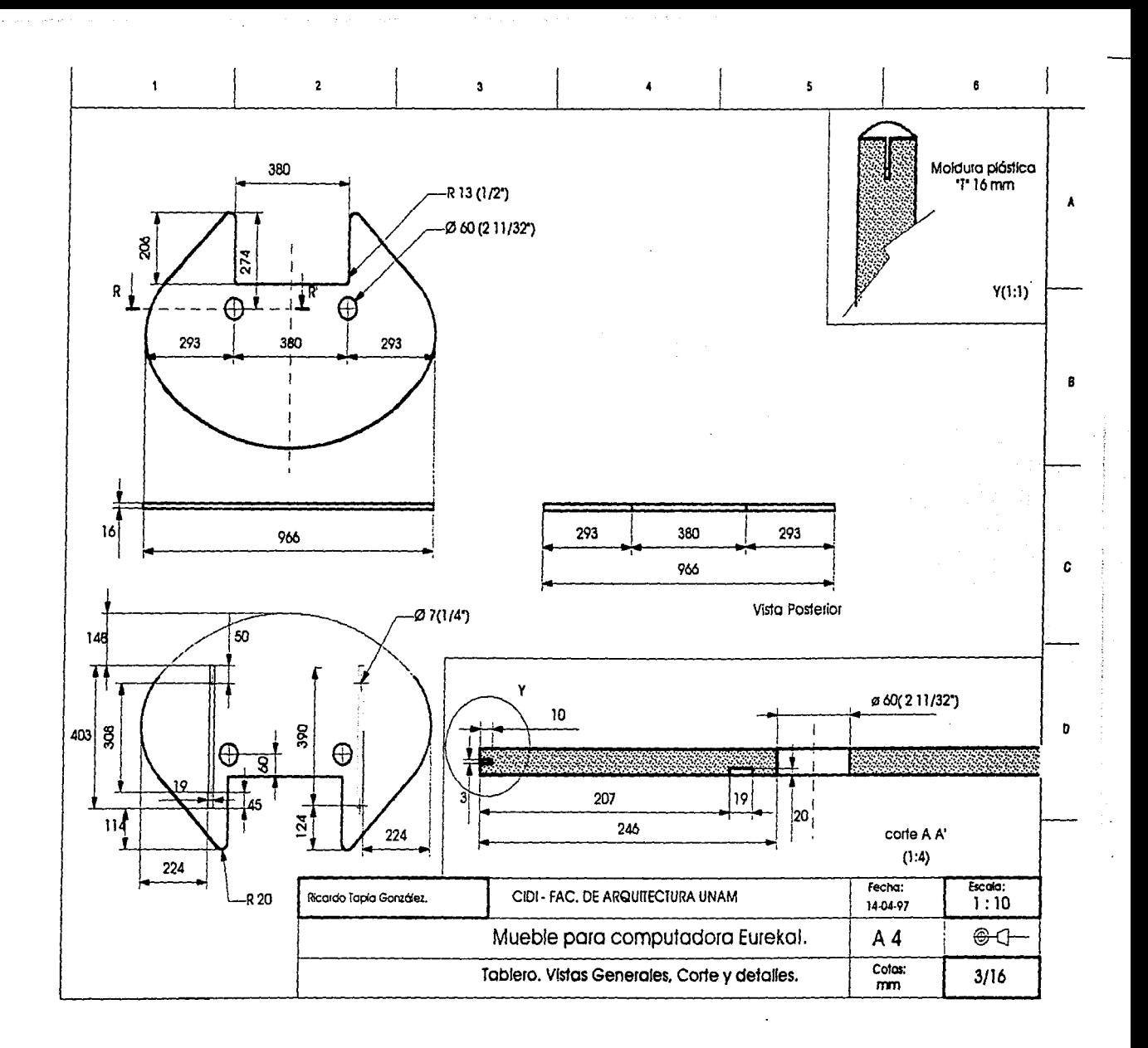

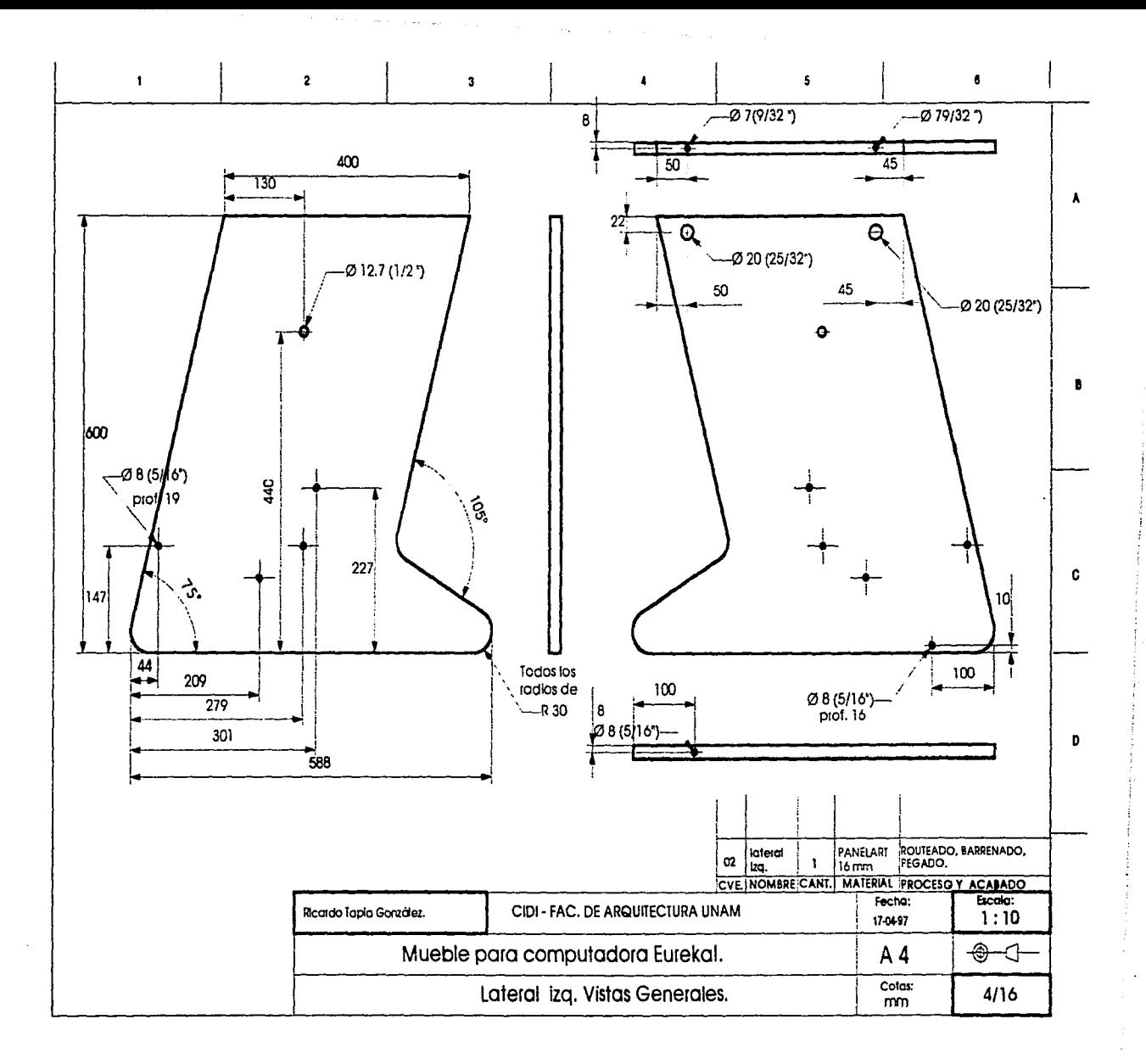

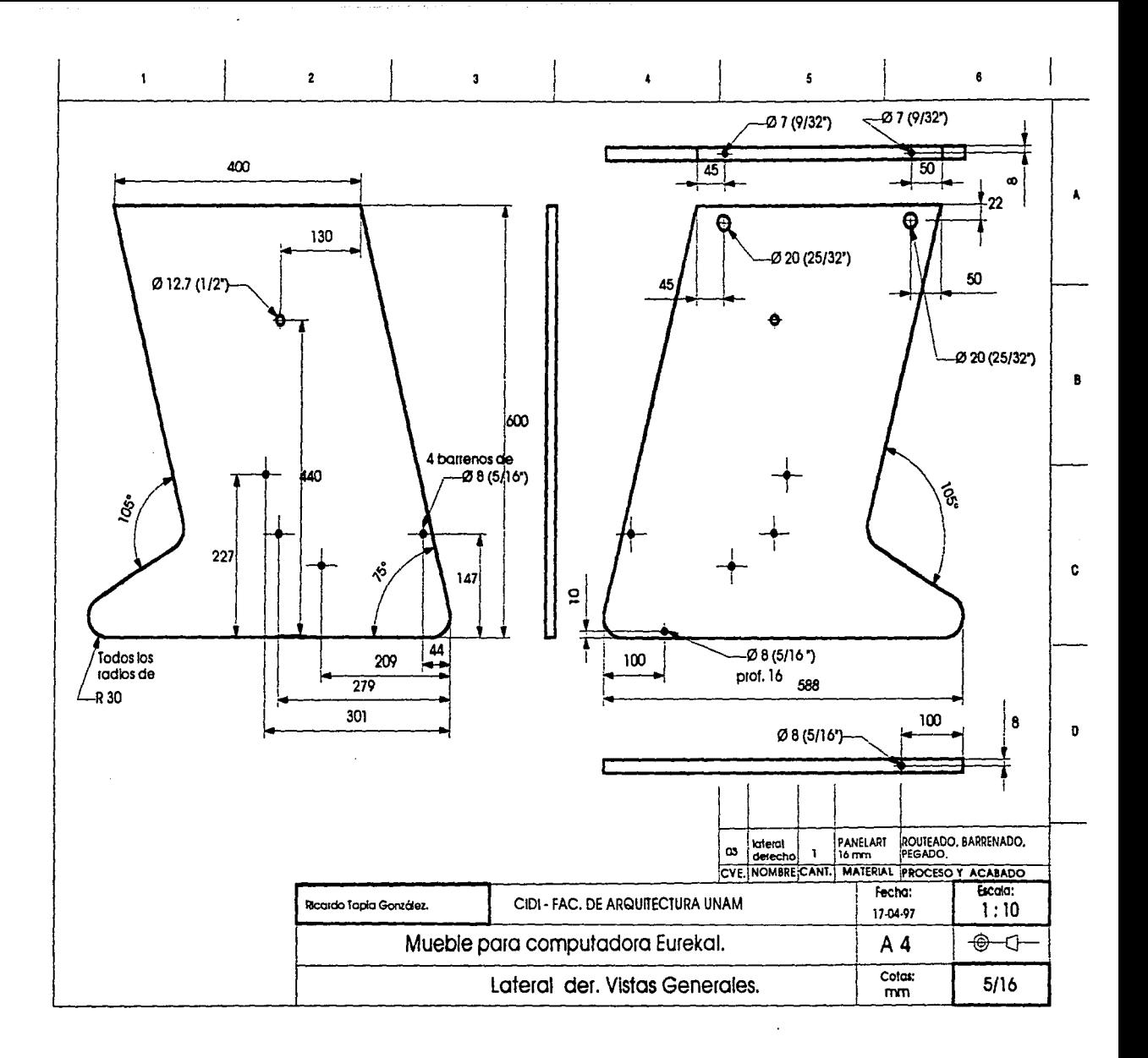

 $\alpha$  is a set of  $\alpha$ 

 $\mathbf{r} = \mathbf{r} \mathbf{r}$  ,  $\mathbf{r} = \mathbf{r} \mathbf{r}$  ,

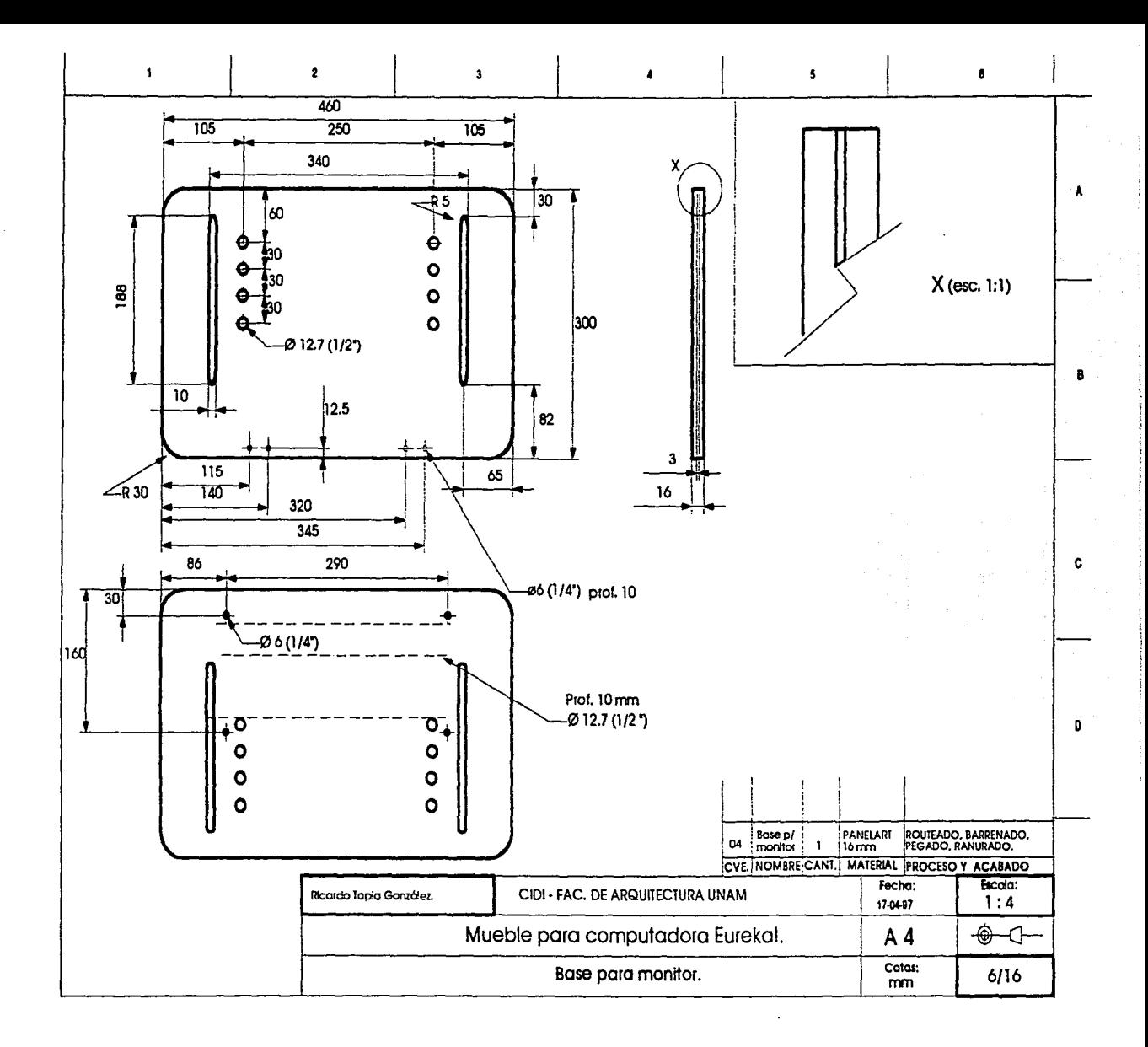

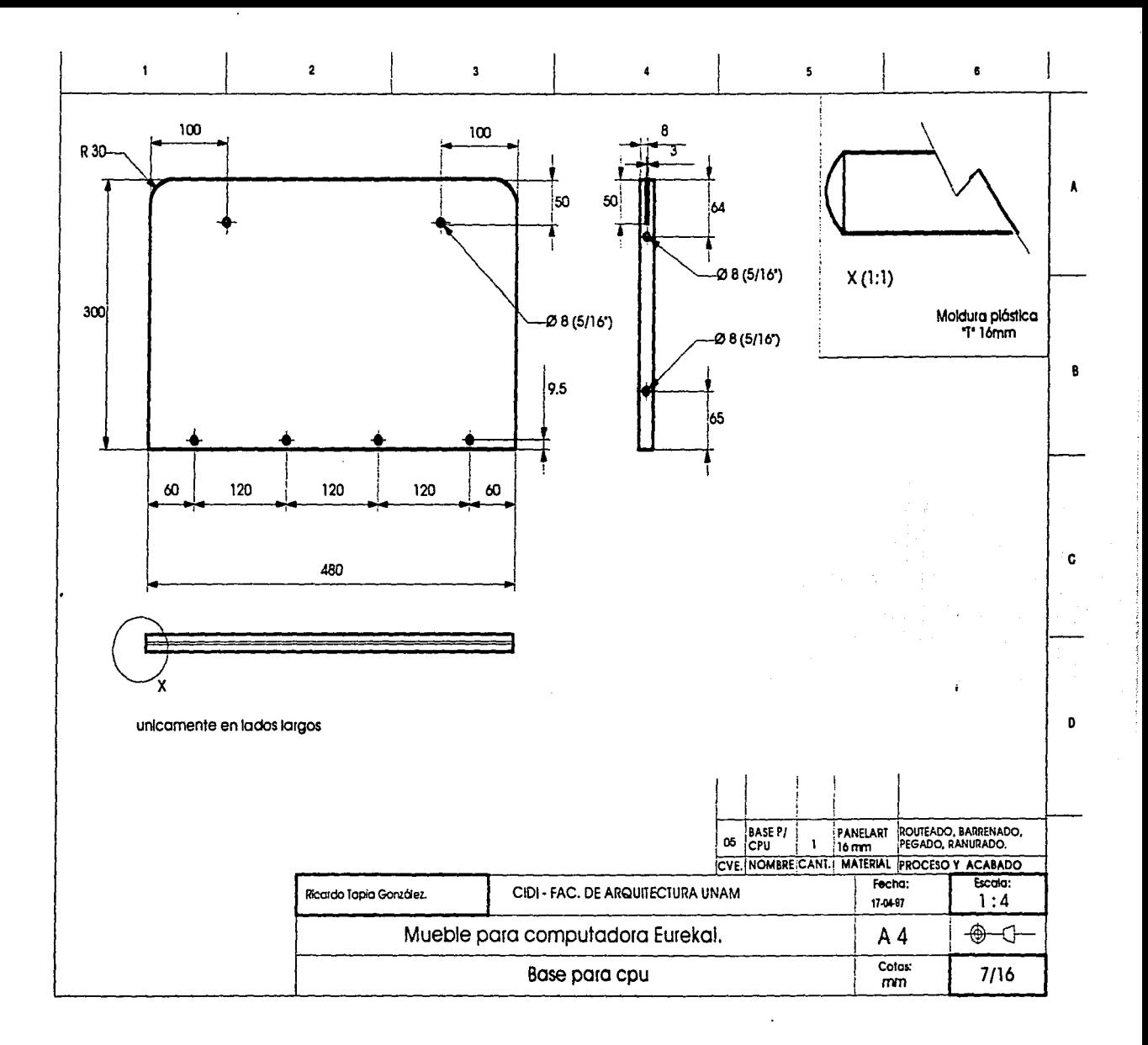

and the state of the

**College** 

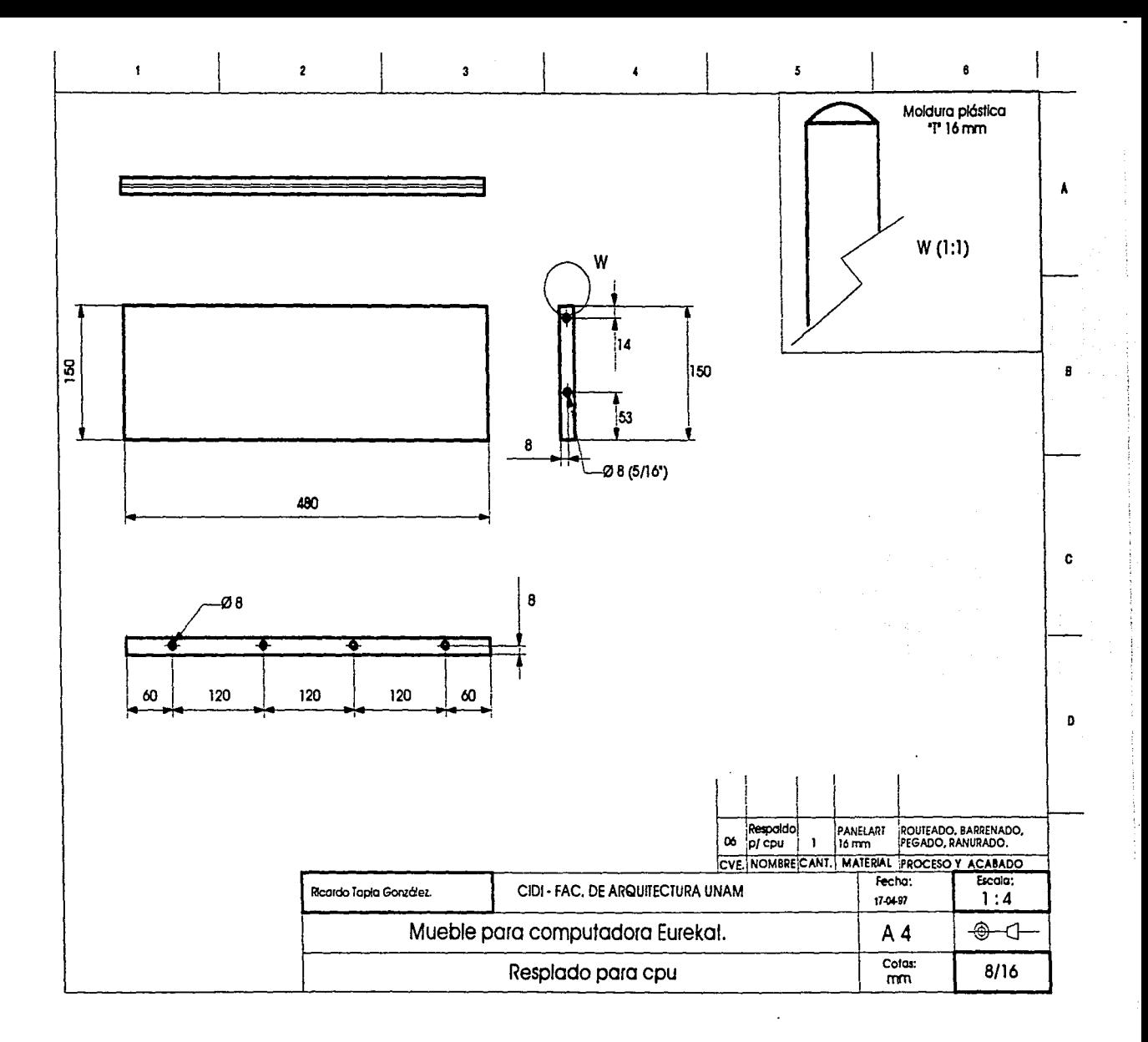

 $\alpha = 1$  ,  $\alpha = 1$ 

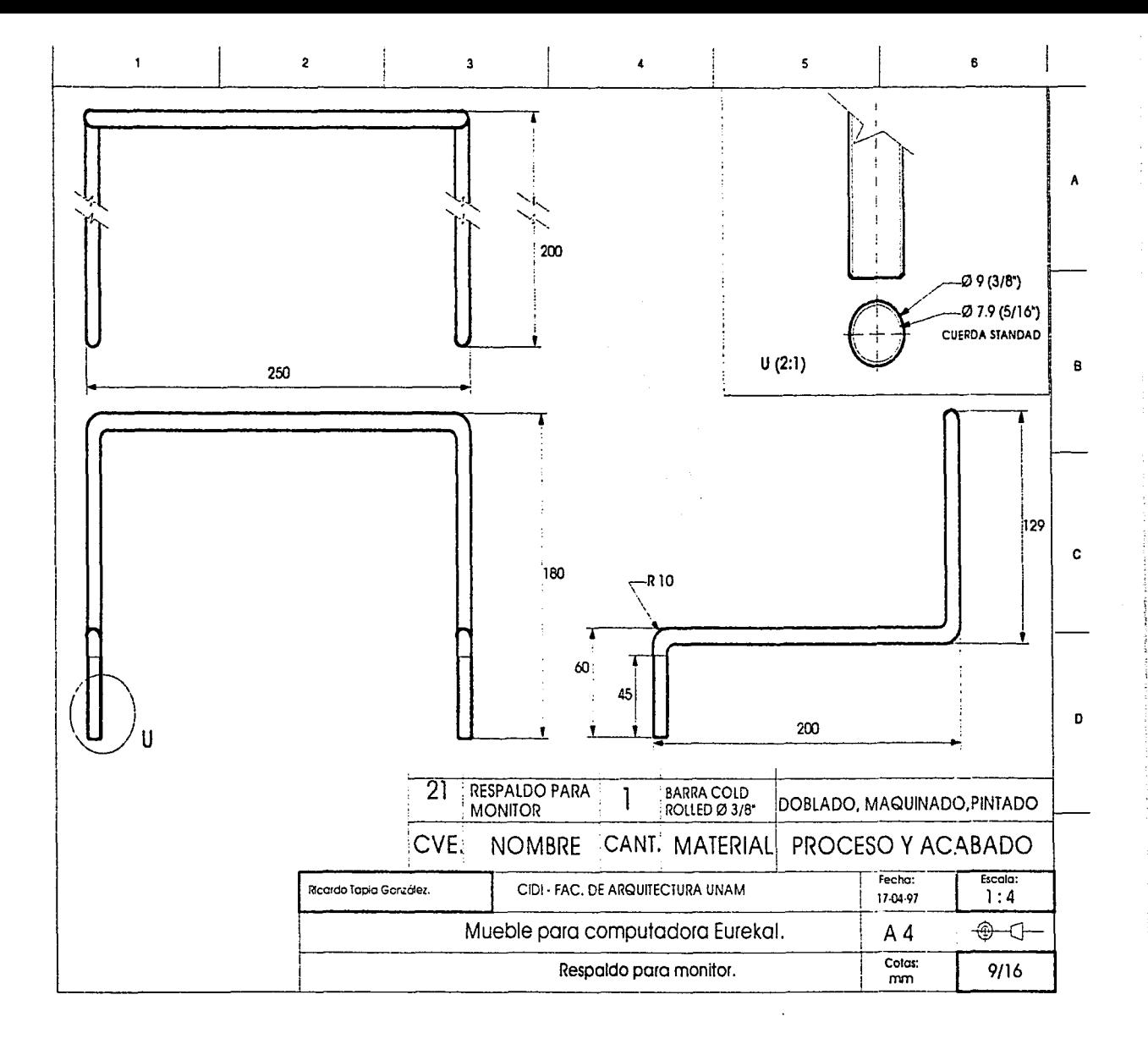

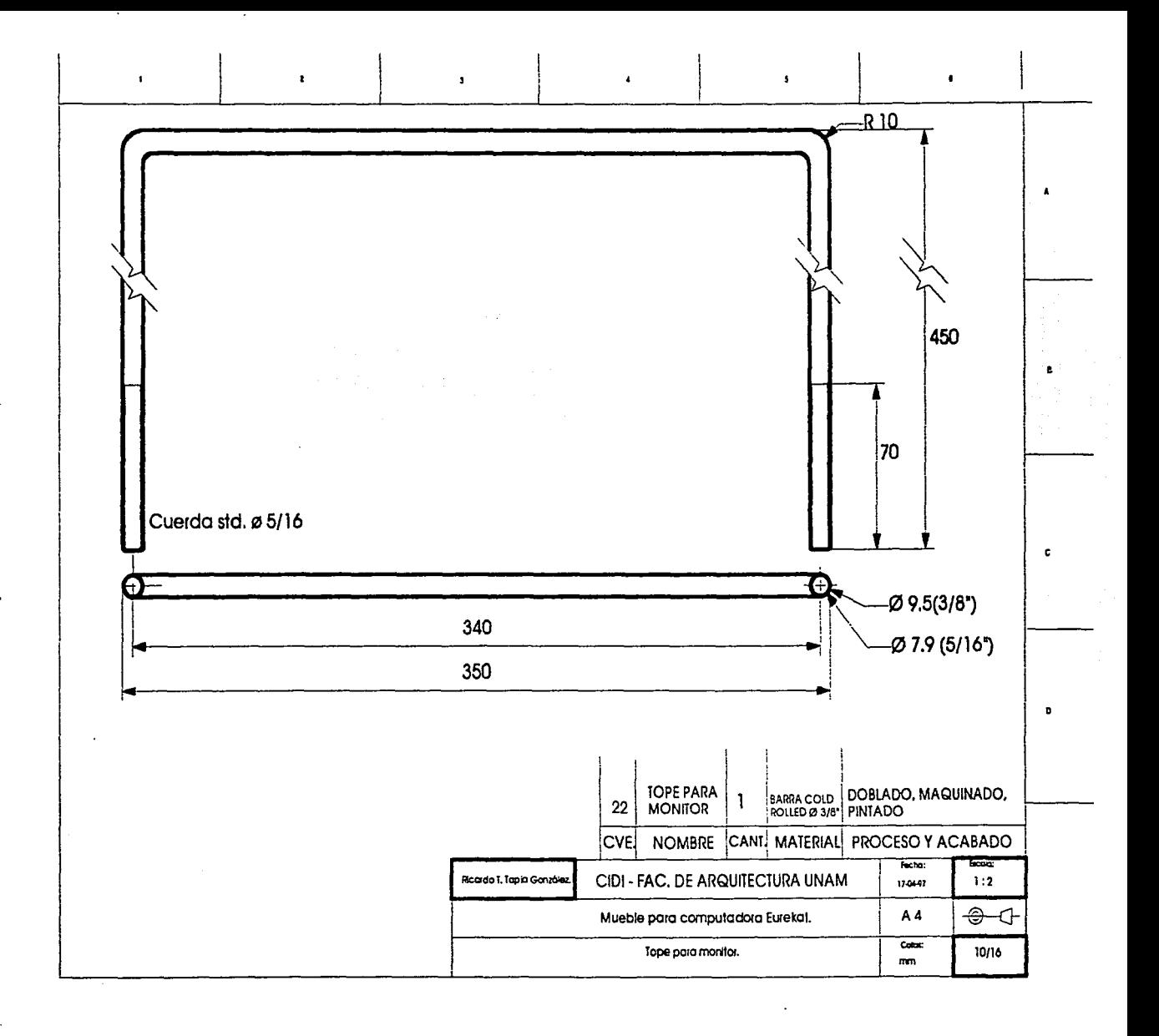

 $\cdot$ 

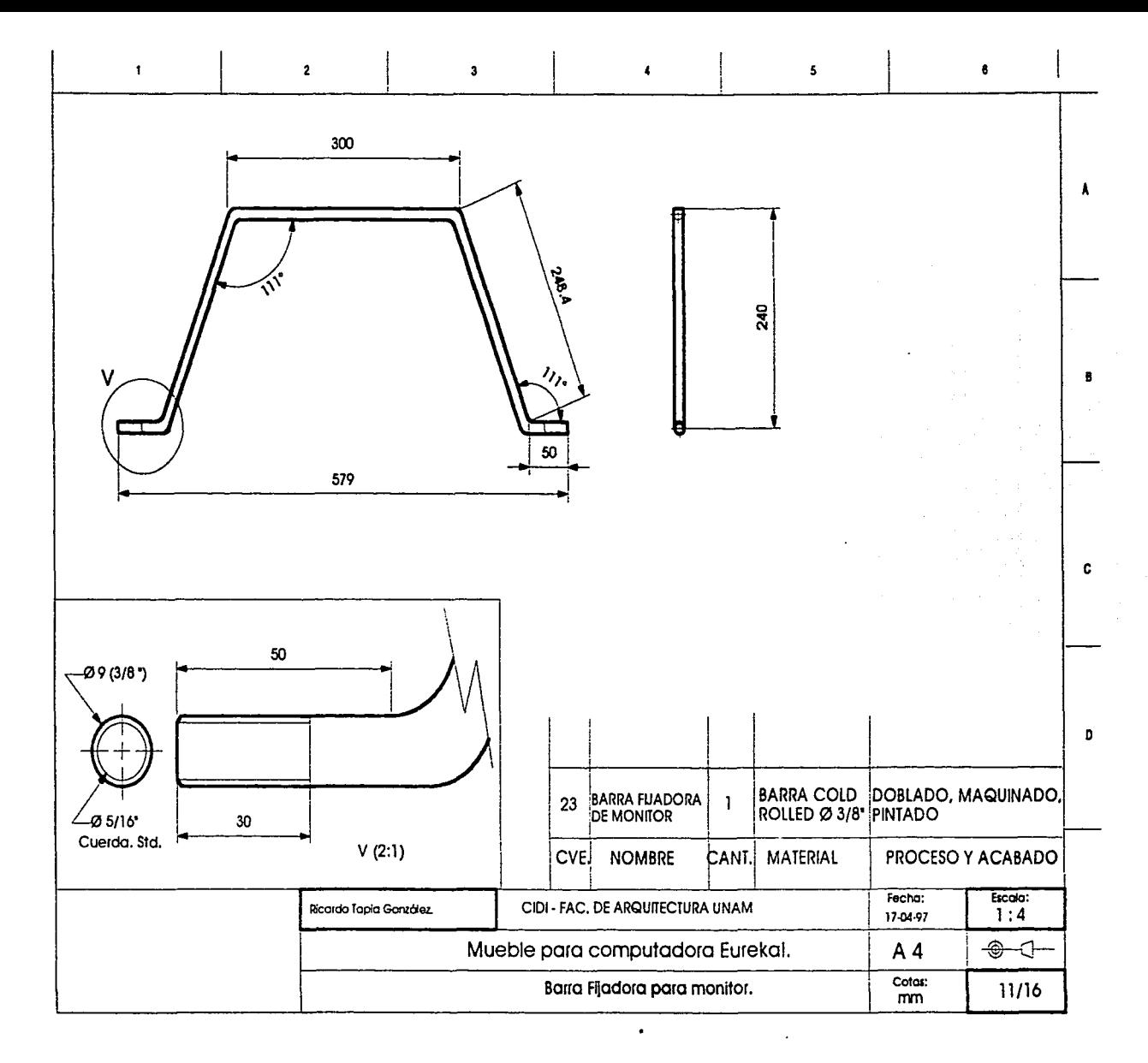

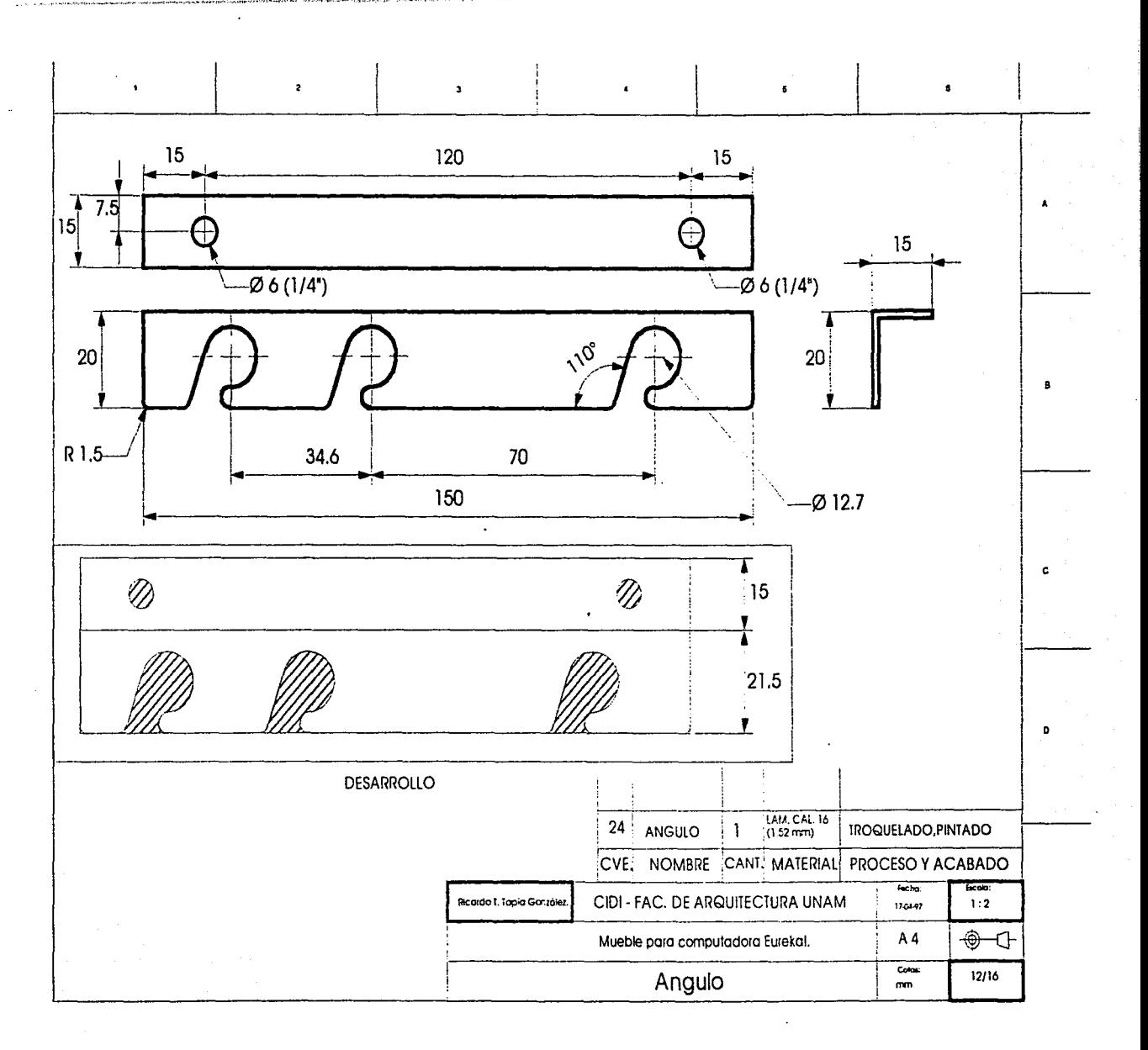

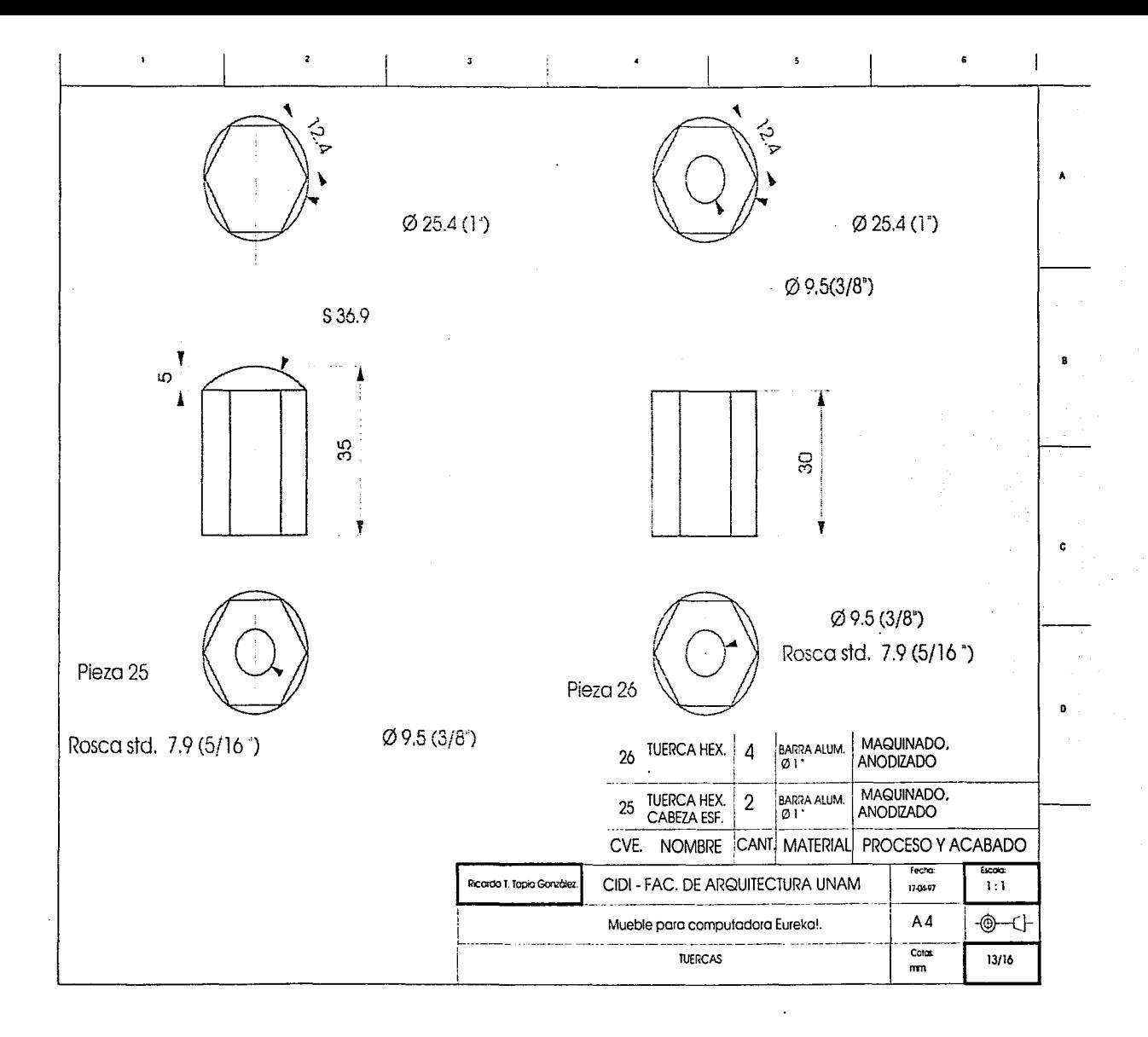

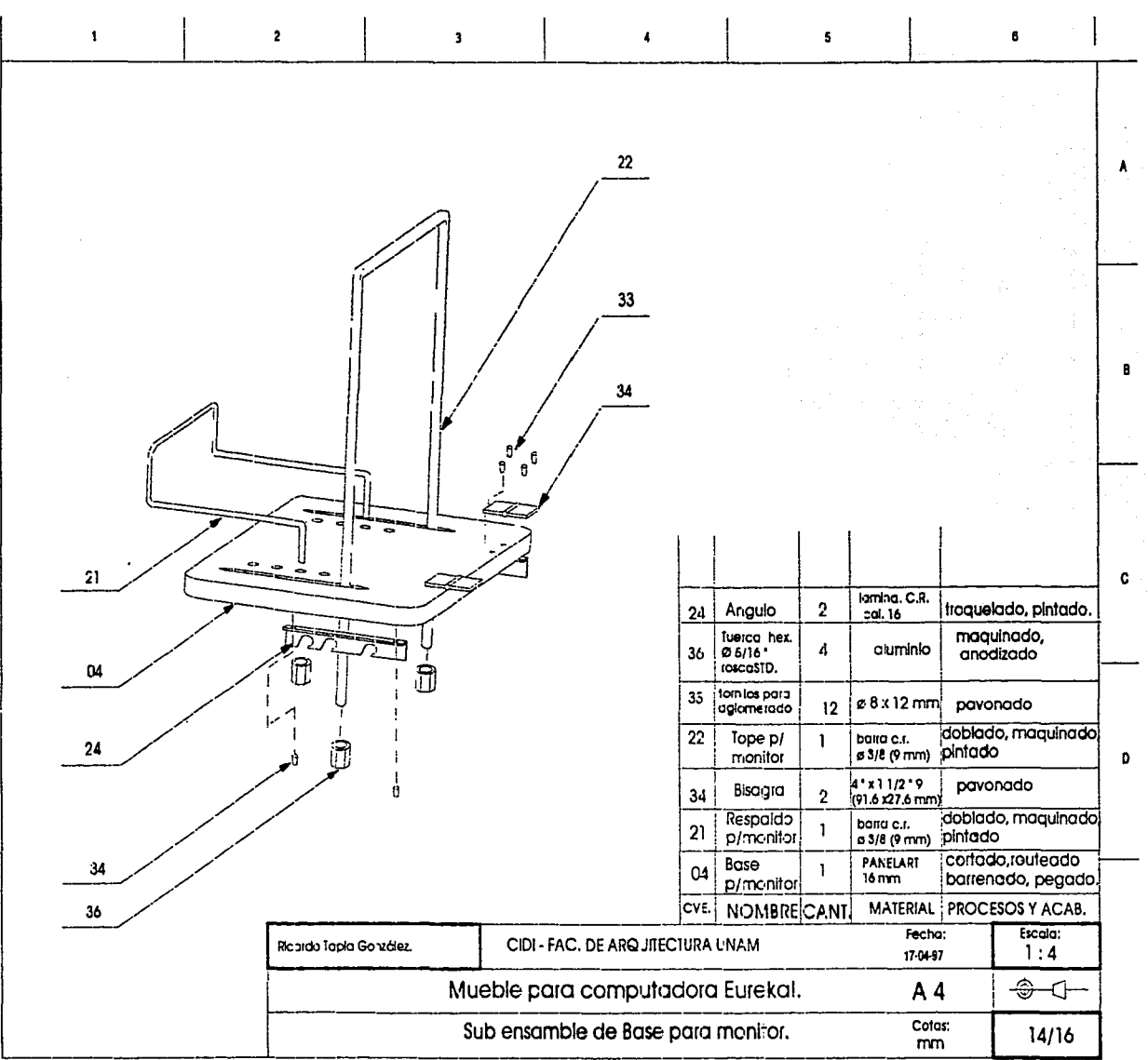

 $\bar{\alpha}$ 

. . . . . . . . . .

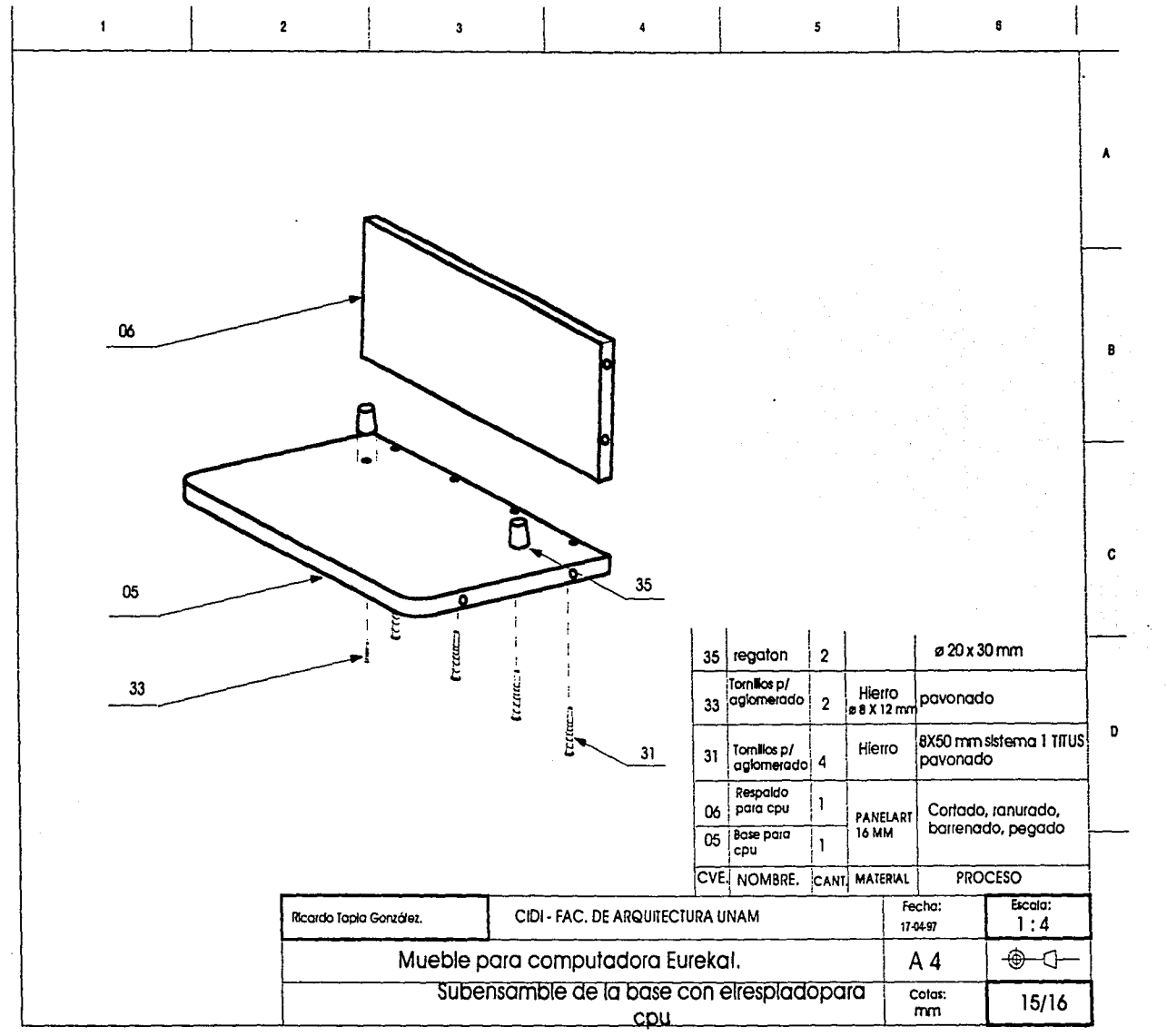

لمسار والأبادي ومستشربتان بمركض دراوا

 $\Delta$ 

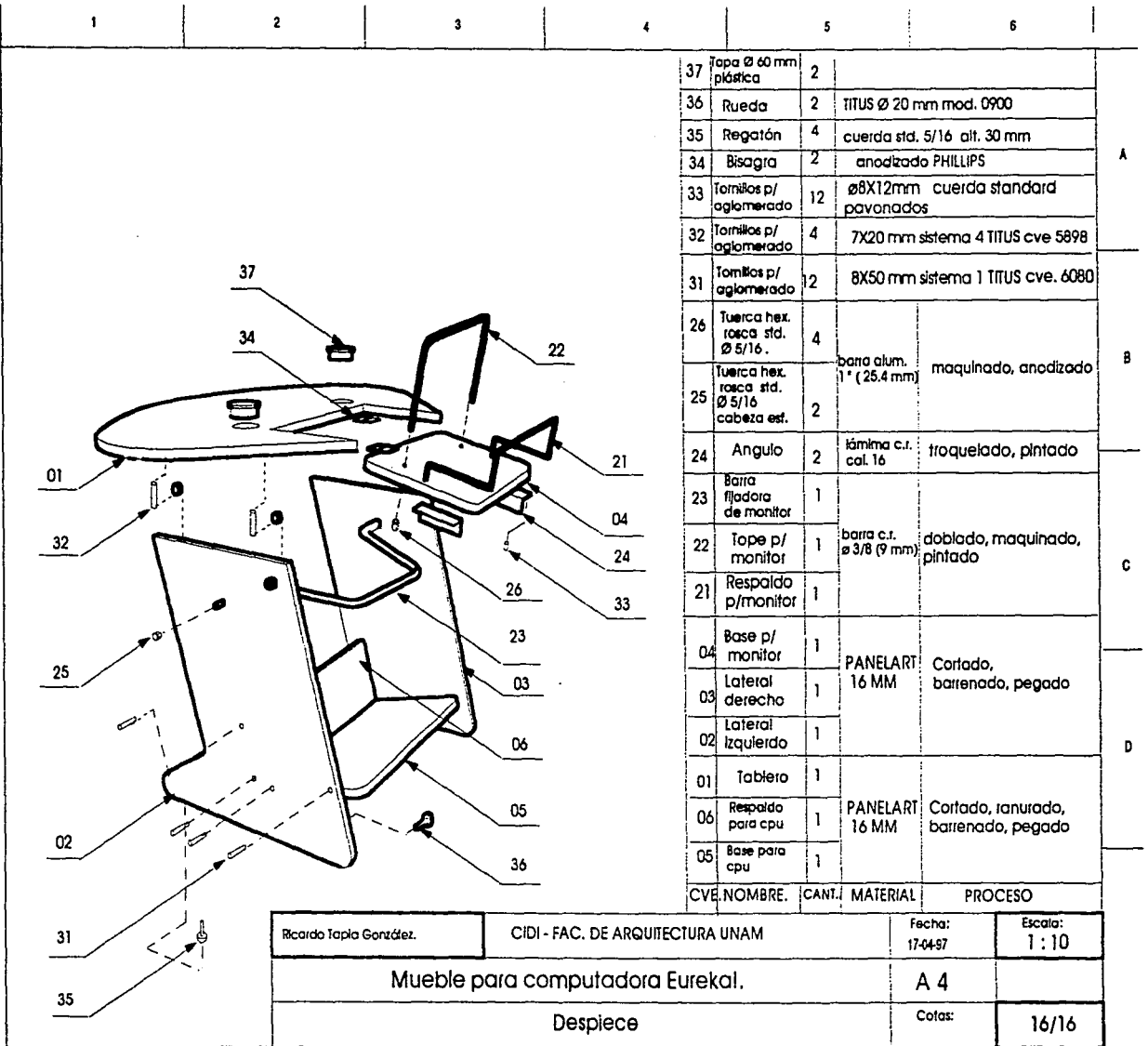

 $\sim 10^7$ 

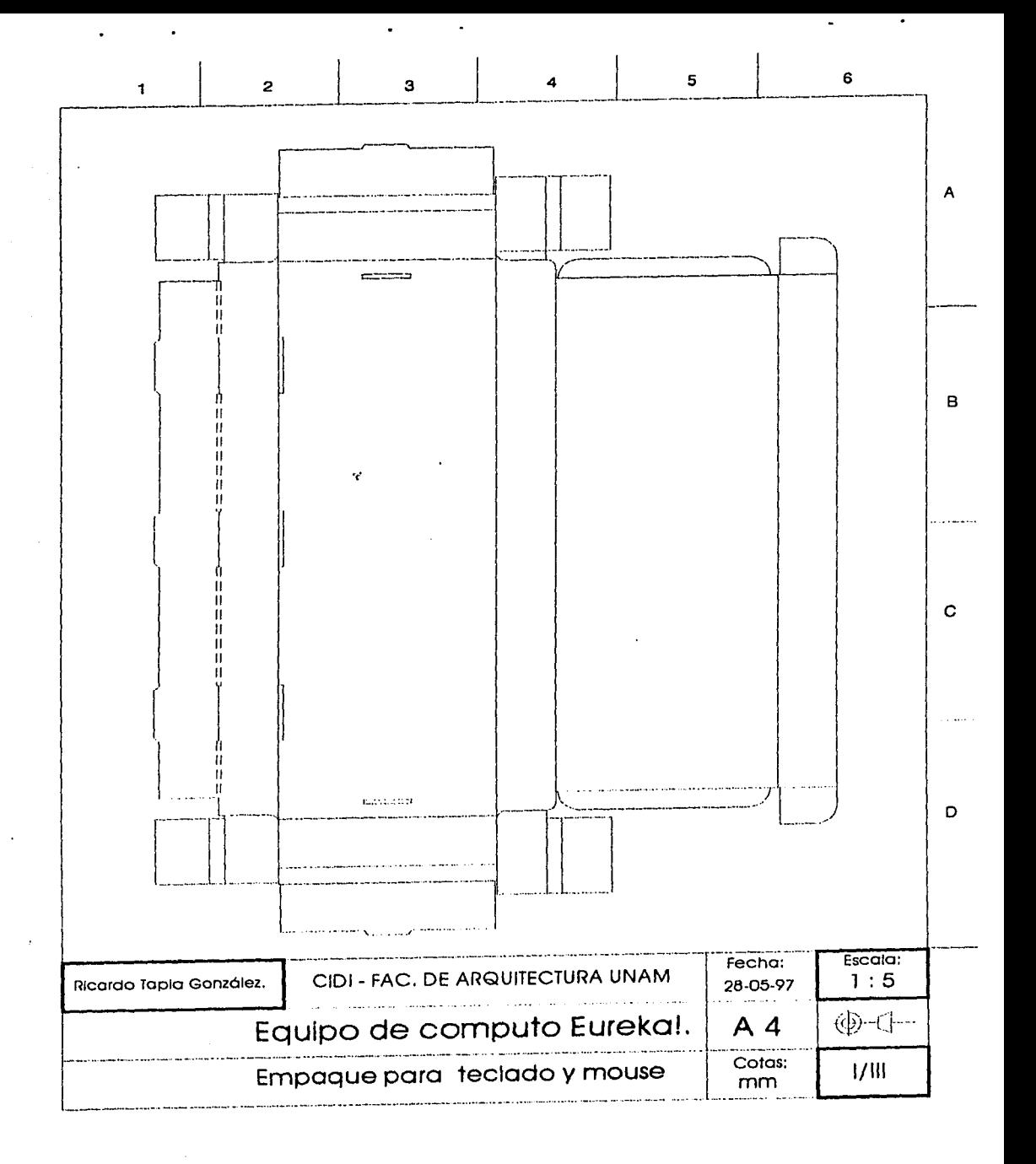

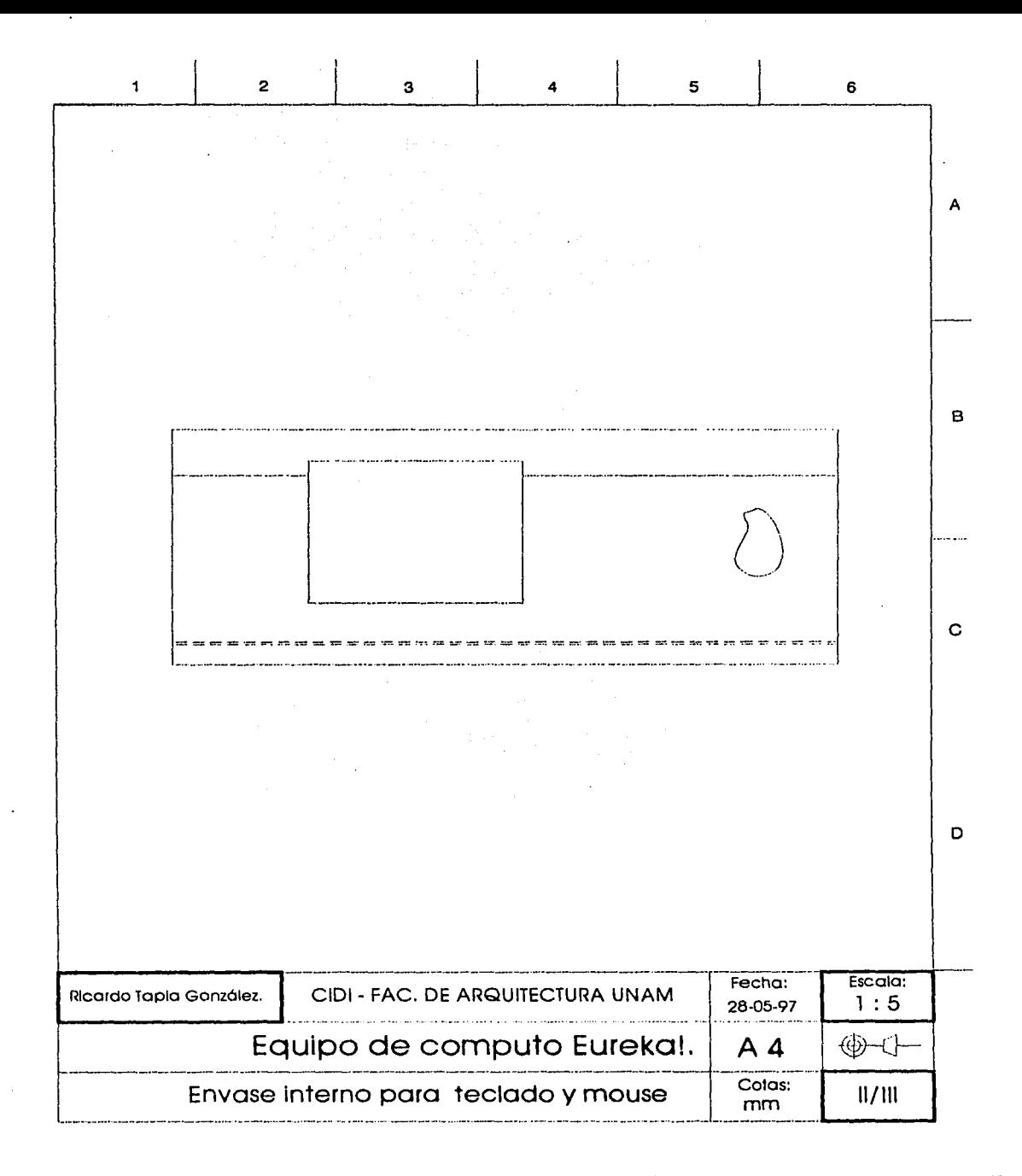

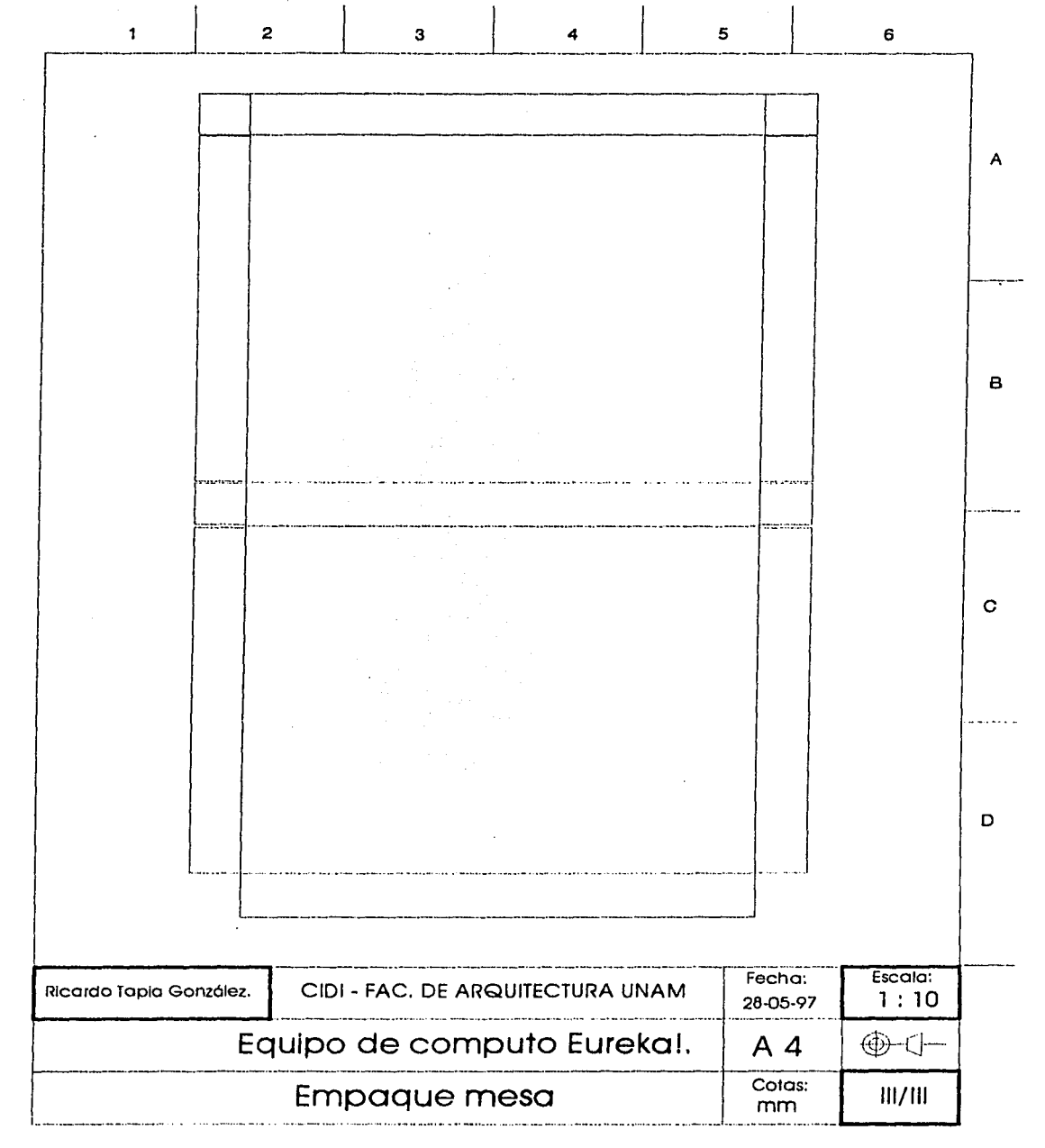

# MEMORIA DESCRIPTIVA.

## TECLADO eureKa ! para niños de preescolar.

Es un teclado poro computadora personal compatible al Sistema operativo WINDOWS. Esta compuesto por tres piezas principales, las cuales se describen a continuación:

CHASIS:

- Compuesto de dos partes: SUPERIOR y DESCANSAMANO. Ambos de hechos de plástico polipropileno por inyección, de forma oval. Se fijan por medio de cinco tornillos.
	- La porte SUPERIOR es la que cubre a la tableta electrónica que constituye el teclado de membrana.

Su sección corresponde a una media elipse, la cual va aumentando la altura en sus los extremos que constituyen los costados a la parte superior donde dicha elipse se intersecta con una sección de circulo. Sus dimensiones generales son de 185 mm de ancho por 478.5 de largo, con uno altura promedio de 6 mm. Su color es morado cloro.

El DESCANSAMANO sirve de soporte para la tableta; su forma corresponde a un óvalo, el cual tiene en cada uno de sus extremos una sección de esfera de 30 mm de rodio que constituyen los apoyos poro la superficie. En la parle central del cuerpo hay una especie de compartimiento de 216 mm de largo por 116 mm de ancho, que sirve para dar la inclinación necesaria al teclado y también

#### MEMORIA DESCRIPTIVA

para albergar los componentes electrónicos de la tableta; en la porte central de dicho compartimiento existe un orificio de 8 mm de diámetro por donde sale el cable de conexión.

La porción frontal de esta pieza es la que le da nombre, pues su función principal es la de servir de apoyo a las manos del usuario; la superficie curveada funciono también como estructura del soporte. Se sujeta a la porte SUPERIOR con cinco tornillos de cuerda estandar de l O mm de longitud de ø3 mm.

- TABLETA:
	- De forma oval, de 480 mm por 160 mm. con 2.5 mm de espesor. Es el conjunto que contiene a las diferentes capas que constituyen a un teclado de membrana.
- La capo exterior que manipula el ususarlo muestro lo distribución de los botones. que son 64. Esta capa, impresa en material plástico tiene fondo color gris, sobre este van impresos Jos botones. Las teclas de funciones especiales ( shlft, ctrl, enter. ese, alt, Inicio, fin, suprimir) son de formo ovalada de color morado, los títulos de las mismas están con tipografía ovan! garde en color verde.
- Las teclas alfanuméricas son de forma circular de 19 mm de diámetro, el fondo es de color magenta, sobre este va el caracter correspondiente en bajas (minúsculas) de 14 pt en tipografía Avant garde en color verde, exceptuando a las vocales que van en blanco. En la parte superior de este circulo va Inscrito un óvalo de 14.6 x 10 mm en los cuales se imprime el caracter en altas de 12 pt de tamaño

En la parte superior.de esta placa se conecta un chip decodificador cuyas dimensiones aprosimadas son de 20mm de ancho por 60 mm de largo con una altura de 3 mm, del a su vez se conercta un cable multiplexor para conectar el teclado a Ja computadora.

# MOUSE eureKal para niños de preescolar

Es un objeto de aspecto zoomórfico, el cual puede ser operado por niños zurdos y diestros Indistintamente, esta compuesto por las siguientes partes:

- CARCAZA:
	- POSTERIOR (BACK), de plástico ABS, moldeado por Inyección; en esta parte se coloca la placa electrónica con sus elementos mecánicos y la tapa de la esfera
- SUPERIOR (TOP), de plástico ABS, Inyectado, de forma ergonómica, se sujeta por medio de tornillos de 12 rrm de longitud por 3 mm de díarnetro, a la parte POSTERIOR o BACK.
	- TAPA: Pieza de plástico ABS: de 29 rrm de díametro, con un perforación al centro de 13 mm por donde sobresale la esfera. Se inserta a la parte POSTERIOR por medio de un movimiento hacia atrás. En su superficie hay flechas y un mensaje que muestran la forma de poner o quitar la tapa.

BOTONES:

Es una sola pieza, de forma orgánica, unida en la parte superior, la cual se divide en dos partes que constituyen los botones de entrada de datos. Esta pieza se une a la pieza superior (top), por medio de calor.

- PLACA ELECTRONICA
	- Es una placa de cobre, con los circuitos marcados por ácido, adonde van conectados los diferentes componentes electrónicos y mecánicos necesarios para su funcionamiento.

## MUEBLE PARA COMPUTADORA eureKa!

Es un mueble para tres usuarios simultáneos, (niños de preescolar), construido en su mayor parte con PANELART de 16 mm de espesor.

Lo componen las siguientes piezas:

TABLERO: Hecho de PANELART de 16 mm de  $\bullet$ espesor; formado por dos radios de 20 cm y uno de 60 cm; en la parte de atrás lleva un hueco de 38 cm de ancho. El canto exterior va recubierto por un perfil plástico que lo protege de posibles golpes.

- Laterales: Dos piezas de PANELART de 16 mm de espesor, con una altura de 60 cm, las cuales se fijan al tablero por medio de herrajes conocidos como 'uniones rópldos'. En los extremos inferiores tienen una rueda de cada lado para facilitar su transportación y un regatón para cuando está fijo. Entre los laterales, en la parte baja van dos piezas que unidas se conocen como el "porta cpu".
- PORTA CPU: Consta de dos piezas de PANELART de 16 mm de espesor; una de 48 x 30 cm con dos esquinas redondeadas y la otra de 48  $x$  15 cm. Se unen a los laterales y entre sí con tornlllos para aglomerado de ø 8 x 50 mm sistema 1 TITUS.

 $\bullet$ 

PORTA MONITOR: compuesto de las siguientes

partes:

- una BASE de PANELART de 16 mm de espesor por 46 cm de largo por 30 cm de ancho, que se fija al tablero por medio de bisagras; en cada uno de los extremos va un ranurado de 9 mm de diámetro por 188 mm de largo; en la parte Inferior van atornlllados dos piezas metóllcas que permiten al monitor tres diferentes posiciones con respecto al tablero.;
	- el RESPALDO DE MONITOR, una pieza hecha de barra cold rolled de  $\varnothing$  9.5 mm (3/8"), doblada, de 25 cm de ancho por 20 cm de largo y 180 cm de altura, roscada en los extremos. Se unen a la base por medio de dos roscas hexagonales, (pza 26). Atornillada a la base permite cuatro diferentes profundidades para et monitor. TOPE PARA MONITOR, una barra cold rolled de  $\varnothing$  9.5 mm (3/8"), doblada en "u" roscada en sus extremos, se fija a la base

por medio de dos tuercas hexagoles, (pieza 26), sirve para asegurar al monitor al mueble.

BARRA FUADORA DE MONITOR: Es una barra de acero cold rolled de  $\varnothing$  9.5 mm (3/8") de forma trapezoidal, que fijada las piezas laterales permite, por medio de un giro, adoptar diferentes inclinaciones al monitor.

## **MEMORIA DESCRIPTIVA**

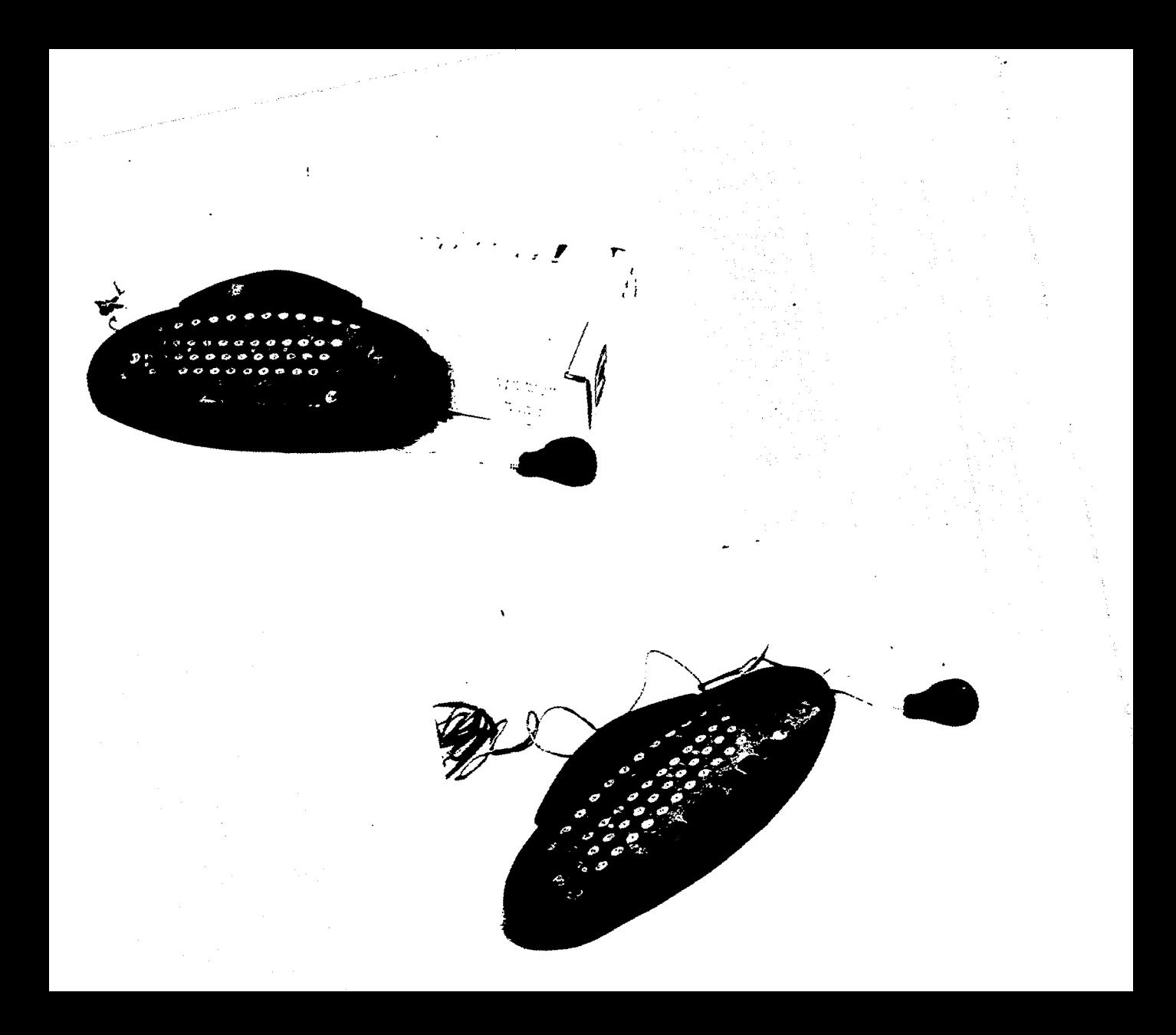

 $\mathbf{v}^{(1)} \in \mathbb{R}^{N \times N \times N} \times \mathbb{R}^{N \times N} \times \mathbb{R}^{N \times N} \times \mathbb{R}^{N \times N} \times \mathbb{R}^{N \times N \times N} \times \mathbb{R}^{N \times N \times N}$ afgailean an Angles Company

an an Albanya (1992) a chuid ann an 1992.<br>Tha ann an t-ainmeile ann an Albanya (1992) an 1992 an 1992.  $\label{eq:2.1} \mathcal{L}(\mathcal{L}^{\mathcal{L}}_{\mathcal{L}}(\mathcal{L}^{\mathcal{L}}_{\mathcal{L}})) = \mathcal{L}(\mathcal{L}^{\mathcal{L}}_{\mathcal{L}}(\mathcal{L}^{\mathcal{L}}_{\mathcal{L}})) = \mathcal{L}(\mathcal{L}^{\mathcal{L}}_{\mathcal{L}}(\mathcal{L}^{\mathcal{L}}_{\mathcal{L}})) = \mathcal{L}(\mathcal{L}^{\mathcal{L}}_{\mathcal{L}}(\mathcal{L}^{\mathcal{L}}_{\mathcal{L}}))$ 

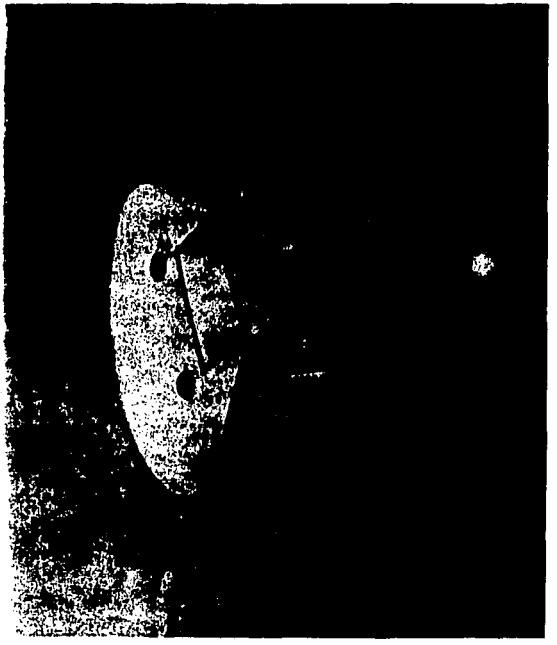

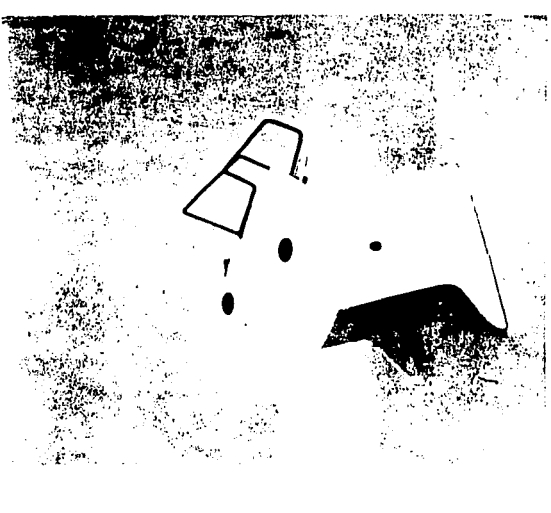

 $\mathcal{L}(\mathcal{L}^{\mathcal{L}})$  , and  $\mathcal{L}^{\mathcal{L}}$  , and  $\mathcal{L}^{\mathcal{L}}$  , and  $\mathcal{L}^{\mathcal{L}}$ 

 $\label{eq:2} \begin{split} \mathcal{L}^{(1)}(t) &= \mathcal{L}^{(1)}(t) \mathcal{L}^{(1)}(t) \mathcal{L}^{(1)}(t) \mathcal{L}^{(1)}(t) \mathcal{L}^{(1)}(t) \mathcal{L}^{(1)}(t) \mathcal{L}^{(1)}(t) \mathcal{L}^{(1)}(t) \mathcal{L}^{(1)}(t) \mathcal{L}^{(1)}(t) \mathcal{L}^{(1)}(t) \mathcal{L}^{(1)}(t) \mathcal{L}^{(1)}(t) \mathcal{L}^{(1)}(t) \mathcal{L}^{(1)}(t$ 

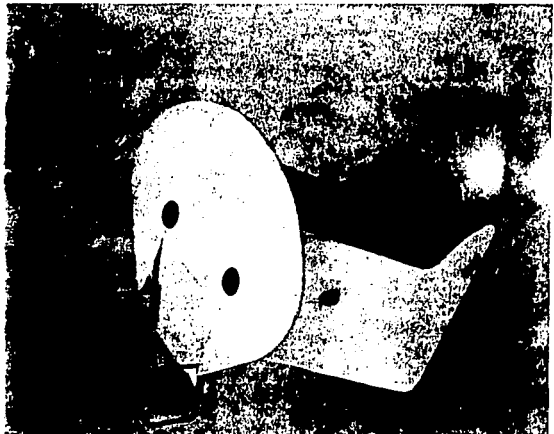

# CONCLUSION DEL PROYECTO.

Un proyecto puede ser abordado de muchas formas, puede ser tan simple o tan complejo corno uno quiera, dependiendo del número de horas y las ganas que se le quiera dedicar. pero al final por mucho que se diga que se acabó, la realidad es que siempre habrá algo que se puede mejorar y ampliar.

Cuando recién propuse el proyecto de tesis, que básicamente consistía en un equipo de computo para niños, es decir, un teclado y un mouse, me pareció tan sencillo que resulto fácil añadirle un mueble para poner lo computadora, (según yo para dmle más contenido al proyecto), total, ¿que tanto podría ser?

La verdad es que el diseño para niños no es cosa de juegos; es algo que se tiene abordar con mucho cuidado, pues no solo existe más reglamentación en cuanto a materiales, mecanismos,

acabados, etc; sino que además hay que abordar un aspecto que muchas veces no existe o está relegado en el diseño: el aspecto lúdico.

El niño no es 'adulto chiquito', es un ser humano sin perjuicios.sin poses, en plena etapa de formación con una capacidad inagotable para asimilar todo lo que se le ponga en frente, sea bueno o malo.

Es por esta razón que los objetos destinados a los niños además de ser una invitación para usarlos deben de alguna manera contribuir a desarrollar sus capacidades de forma positiva, sin que esto demerite el aspecto lúdico.

Lamentablemente muchos de estos objetos fomentan actitudes negativas o estereotipadas o aún peor: fomentan la pasividad que es la muerte de la creatividad.

### CONCLUSION DEL PROYECTO

Parte de esta culpa recae, con justa razón, en el mal diseño que tienen los así llamados juguete u objetos educativos, los cuales generalmente parecen pensados quien sabe en quien pero no en los niños. son poco agradables, no invitan a los niños a usarlos. ni a los padres a comprarlos. la sola palabra 'educativo' parece repeler a ambos.

Se trate de objetos recreativos o de formación, la forma mós honesta de abordar el diseño infantil es sacándose de encima todos las ideas preconcebidas de que es 'lo que les gusta a los niños' o 'que es lo deben hacer los niños', e investigar con la seriedad con la que un niño juega, todos los aspectos, siempre cambiantes, que se Involucran: ergonomía, estética, etc, y no quedarnos con que como son productos poro niños no son objeto de una investigación 'seria'. 1 En el caso del teclado se logro que el producto

serie de aspectos y consideraciones que la verdad ni llamativo, de fácil manipulación, resistente a  $\text{rre}$  imaginaba que existieran en el diseño de  $\frac{1}{2}$  ambientes adversos, y fácil de limpiar.

productos para niños. Uno de estos fue la existencia de toda una nueva estética infantil que se refleja sobre todo en la aplicaciónde colores que antes ni siquiera se pensaban en juguetes. Aunque hubo ocasiones en las que debido a la falta de información, de tecnología etc. pasé malos ratos, en general puedo decir que fue muy divertido trabajar en algo muy complejo que en un principio pensé sería 'cosa de niños'.

Conforme a los objetivos planteados en el Perfil del Producto Deseado y el Perfil del Producto a Desarrollar, se puede decir que los objetivos se cumplieron con diferentes alcances para cada objeto.

cumpliera con todas las especificaciones que se  $Recapitulando: con este proyecto aprendí una  $\dagger$  pidieron, es decir que fueira de bajo costo, altamente$ 

Aunque como diseñador considero que la tecnología de funcionamiento que se empleo para el teclado, no es la mejor, (por su pobre retroalimentación táctil y auditiva), y que el uso del teclado en sí. como medio para interactuar con las computadoras, tiende a desaparecer por los constantes avances en el diseño de interfases más fáciles de operar, este teclado es realmente una buena opción como objeto de entrenamiento o de familiarlzación al uso de las computadoras para los usuarios a quienes se les destinó: los niños en edades principalmente de cuatro a seis años, pues una realidad innegable en nuestro país es que el grueso de la población en general nunca ha tenido experiencias con el uso de un computador, entre otras cosas debido al costo que tienen estas máquinas, la falta de disponibilidad de 1as·interfoses más 'amigables', etc pero también por la falta de cultura informática que se tiene que propiciar en los centros educativos.

 $\cdot$ 

# CONCLUSION DEL PROYECTO

En el cosa del mouse considero que el meollo del asunto fue el uso de la tecnología disponible lo que en buena parte determinó la solución del objeto, el cual como diseño ofrece innovaciones en la forma de operar los botones por los niños, zurdos o diestros; pero el hecho de usar tecnología 'atrasada' limita grandemente no solo al diseño, si no a la vida del producto como tal.

En cuanto al mueble, el concepto del mismo desde el principio estuvo en conflicto con el concepto global del proyecto, pues se trataba al mismo tiempo de acercar a los usuarios, los niños, a la computadora, pero por el otro lado también se buscaba protegerla de ellos. La solución final. más que una mesa para computadora 'a prueba de niños'. es una mesa de trabajo donde los niños usan la computadora, la ven. la pueden tocar; pero los aspectos 'técnicos'son realizados en la parte menos visible, con lo cual se protege al equipo. Evita el concepto de "caja fuerte" por medio de formas

## CONCLUSION DEL PROYECTO

actualmente si tiene razón de ser, en el futuro a  $\frac{1}{2}$  es decir, con la experiencia, pero a falta de esta, mediano plazo, tendrá que evolucionar de acuerdo a traté de aplicar de la mejor manera posible, algunos la aceptación y al uso que se les de a las  $\vert$  aspectos que se tocaron en la clase de computadoras dentro del aula.

otro de los aspectos del proyecto en el que quisé poner énfasis fue en la realización del mismo, porque los aspectos de como administrar y costear un proyecto de diseño son aspectos muy interesantes e importantes en la formación de un diseñador y lamentablemente estos temas no han sido tocados en las aulas con la profundidad que se debiera. Para resolver adecuadamente las necesidades de un cliente no basta hacer solamente un buen diseño, también se necesita de estrategias que permitan al diseñador tener un margen para negociar con su cliente el proyecto de diseño que más le convenga a

suaves y colores neutros. l el. sin menos cabo para la práctica el diseñador.

Una observación final es que este mueble, que  $\parallel$  Mucho de esto se aprende por el camino rudo, administración del diseño. que dicho sea de paso, mi generación fue la primera en tomarla, y de otros seminarios en mercadotecnia que he tomado tratando un poco de suplir la falta de experiencia que· se tiene al finalizar la carrera.

4ğ

# GLOSARIO.

 $\bullet$ 

 $\bullet$ 

- Antropometría: Es una disciplina que tiene por objeto el estudio de las medidas corporales humanas en diferentes situaciones.
- Back: Voz inglesa que significa parte posterior o .trasera. En este caso lo usé para designar a la parte posterior del mouse.
- Chip: Es una pieza de pequeñas dimensiones hecha a base silicio la cual es capaz de contener una cantidad inmensa de Información.
	- Ergonomía: Es el estudio de la relación que se produce entre el hombre y su interacción con los objetos; entre otras cosas tiene por objeto optimizar el desempeño de los humanos cuando operan un objeto y minimizar el margen

de error.

- Hardware: Voz inglesa que significa ferretería. Con este término se designa al espacio tísico exterior de una computadora. Carcaza.
- High teach appearance: Este término se refiere a que el buen aspecto o apariencia externa de algo contribuye a su rápido aprendizaje u operación.
- Inyección, (moldeo por inyección). Proceso para transformar los materiales plásticos basado en la plastificación del material sólido o en polvo por medio de calor el cual una vez que alcanza cierta viscosidad y temperatura es impulsado por un pistón y husillo para ser introducido en un molde cerrado a presión.

#### GLOSARIO

- Informática: Como informática se entiende al del tratamiento automatizado de Jo información. Manejo eficiente de la información.
- Interfase: Es un término que se refiere o Ja relación que se establece entre el usuario *y* la computadora; esta se do principalmente de manera visual, táctil y auditiva por medio de dispositivos como teclados, mouses, pantallas sensibles al tacto, etc.

 $\bullet$ 

- Modelo volumétrico: Es una representación tridimensional de un objeto, generalmente de materiales fáciles de modelar como la arcillo, espuma de poliuretano o madera balsa que le sirve al diseñador para estudiar aspectos tísicos que no se pueden apreciar en dos dimensiones.
- Modelo simulador: A diferencia del anterior es una representación tridimensional de un objeto,

que sirve poro estudiar aspectos de funcionamiento como lo pueden ser la distribución de mecanismos, partes móviles. retroalimentación al usuario, etc. Puede o no tener acabados finales.

,•

- Mullimedios, ( Del latín multimedia: muchos medios) : Es un termino que se usa para definir a un sistema de información que uso diferentes medios como el sonido, representación gráfica, texto, etc., para comunicar algo. Erróneamente se aplico este término solo poro sistemas de información automatizados, un libro con ilustraciones también es un multimedios.
- Percentil: Son las medidos corporales de un segmento dado de la población estudiada. se usan principalmente: percentil 5, percentil 50, percentil 95; que equivalen respectivamente al 5, 50 y 95 % de lo población.
- Prototipo: Modelo o primer molde en que se fabrica una cosa. En el diseño industrial se asigna con este nombre al primer modelo de un objeto que se produce con los materiales y procesos que se originalmente se han propuesto para su manufactura en serie.
- Redes de información (netscape) : Es un sistema donde varios microordenadores están enlazados vía satélite lo que le permite a los usuarios acceder a la información que estas poseen por medio de una llamada telefónica.
- Semiótica: Ciencia que estudia los sistemas de signos (lenguas, códigos de señales, etc.)

, l

,i

- Semántica: El estudio de la relación entre las palabras, los símbolos y lo que éstos denotan.
- Software: Voz inglesa que se refiere

principalmente a los programas con los que opera una computadora.

Top: Voz inglesa que significa superior. En este caso lo utilicé paro designar a la parte superior del mouse y evitar confusiones con la parte superior del teclado.
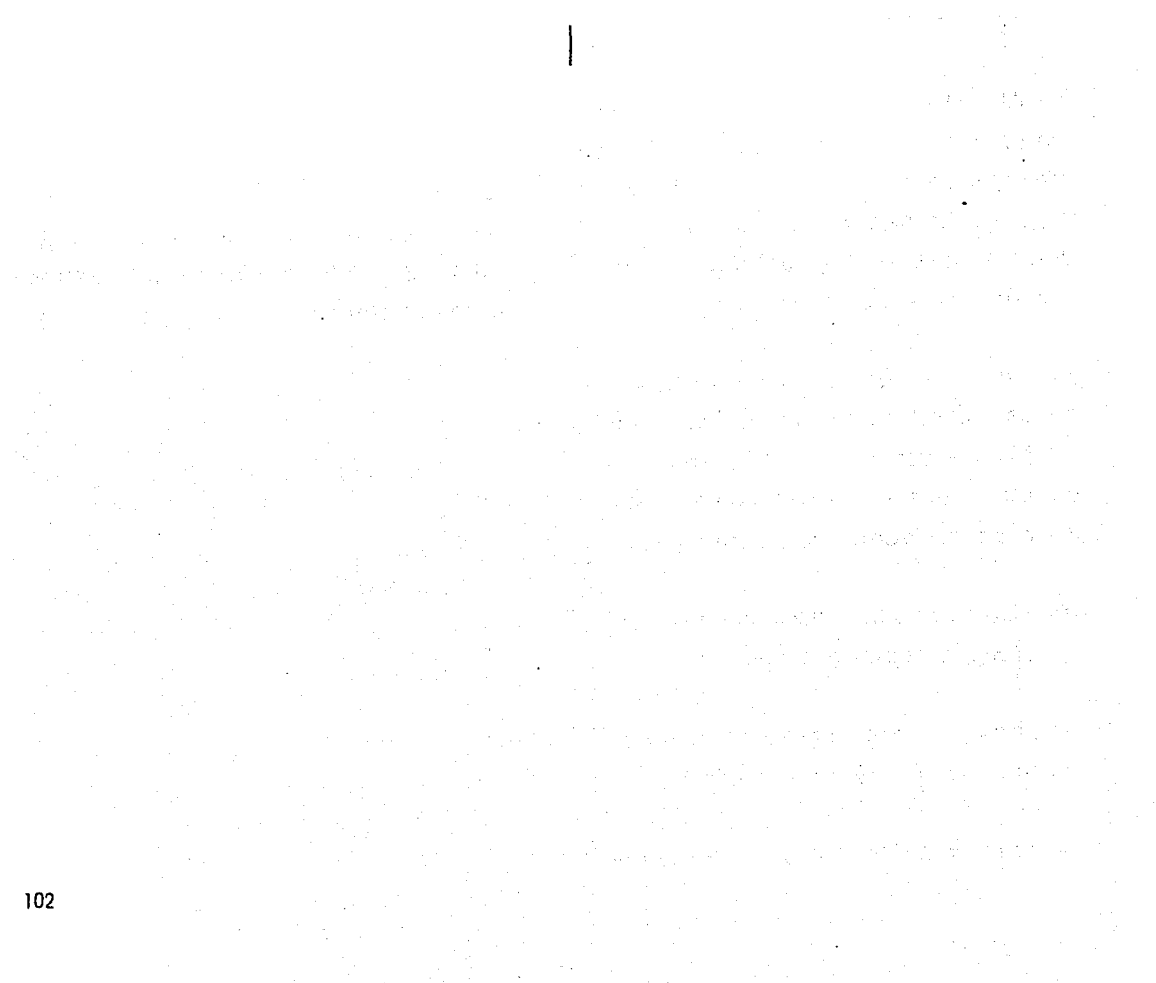

## BIBLIOGRAFIA.

 $\bullet$ 

 $\bullet$ 

## libros:

r L

•

- SUSANA MILLAR.- Psicología del juego infant/. DIF, México,1976.
- McCORMICK, SANDERS.- Ergomonics in Design capírulos 7, 8 y 9. Estados Unidos, 1988.
- OBORNE David.-Ergonomic in Acction, Estados Unidos, 1985.
- DIFFRENT N., TILLEY, R...- "Humanscale" '68 Hands & Feet' *y 'lB* Saeted at Work' Mil PRESS y The Hnery Dreiffus Asoclate. Boston, E.U., 1981
- ABAD S. Antonio.- Manual del Diseñador Editorial: UAM-Miguel Angel Porrúa, México.1993
- MORGAN Jim.- Marketing para la pequeño Empresa de Diseño, Editorial G.G .. España, 1987.
- Memorias del XI Simposium Internacional de Computación en la educación. Edición conjunta SEP. DGSCA-UNAM, México, 1995.
	- Educación Preescolar: "Atención preescolar y otras modalidades didácticas y culturales". Conclusiones de la VI Reunión de Directores de Instituciones de Protección a la Infancia y la Familia México y Centroamérica. DIF. México, 1976.
- Manual poro el diseño de Empaque *y* Embalaje, apuntes del diplomado en empaques, División de Educación Continua, Fac. de Química UNAM.México, 1994 .

103

## **BI3LIOGRAFIA**

- APPLIED ERGONOMICS, números 1991, 22.3 Electrónica 1996. BANCOMEXT. \*keyboard operating posture and actuation force" por 'v1.J. Rose. 1 1 Tesis:
- PLAYTHINGS, numeros diciembre, agosto 1995 y marzo 1996.
- MODO, Núm. 164 Mobiliario para niños 'MONDO PICCOLO".
- ABITARE, enero 1992, "11 progetto del computer personale".

C•Jtólogos:

- Catalogos de PREH, Productos para entrada de datos. 1995.
- Catálogo de BASE UNE mobiliario para aulas de preescolar. 1995

RE!Vistas: 1 · Catálogo de Proveedores de la Industria de

 $\bullet$ 

- "Plosticos" Un texto paro diseñadores. Feo. Javier Gonzá;ez Madariago Posgrado de Diseño Industrial, 1990.
- Mobiliario y material didáctico **paro Pre-escolar**   $\bullet$ (sic) Mónica **Contreras y Karina Cocho. CIDI**  UNAM 1996.

104